#### Chapter Sixteen: Turing Machines

*Formal Language,* chapter 16, slide 1

*We now turn to the most powerful kind of automaton we will study: the Turing machine. Although it is only slightly more complicated than a finite-state machine, a Turing machine can do much more. It is, in fact, so powerful that it is the accepted champion of automata. No other, more powerful model exists.* 

*The TM is the strongest of computational mechanisms, the automaton of steel. But like all superheroes it does have one weakness, revealed in this chapter: it can get stuck in an infinite loop.* 

## Outline

- 16.1 Turing Machine Basics
- 16.2 Simple TMs
- 16.3 A TM for {*anbncn*}
- 16.4 The 7-Tuple
- 16.5 The Languages Defined By A TM
- 16.6 To Halt Or Not To Halt
- 16.7 A TM for  $\{xcx \mid x \in \{a,b\}^*\}$
- 16.8 Three Tapes
- 16.9 Simulating DFAs
- 16.10 Simulating Other Automata

## Turing Machine (TM)

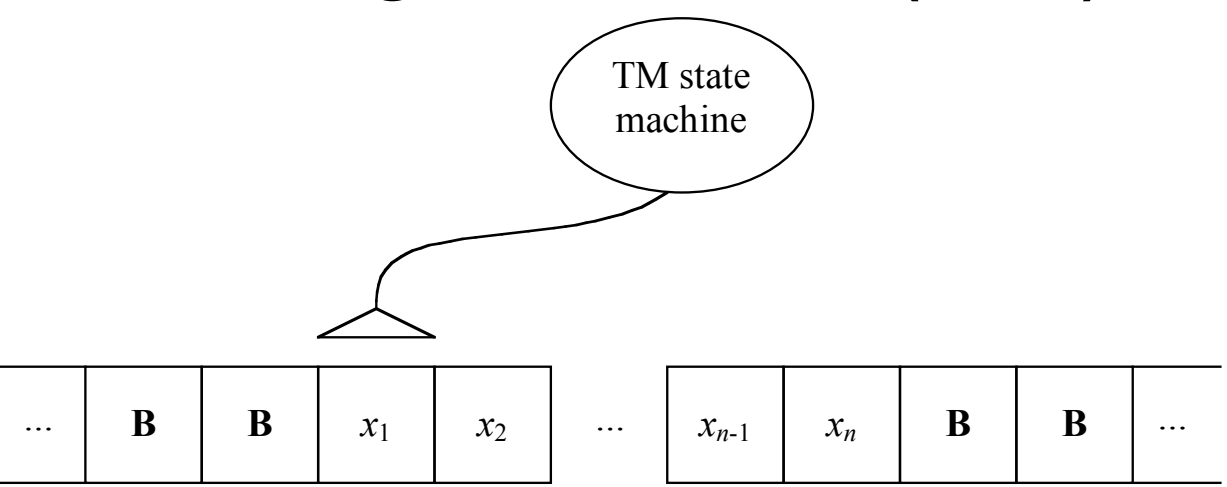

- Input is a tape with one symbol at each position
- Tape extends infinitely in both directions
- Those positions not occupied by the input contain a special blank-cell symbol **B**
- The TM has a head that can read and write, and can move in both directions
- Head starts at the first input symbol

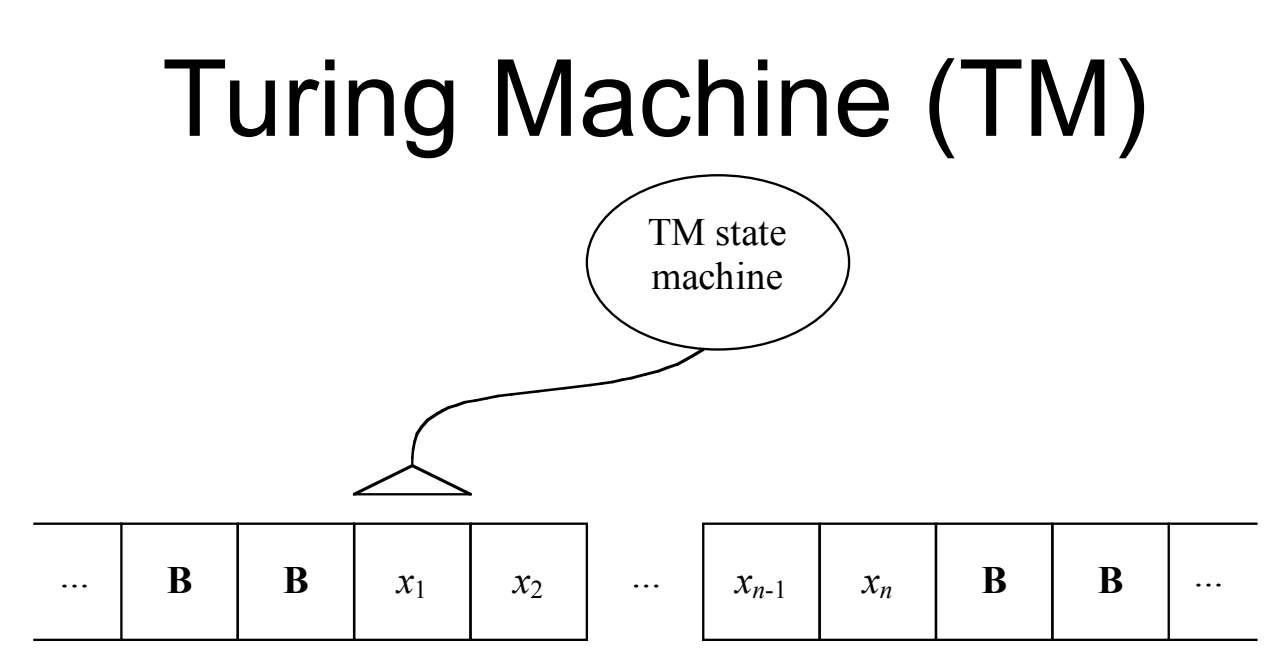

- A state machine controls the read/write head
- Move is determined by current state and symbol
- On each move: write a symbol, make a state transition, and move the head one place, left or right
- If it enters an accepting state, it halts and accepts

### Difference From DFA

- TMs are like DFAs, but with:
	- Ability to move both left and right, unboundedly
	- Ability to write as well as read
- Important difference about how they accept:
	- A DFA reads to the end of the input, then accepts if that last state is accepting
	- A TM accepts the moment it enters an accepting state; final tape and head position don't matter; it doesn't even have to read all its input
	- Transitions leaving an accepting state are never used, so there is never any need for more than one accepting state

### TM Transitions

• State-transition diagrams

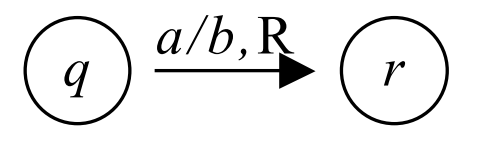

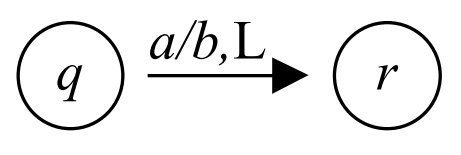

- Right moves: if in state *q*, and the current tape symbol is *a*, write *b* over the *a*, move one place to the right, and go to state *r*
- Left moves: same, but move left

## Outline

- 16.1 Turing Machine Basics
- 16.2 Simple TMs
- 16.3 A TM for {*anbncn*}
- 16.4 The 7-Tuple
- 16.5 The Languages Defined By A TM
- 16.6 To Halt Or Not To Halt
- 16.7 A TM for  $\{xcx \mid x \in \{a,b\}^*\}$
- 16.8 Three Tapes
- 16.9 Simulating DFAs
- 16.10 Simulating Other Automata

## TMs For Regular Languages

- TMs can easily handle all regular languages
- In fact, a TM that always moves the head to the right works much like a DFA
- Except for that difference about the mechanism for accepting
- A TM only enters its accepting state when it has reached a final decision

*L*(*a*\**b*\**c*\*)

- Like a DFA:
	- Always moves right
	- Does not change the tape (always writes what it just read)

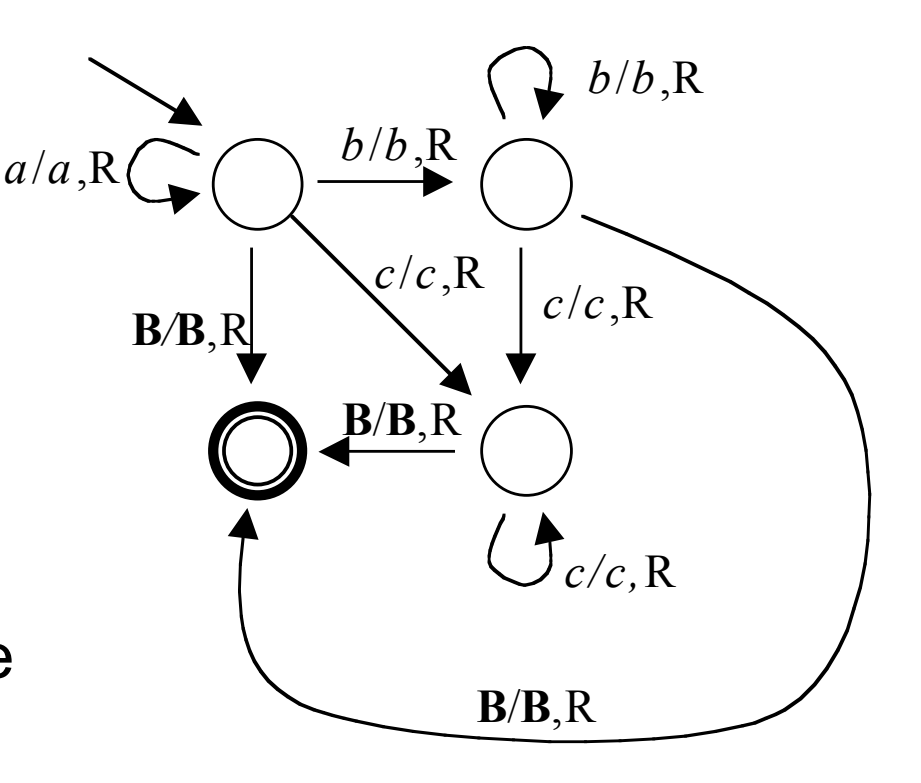

- Since it never moves left, it really doesn't matter what it writes
- It could write **B** on every move, erasing as it reads, and still accept the same language

### TMs For Context-Free Languages

- TMs can also easily handle all CFLs
- It is possible to take any stack machine and convert it into an equivalent TM that uses the infinite tape as a stack
- We'll demonstrate this more generally later
- But it is often easier to find some non-stackoriented approach
- For example, {*anbn*}…

# Strategy For {*anbn*}

- Repeatedly erase first (*a*) and last (*b*); if the string was in {*anbn*}, this leaves nothing
- Five steps:
	- 1. If the current symbol is **B**, go to step 5. If the current symbol is *a*, write a **B** over it and go to step 2.
	- 2. Move right past any *a*s and *b*s. At the first **B**, move left one symbol and go to step 3.
	- 3. If the current symbol is *b*, write a **B** over it and go to step 4.
	- 4. Move left past any *a*s and *b*s. At the first **B**, move right one symbol and go to step 1.
	- 5. Accept.

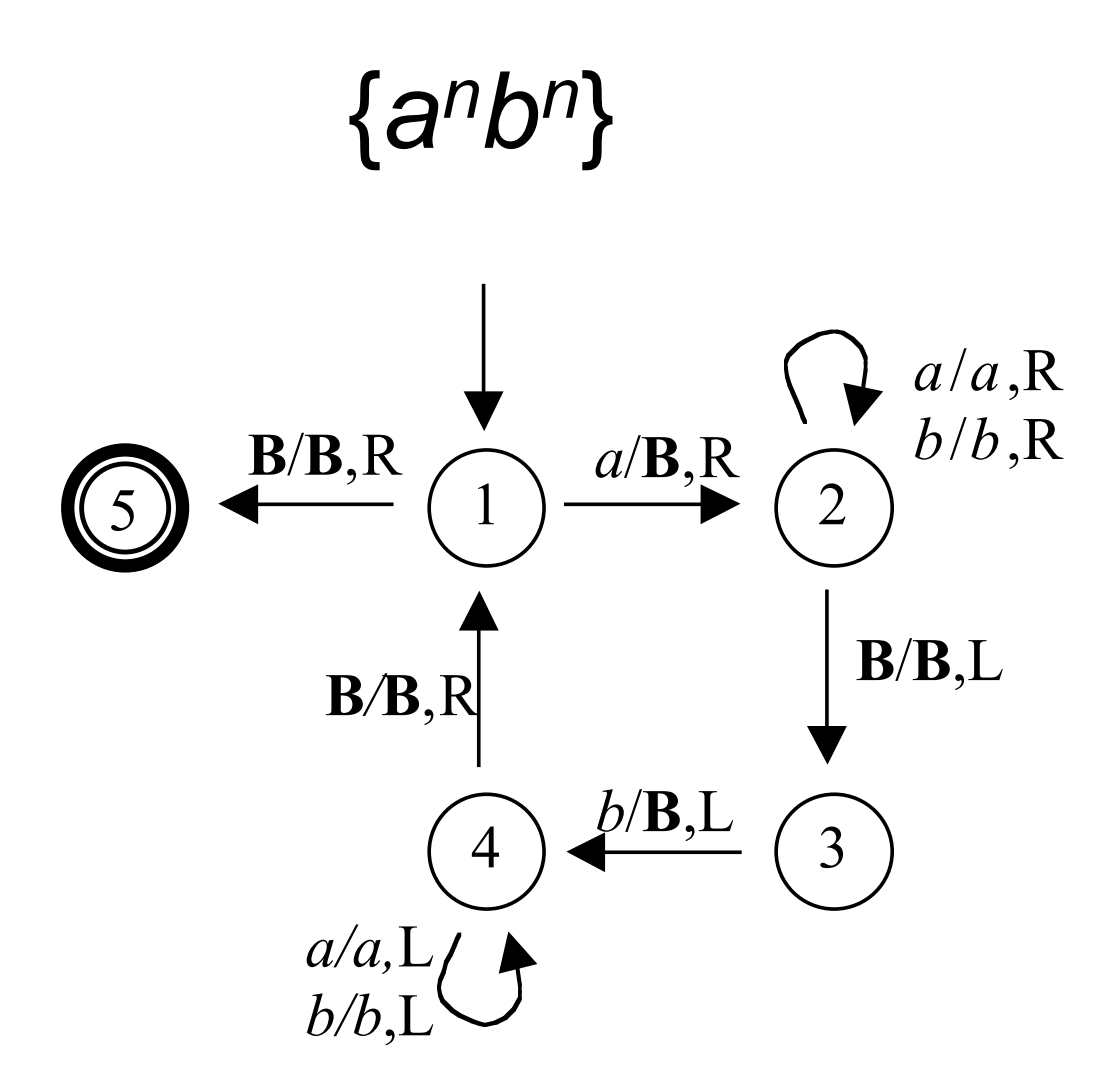

## Outline

- 16.1 Turing Machine Basics
- 16.2 Simple TMs
- 16.3 A TM for {*anbncn*}
- 16.4 The 7-Tuple
- 16.5 The Languages Defined By A TM
- 16.6 To Halt Or Not To Halt
- 16.7 A TM for  $\{xcx \mid x \in \{a,b\}^*\}$
- 16.8 Three Tapes
- 16.9 Simulating DFAs
- 16.10 Simulating Other Automata

## Strategy For {*anbncn*}

- 1. If the current symbol is **B**, go to step 7. If the current symbol is *a*, write an *X* over it and go to step 2.
- 2. Move right past any *a*s and *Y*s. At the first *b*, write *Y* over it and go to step 3.
- 3. Move right past any *b*s and *Z*s. At the first *c*, write *Z* over it and go to step 4.
- 4. Move left past any *a*s, *b*s, *Z*s, and *Y*s. At the first *X*, move right 1 symbol and go to step 5.
- 5. If the current symbol is *a*, write *X* and go to step 2. If the current symbol is *Y* go to step 6.
- 6. Move right past any *Y*s and *Z*s. At the first **B**, go to step 7.
- 7. Accept.

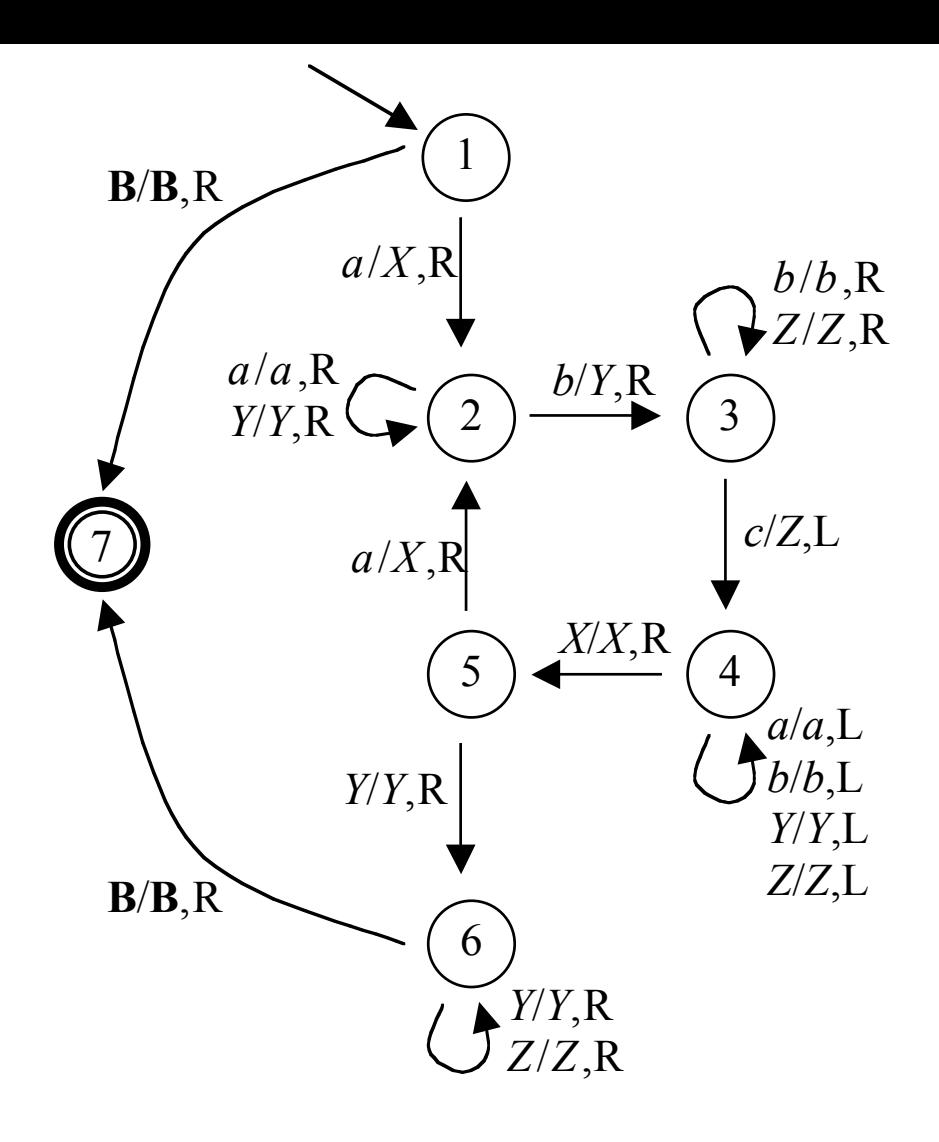

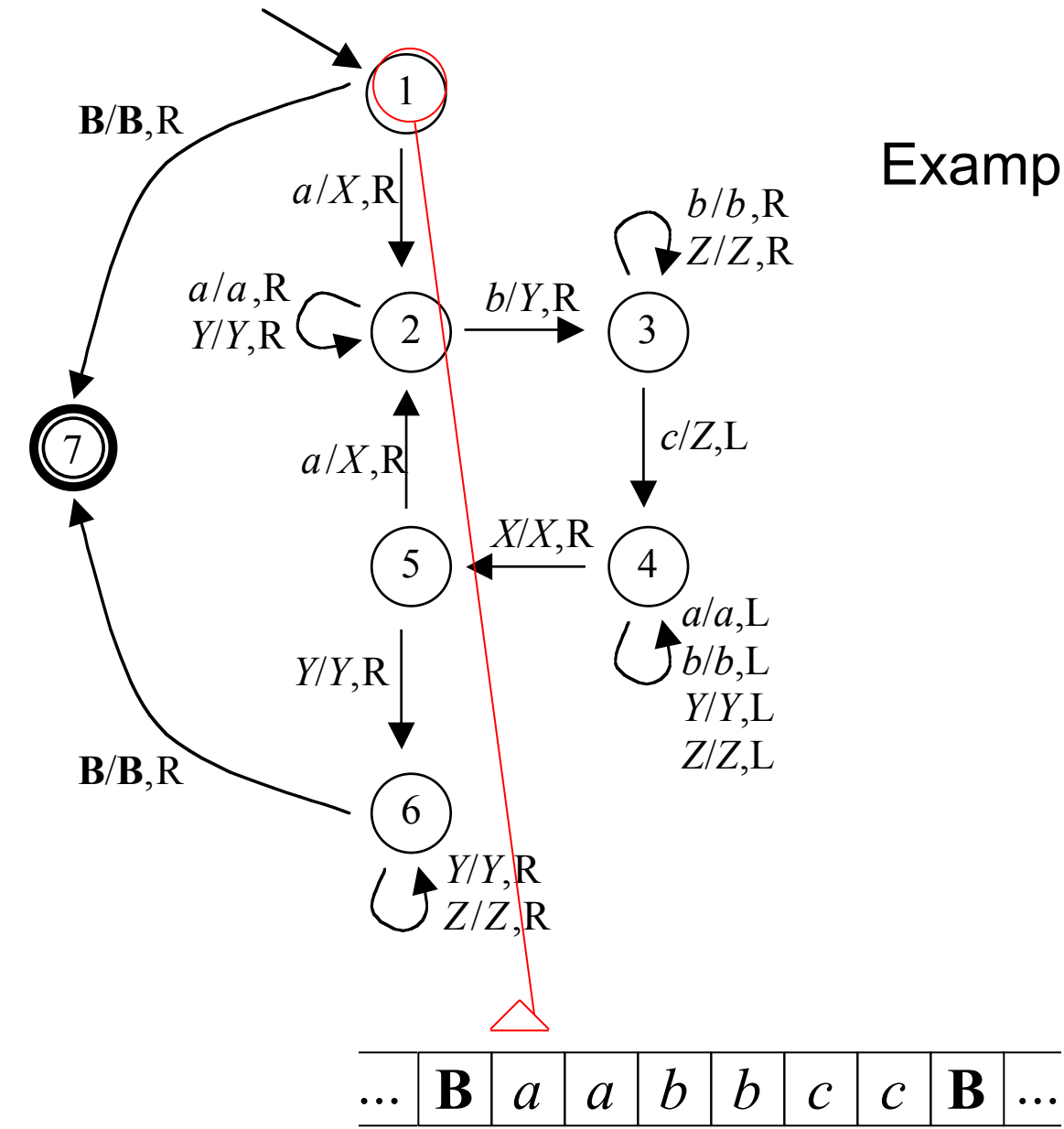

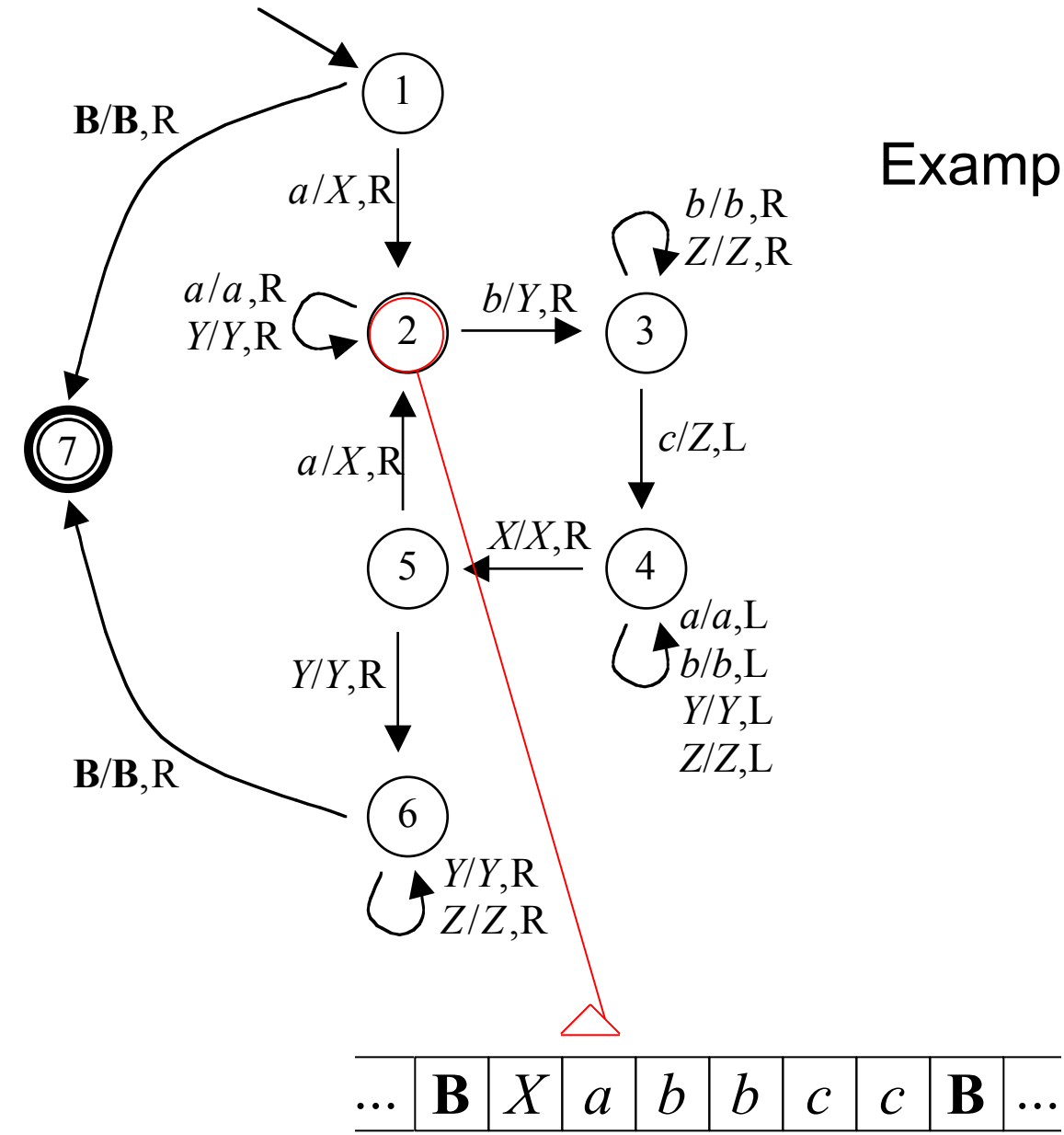

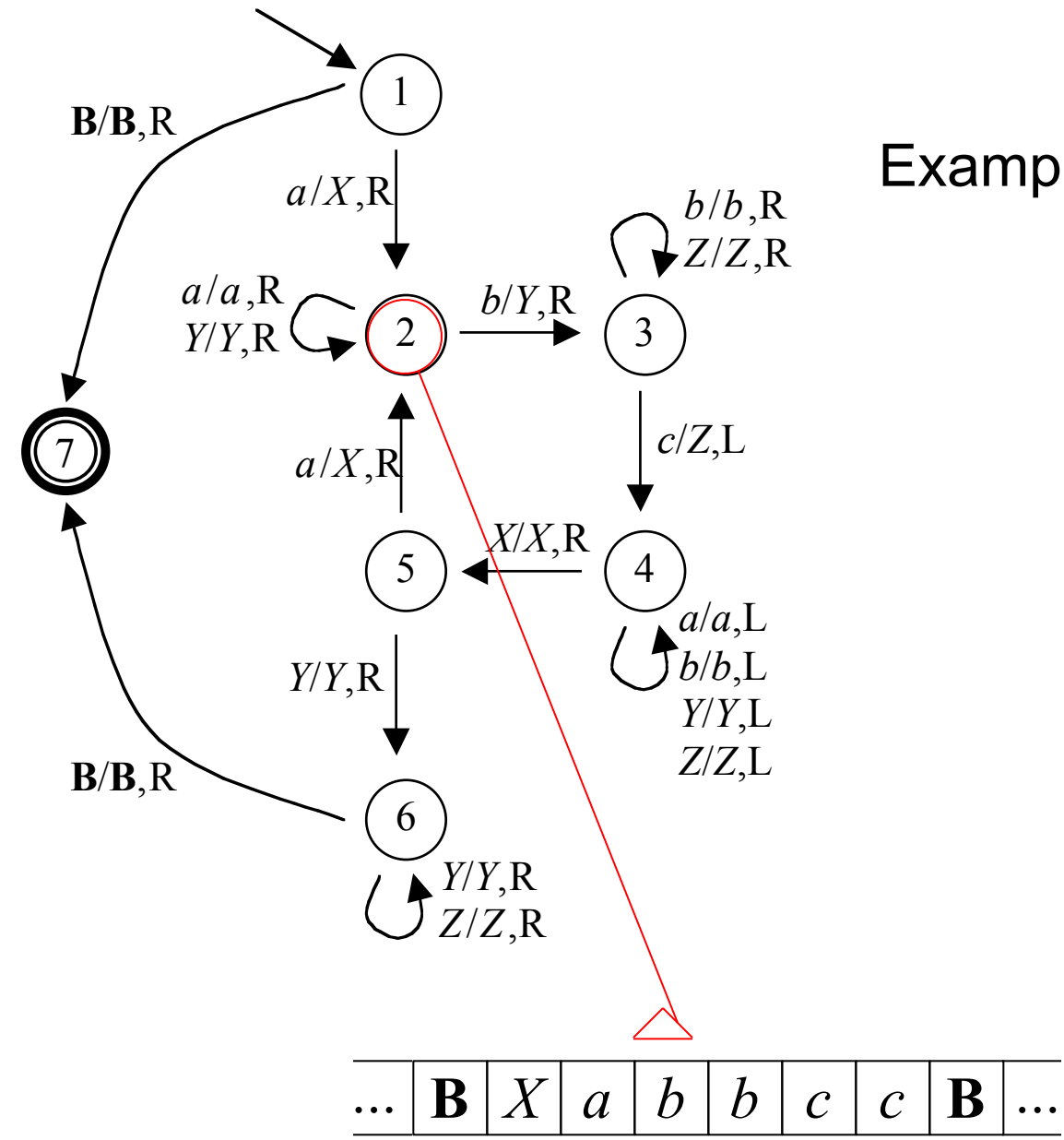

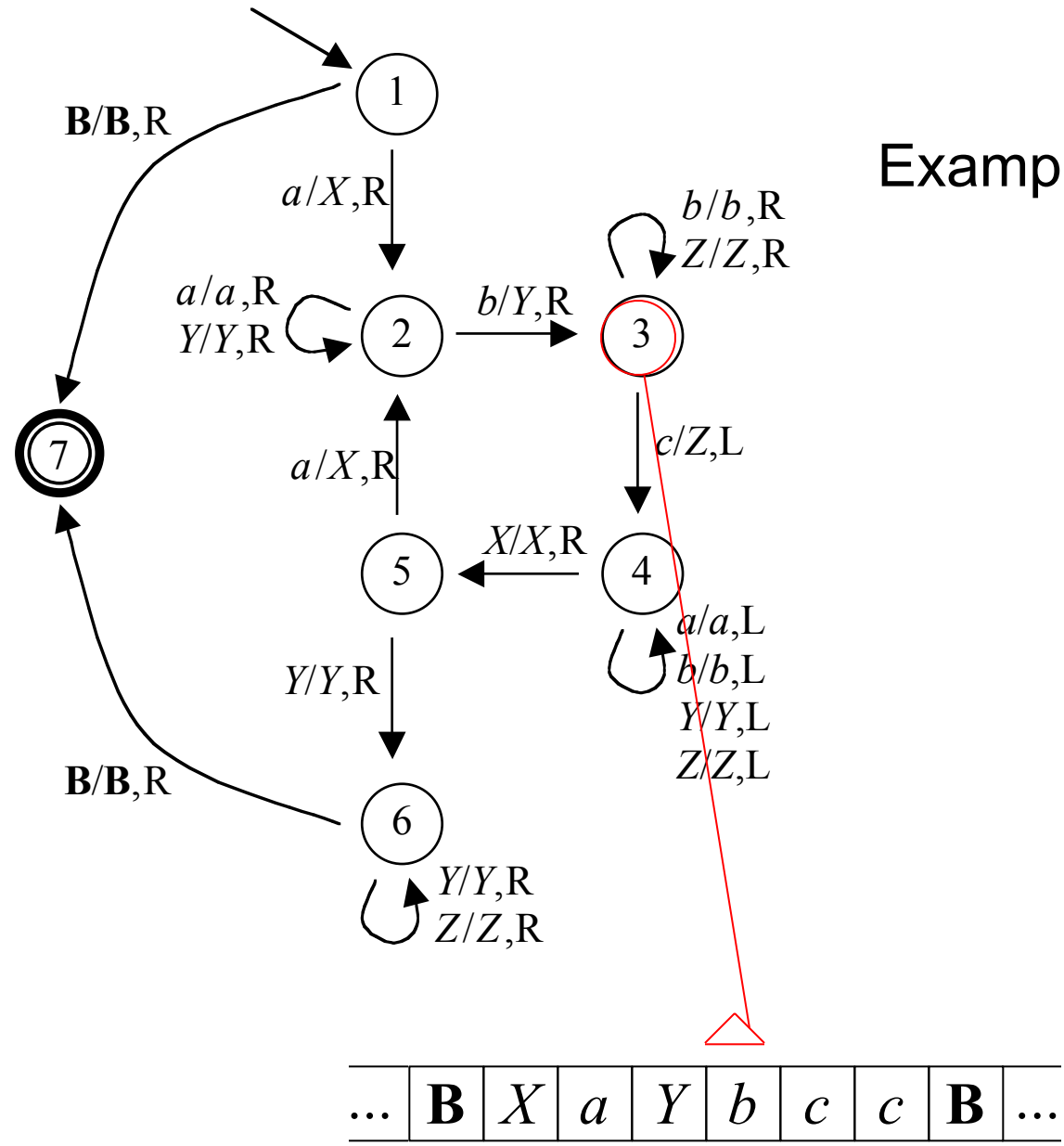

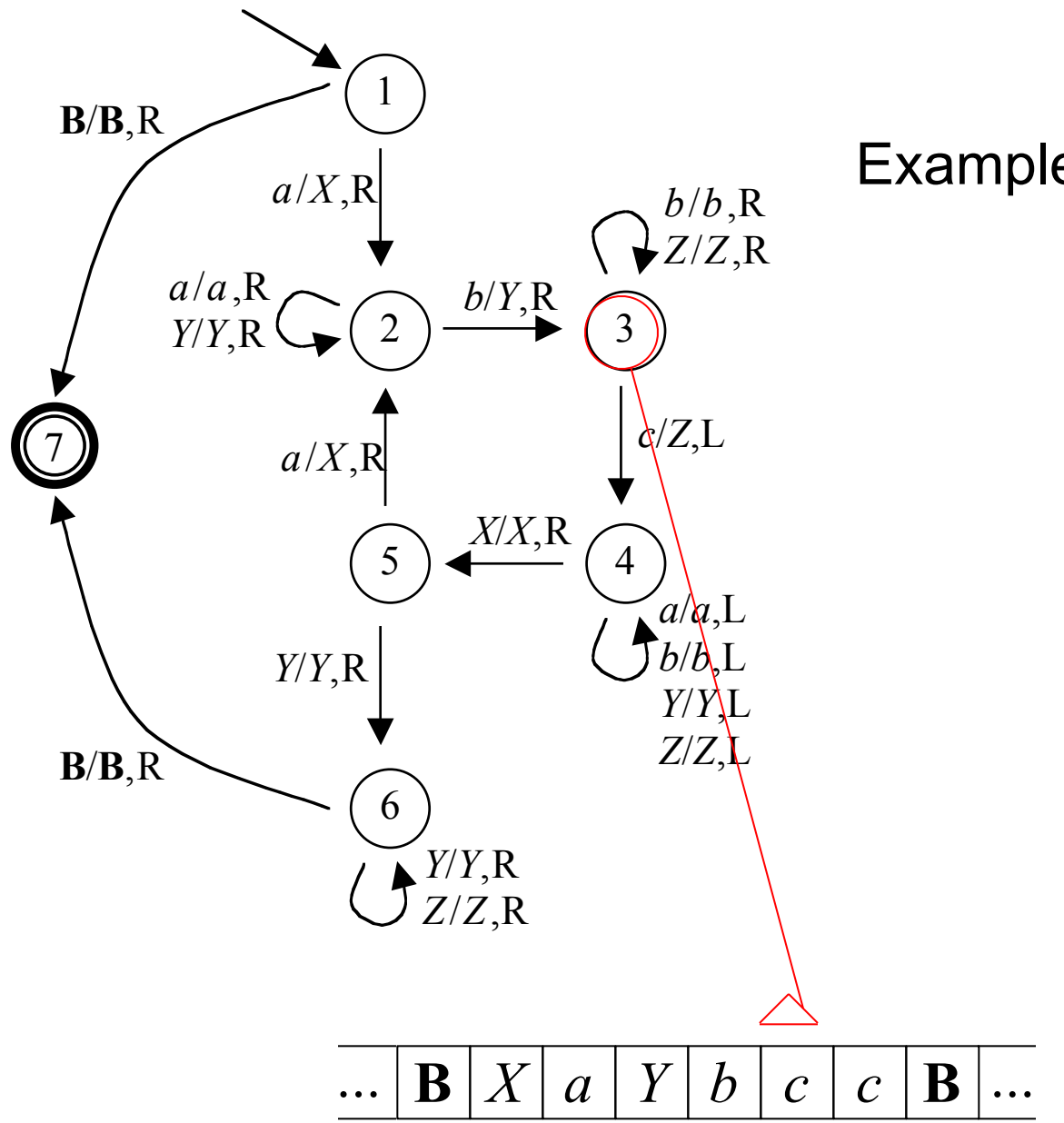

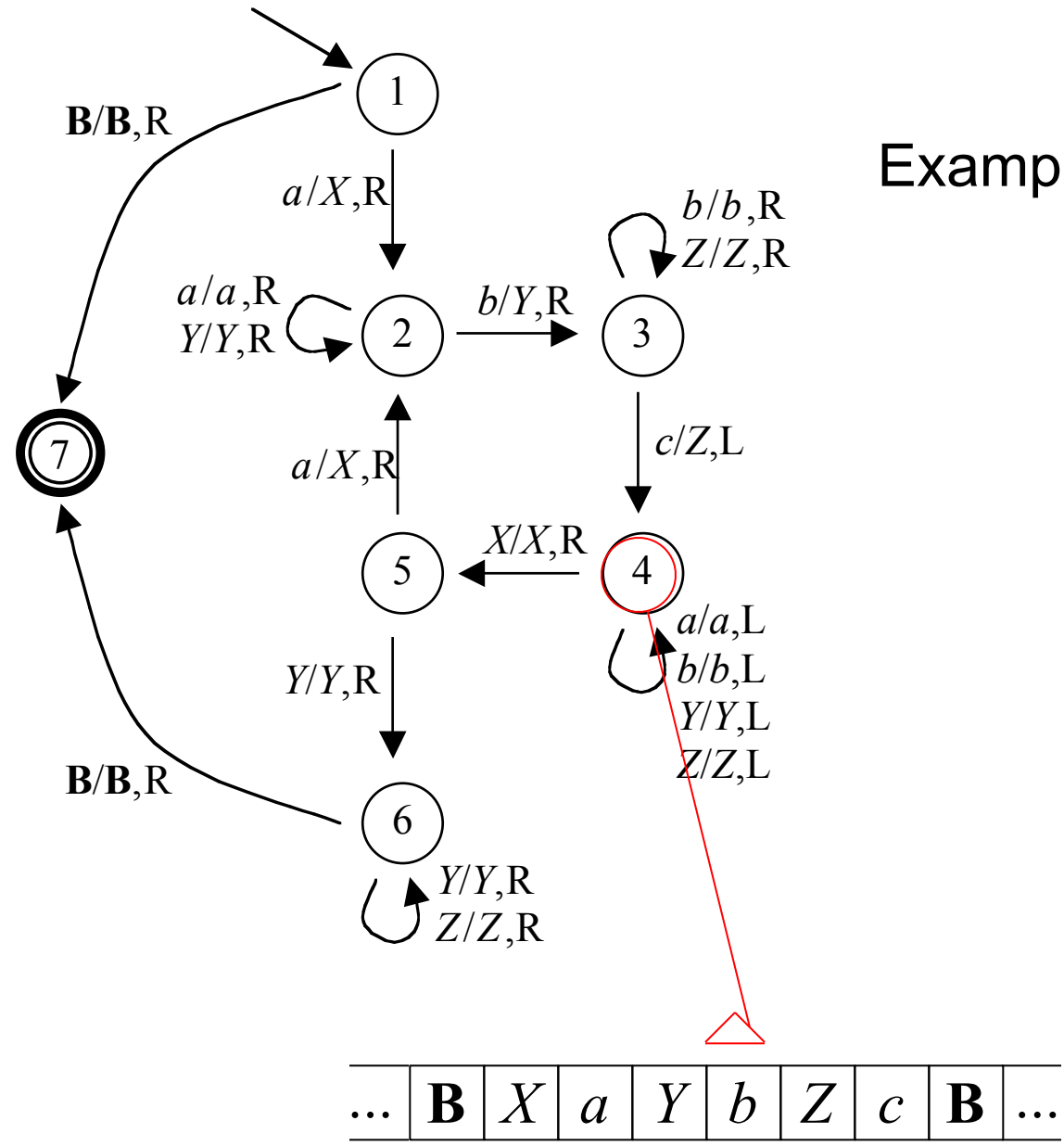

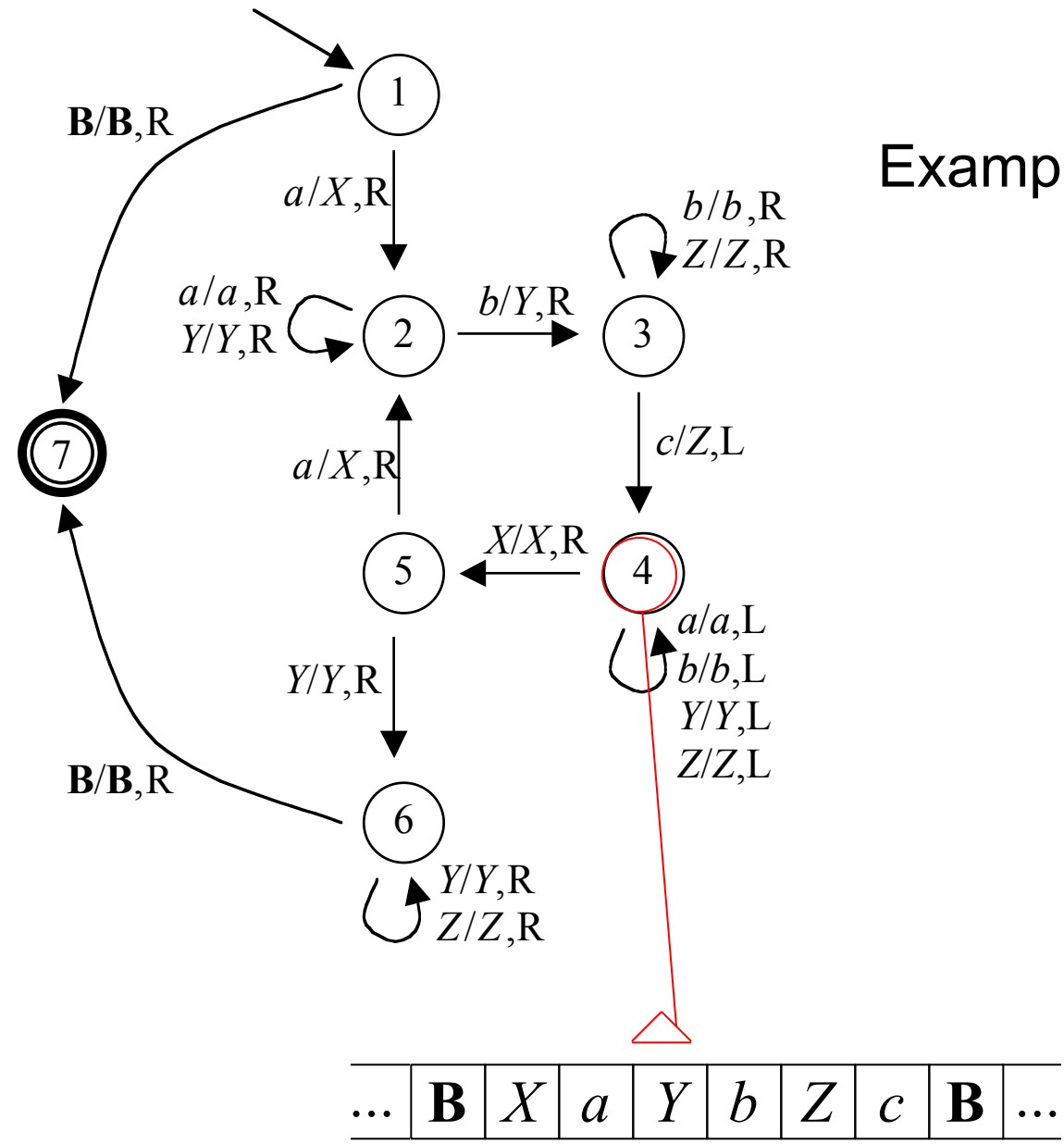

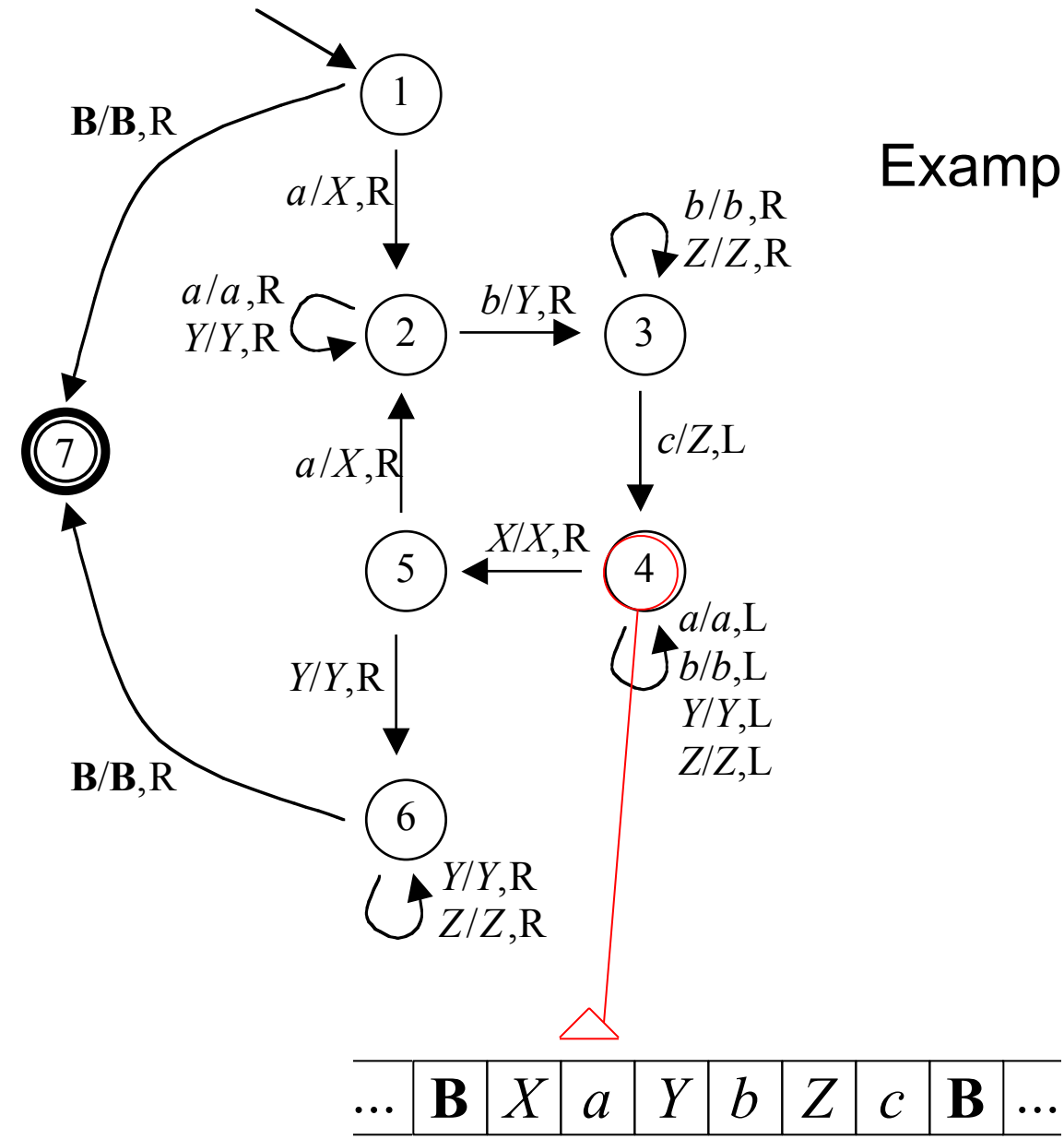

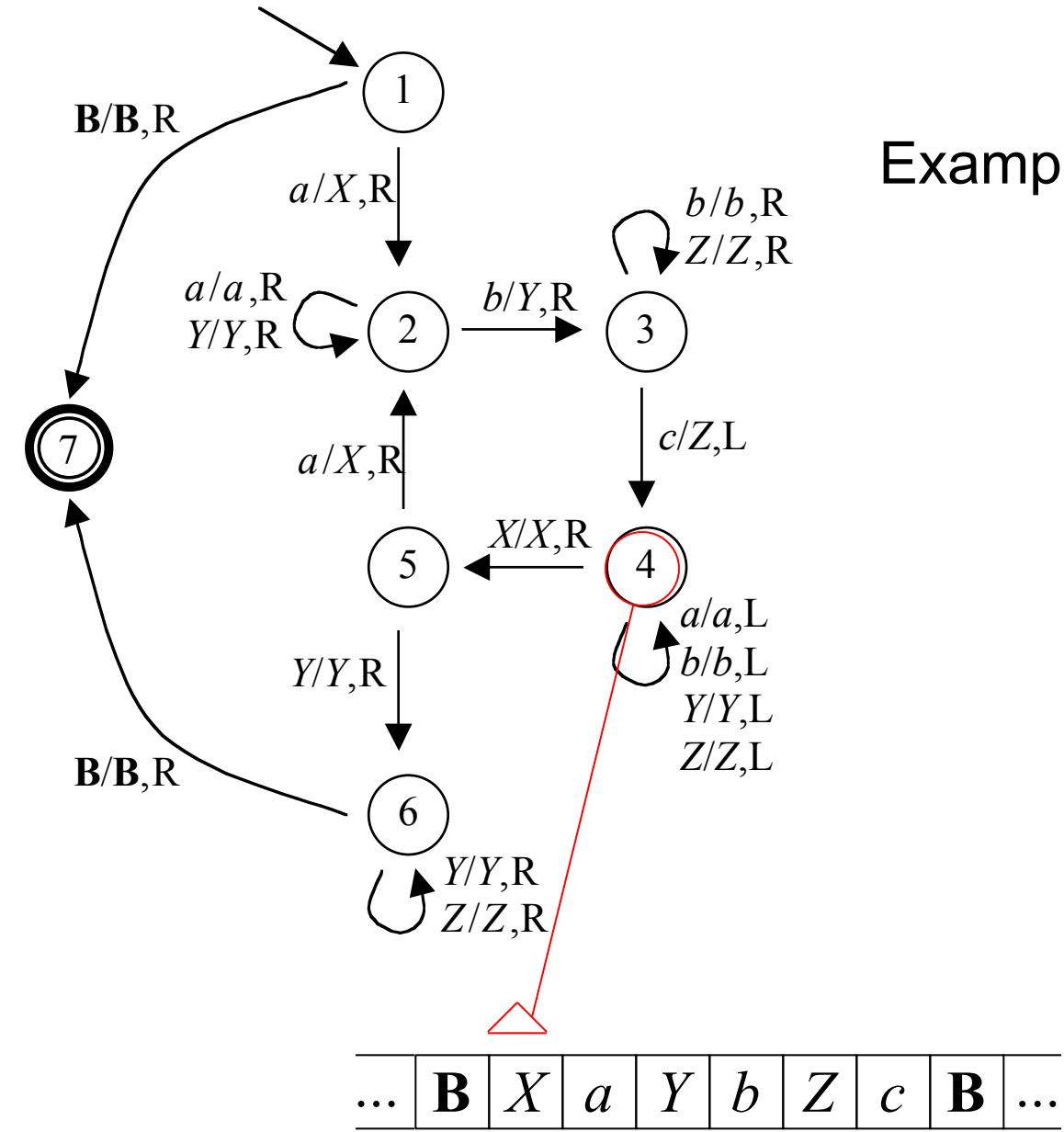

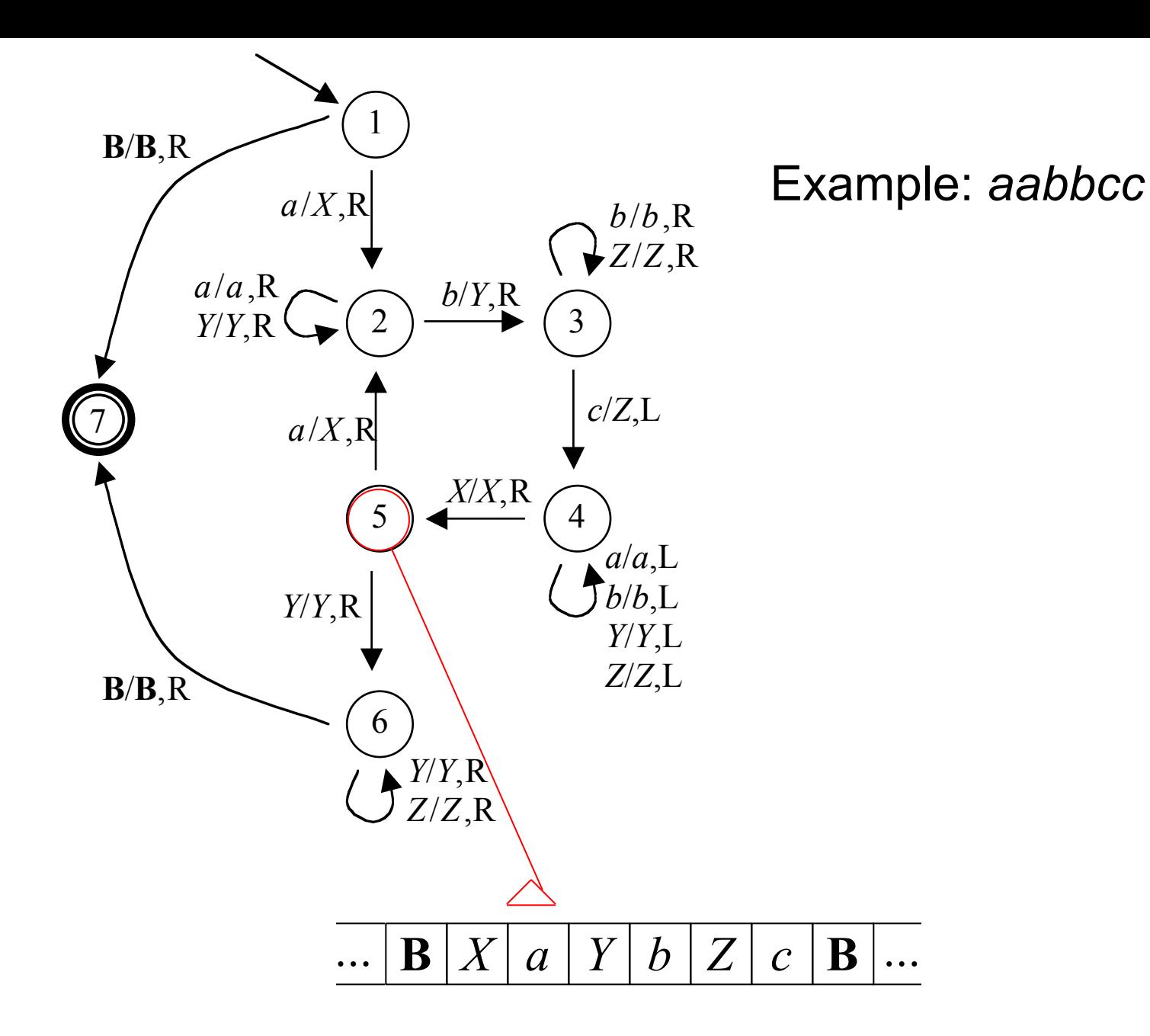

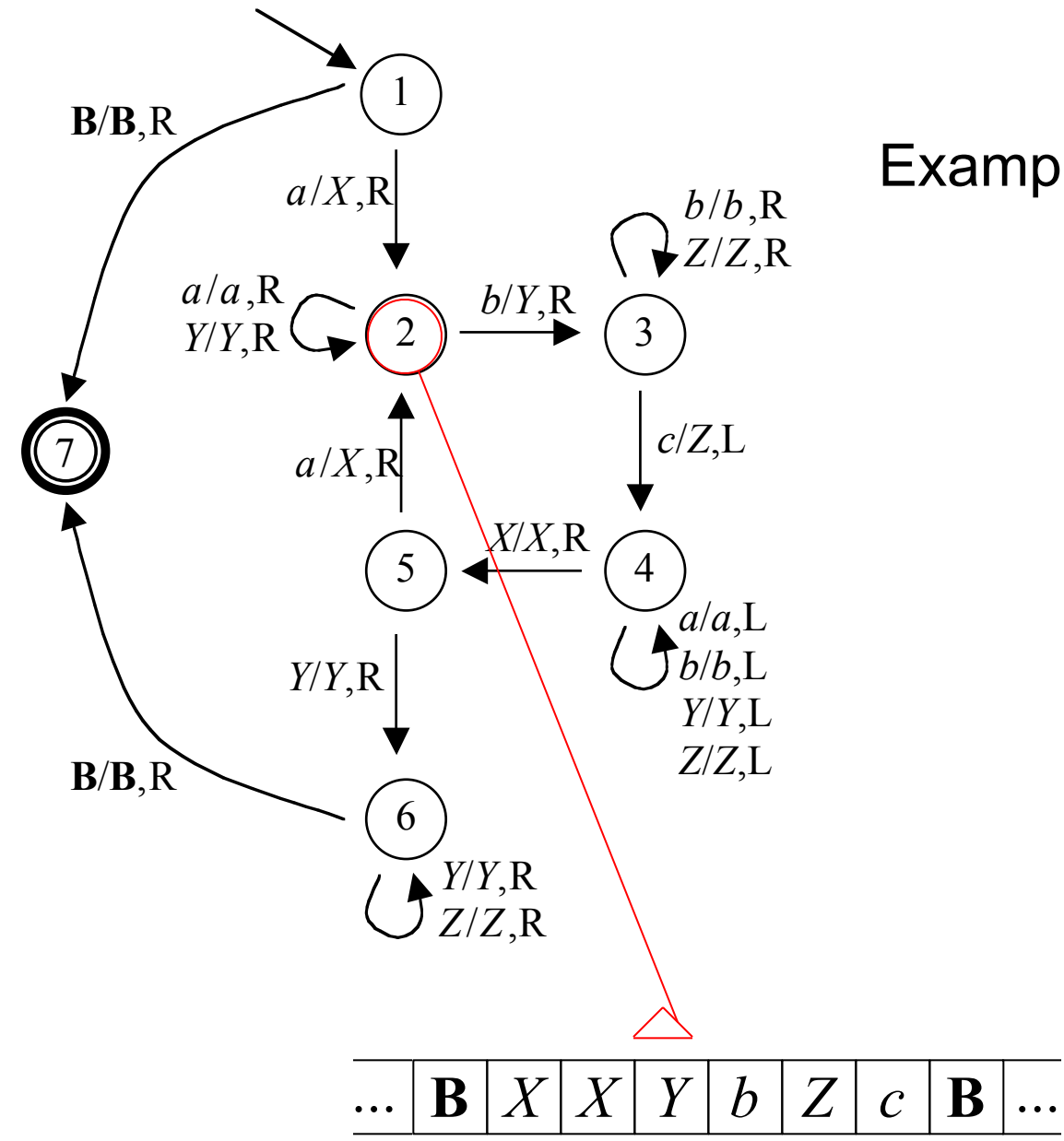

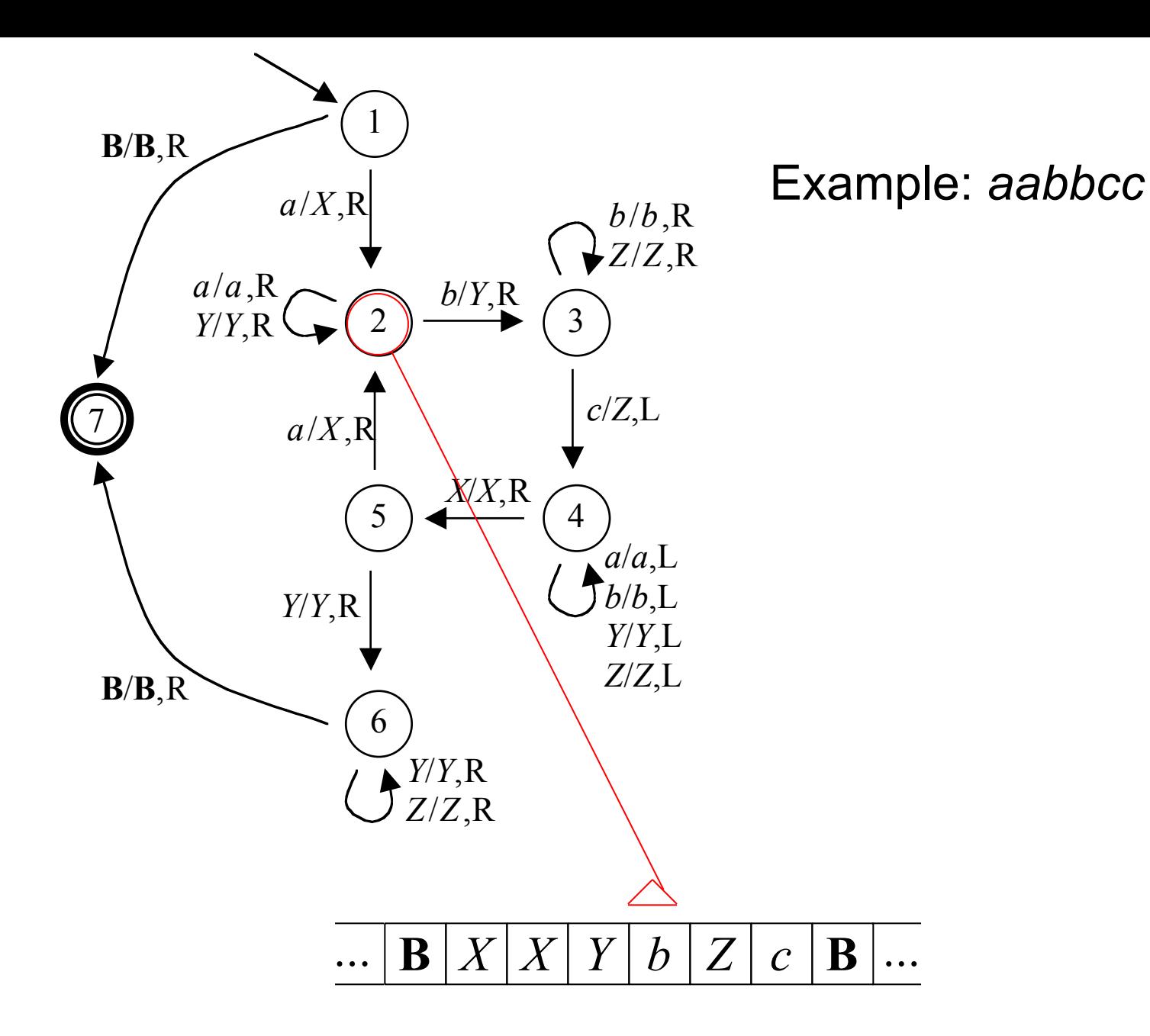

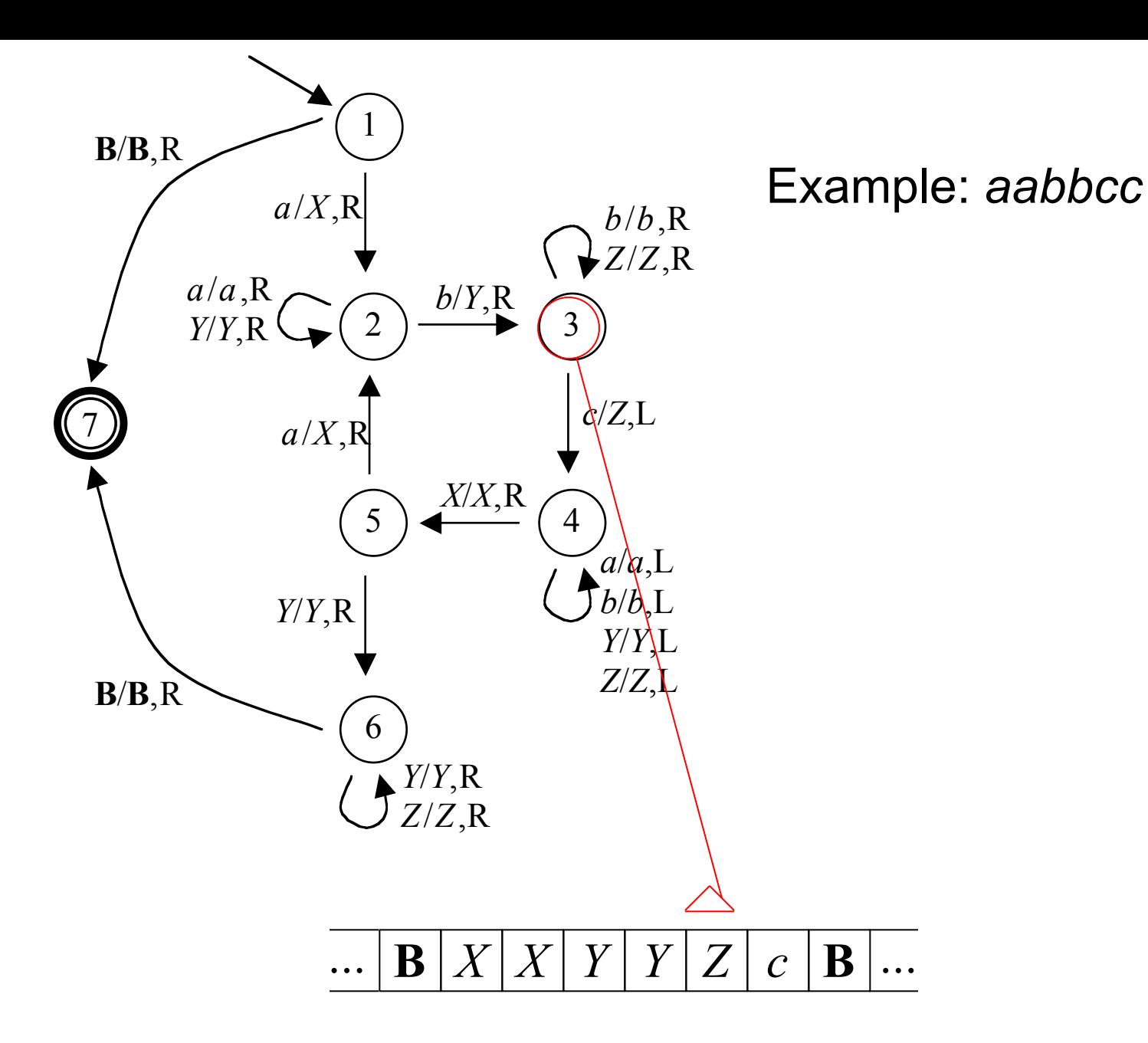

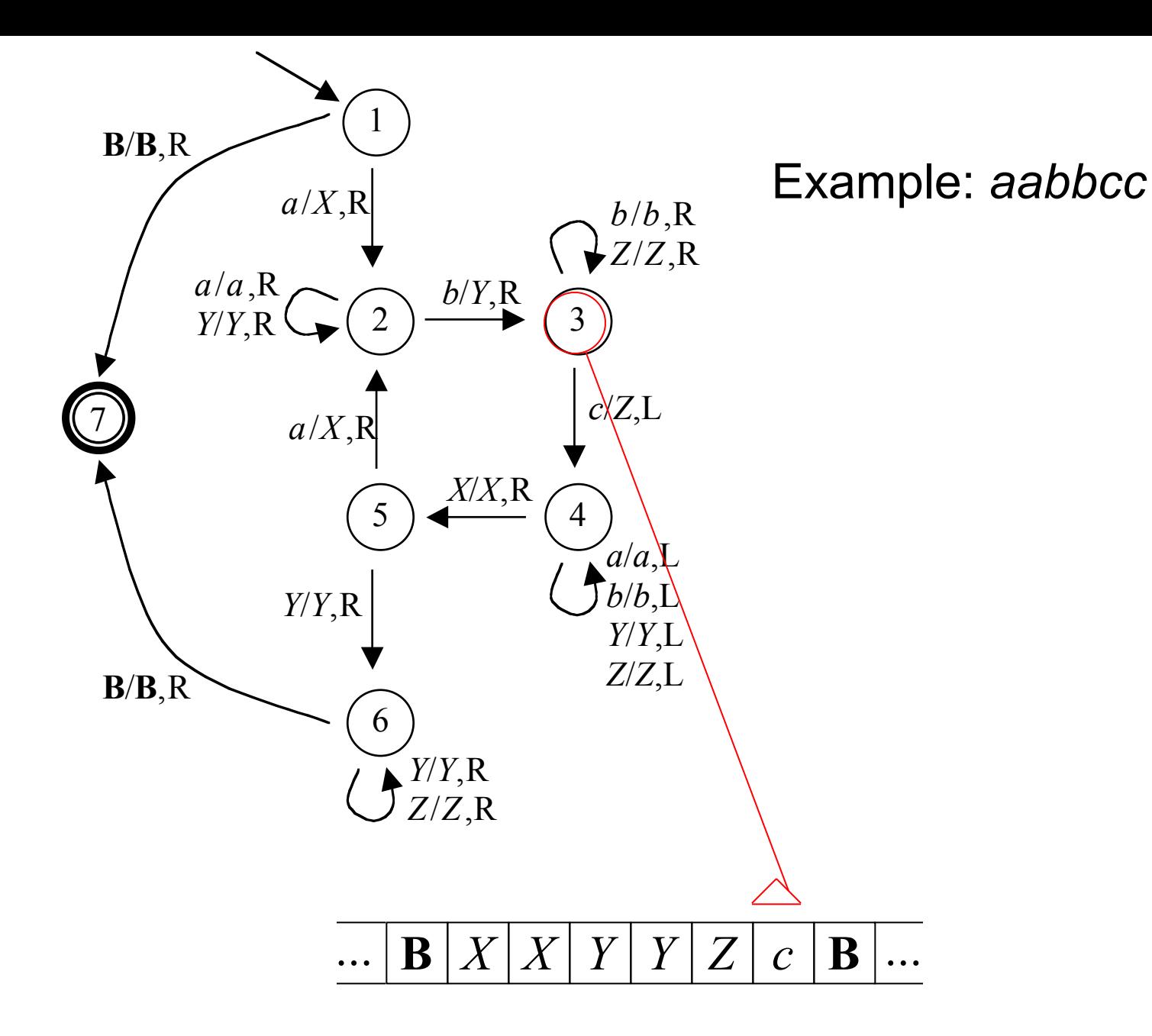

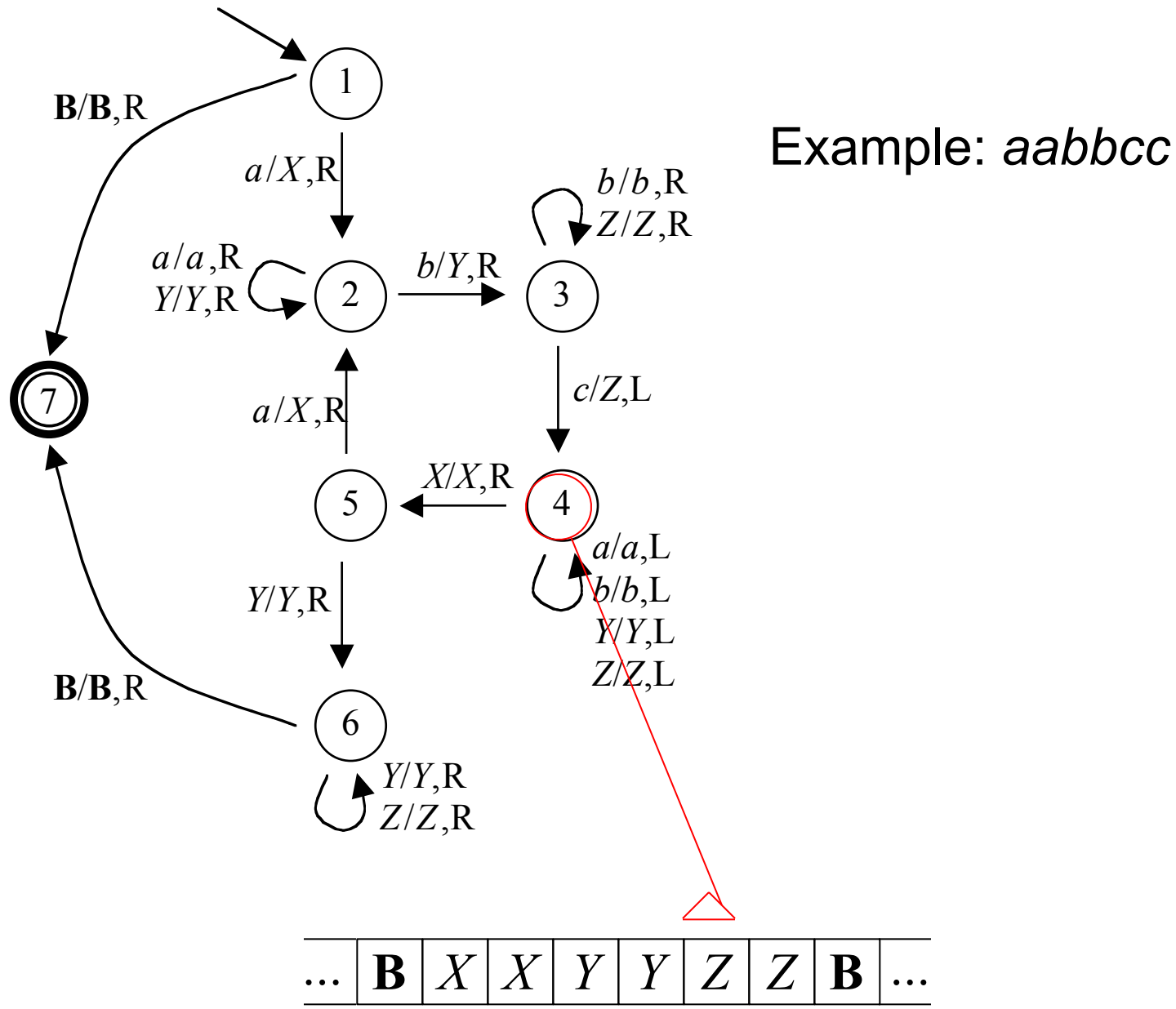

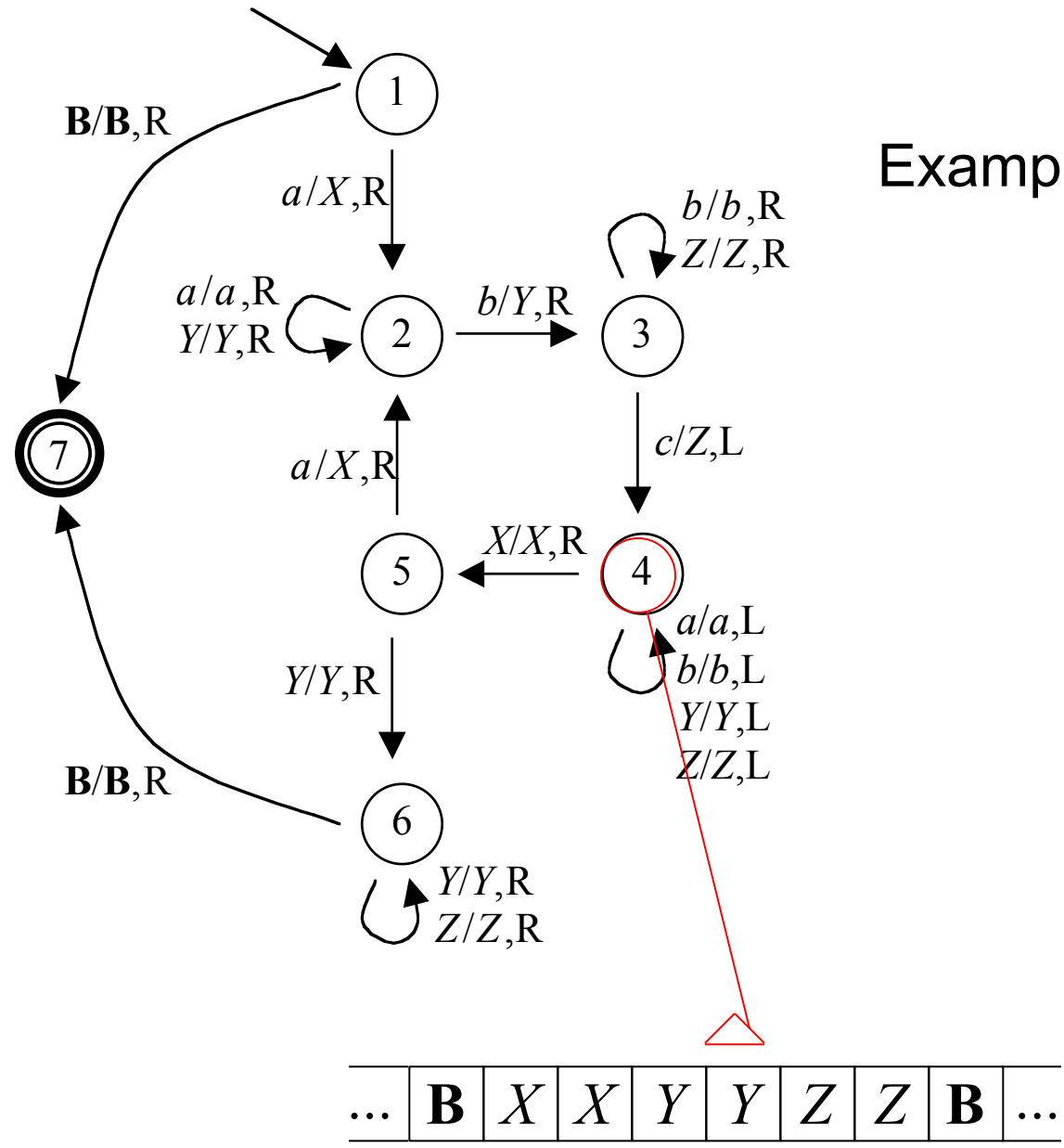

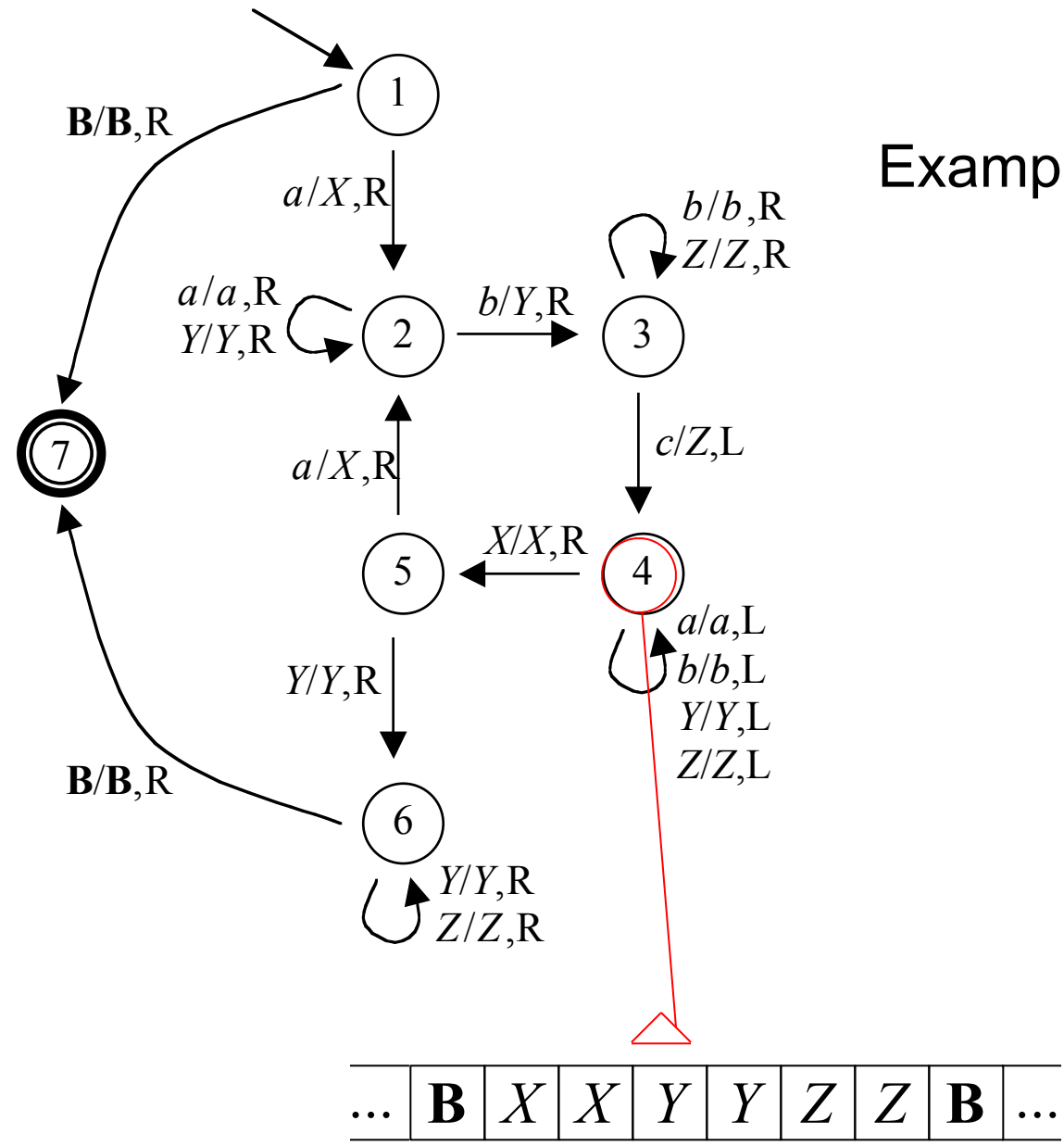

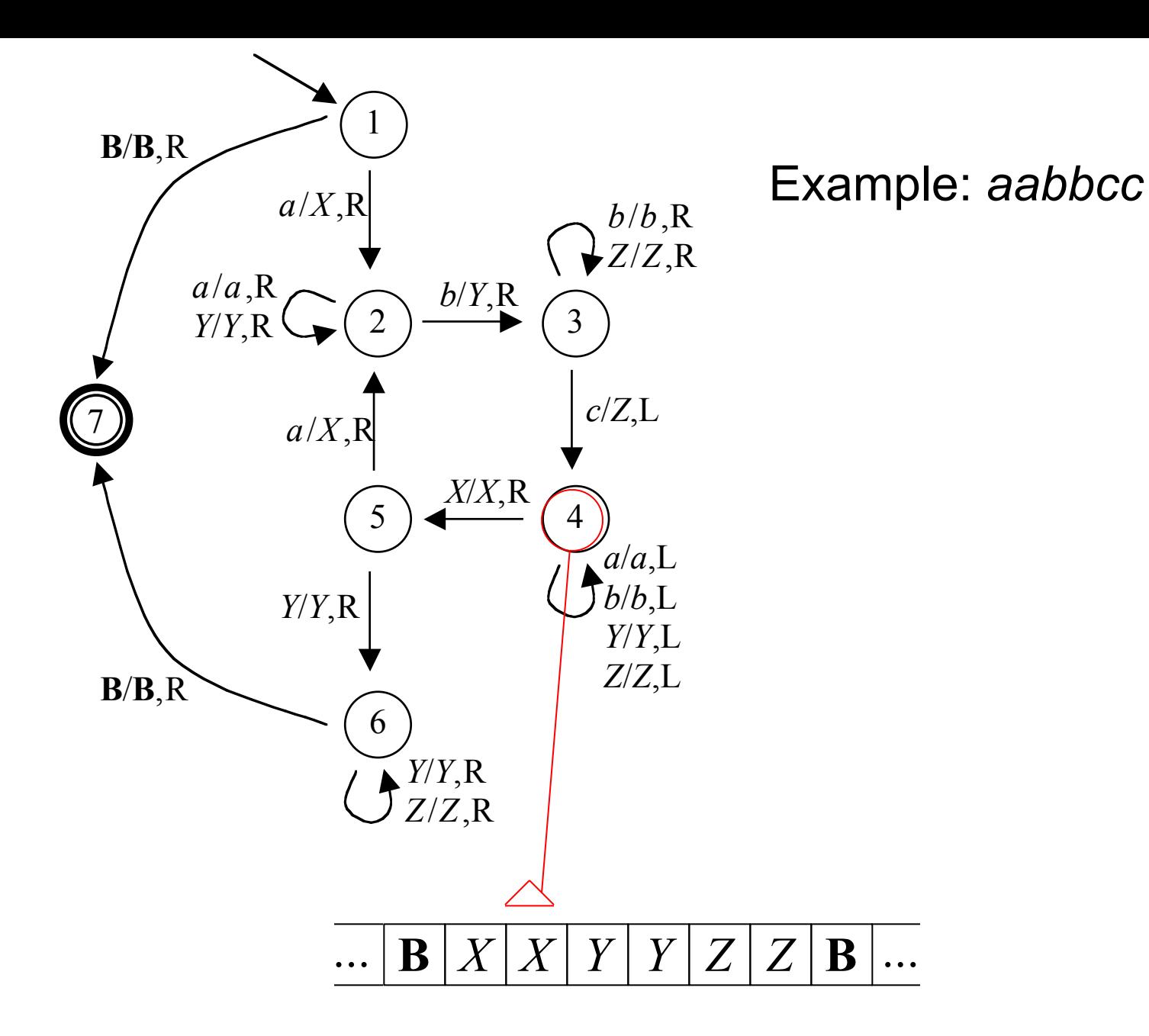

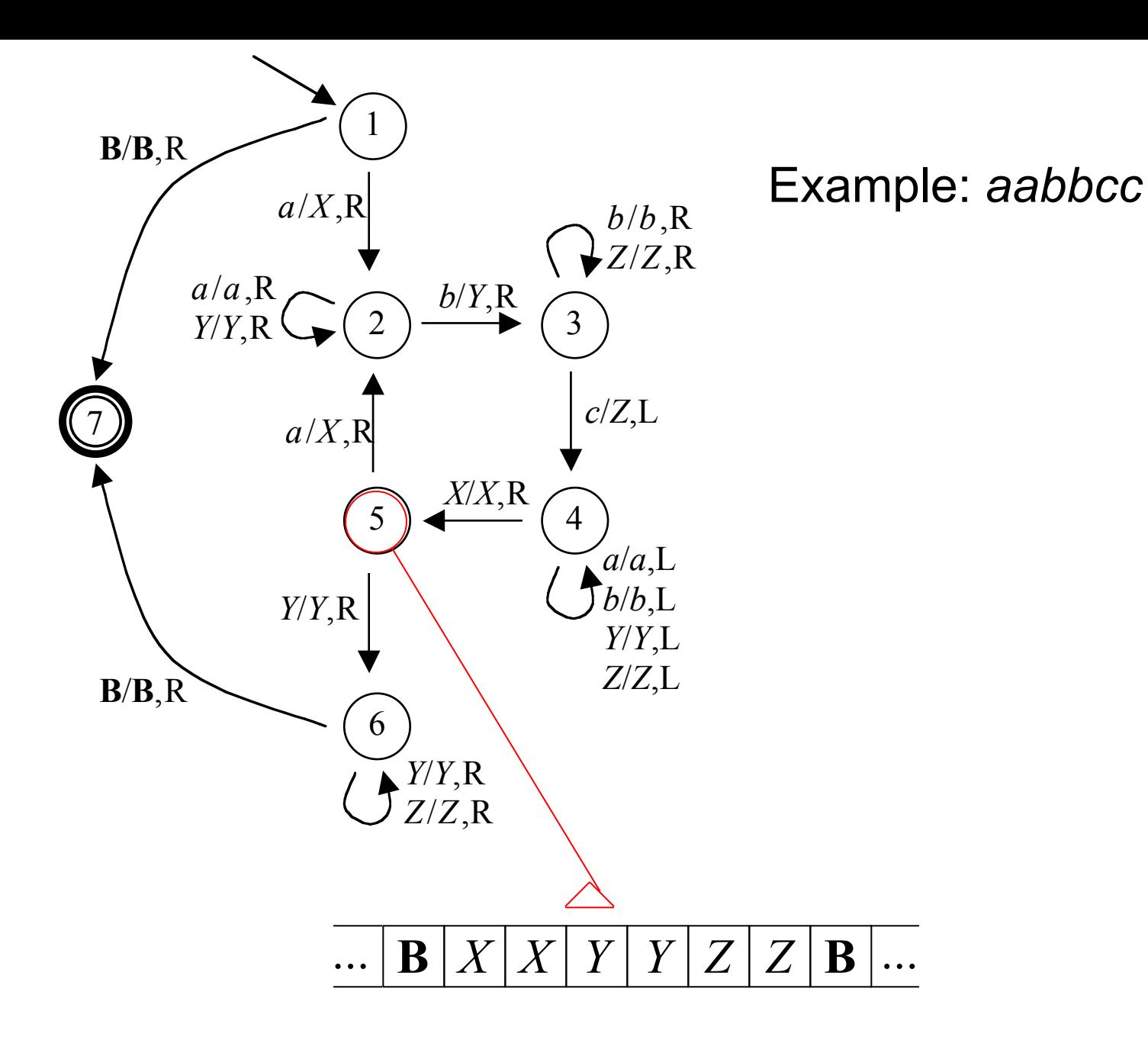

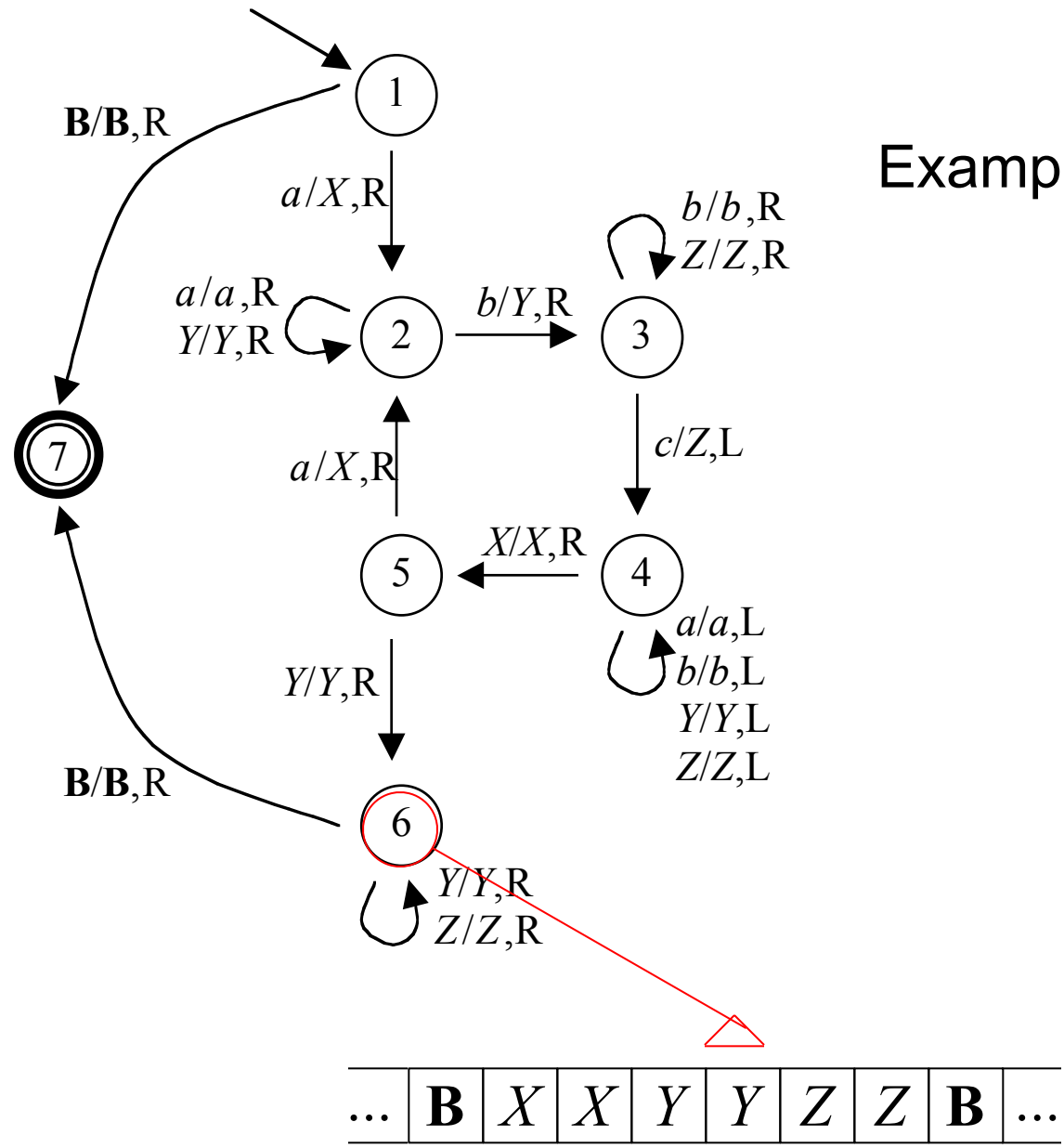
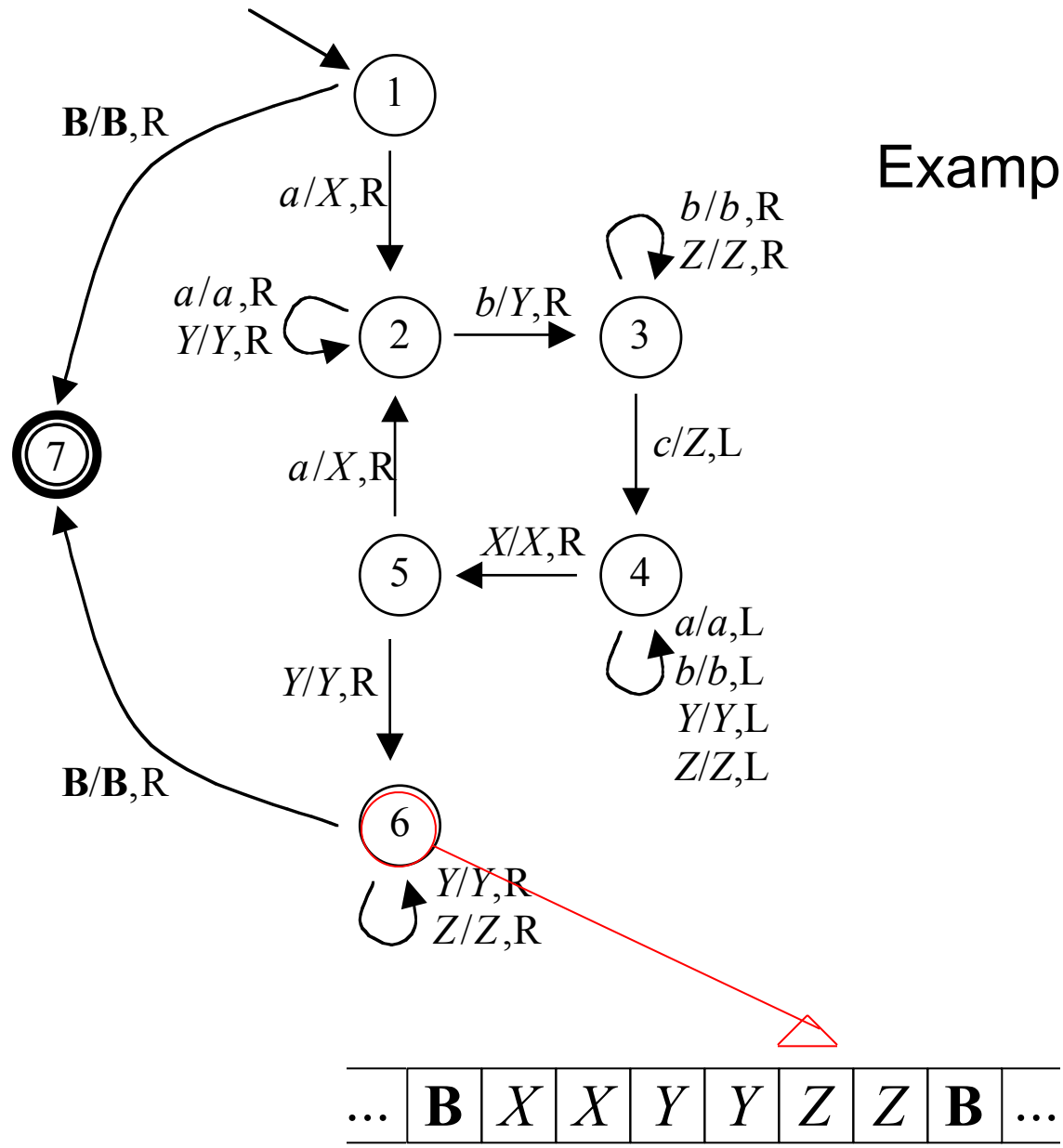

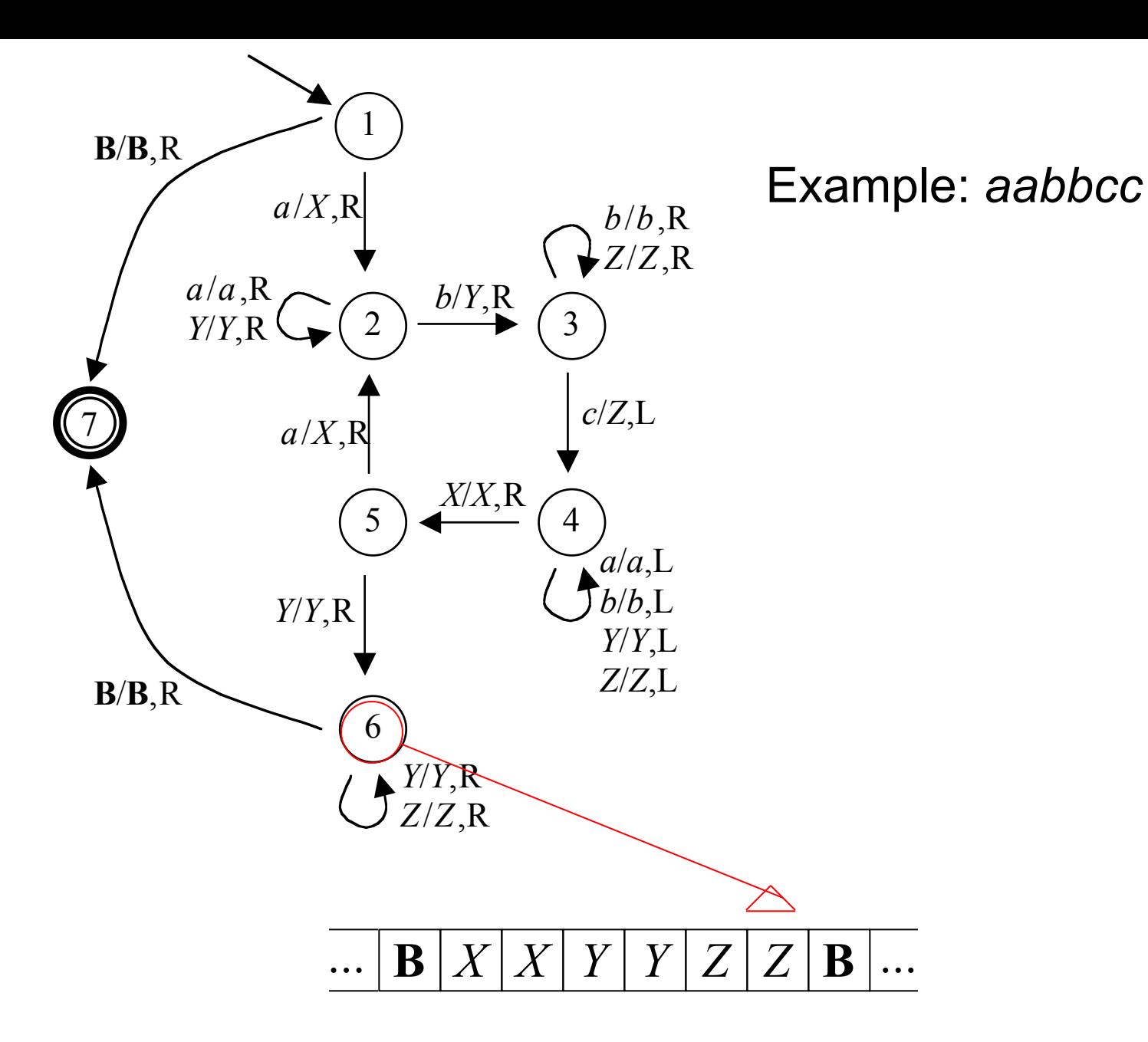

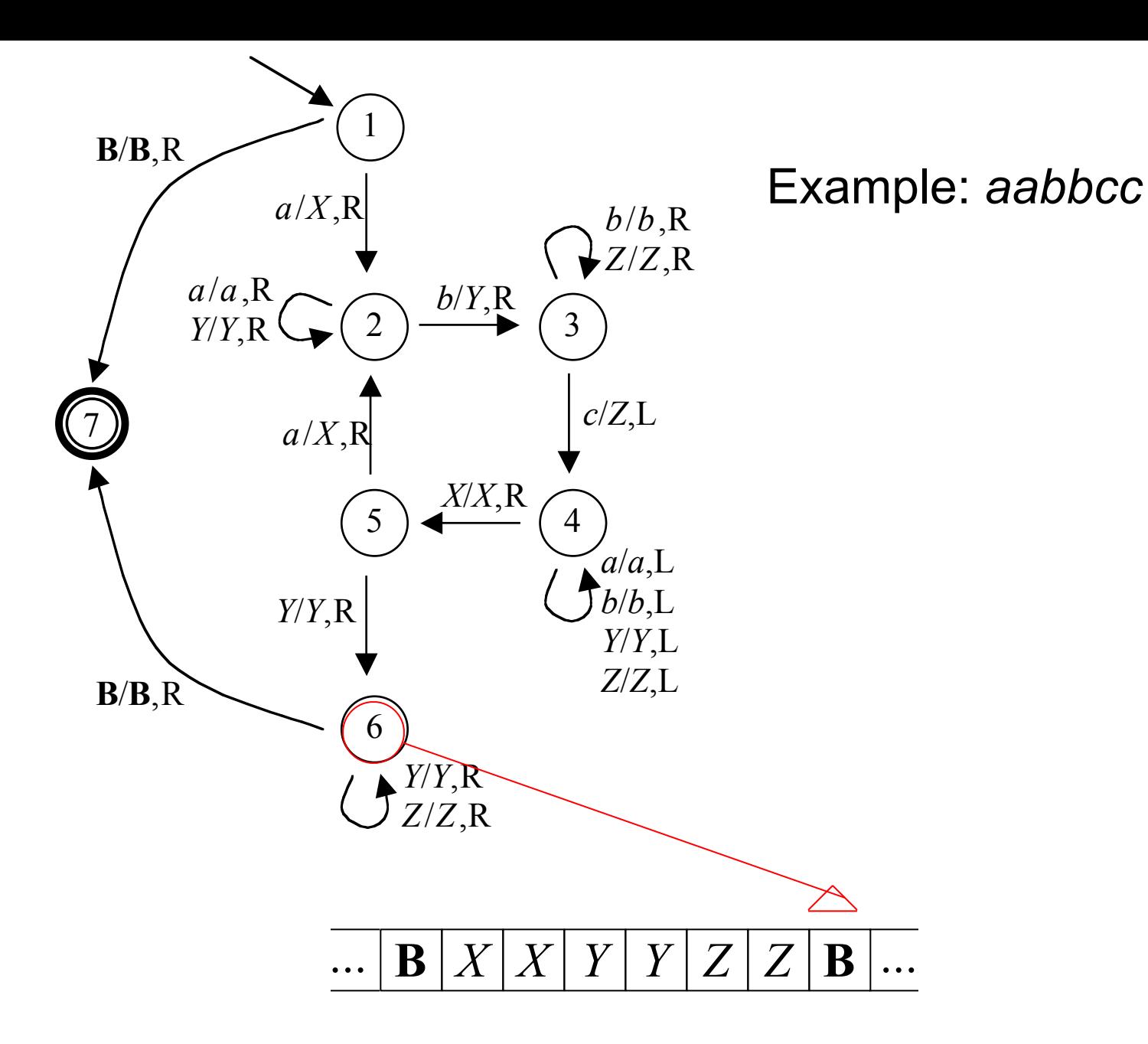

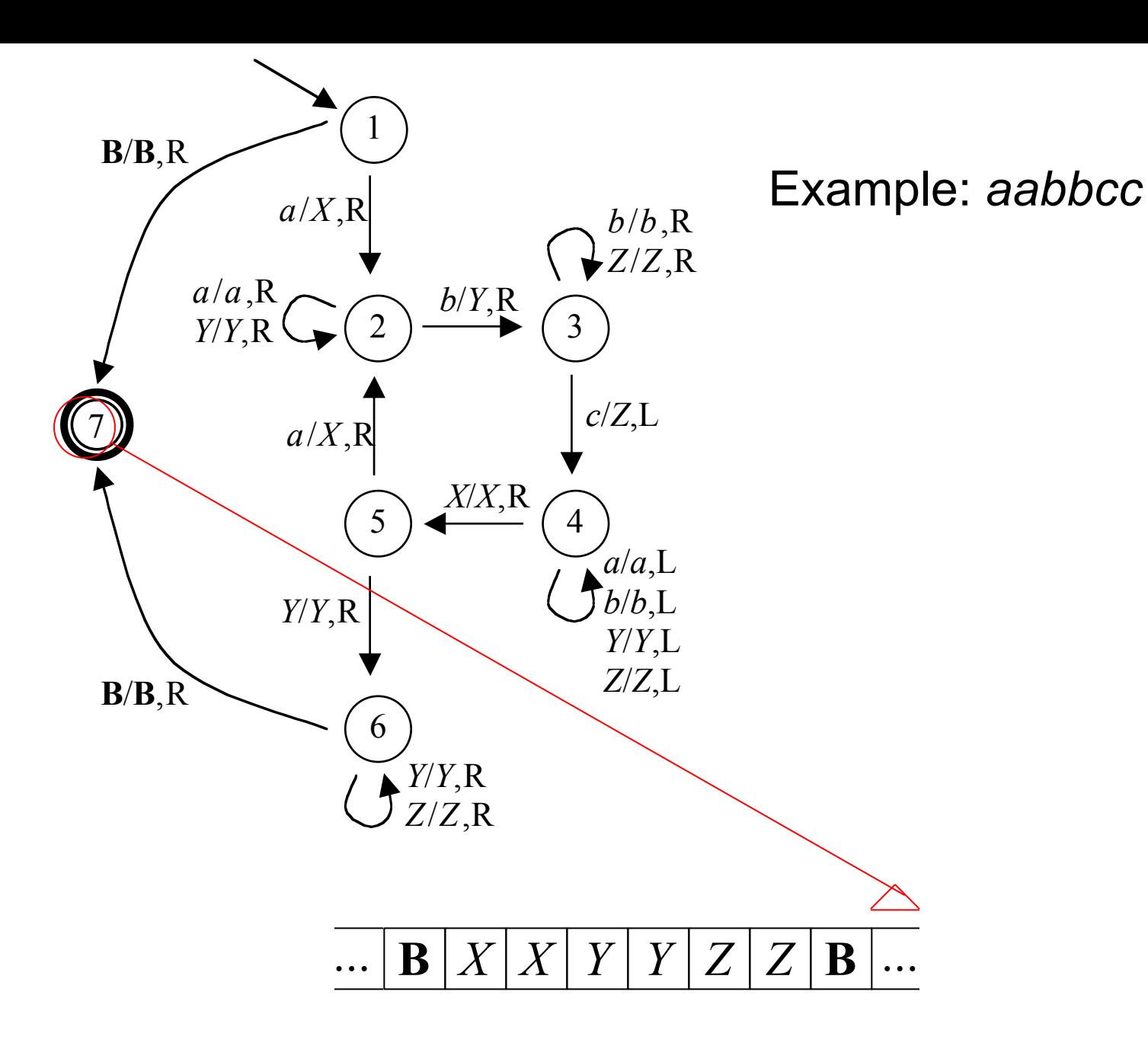

*Formal Language,* chapter 16, slide 40

- 16.1 Turing Machine Basics
- 16.2 Simple TMs
- 16.3 A TM for {*anbncn*}
- 16.4 The 7-Tuple
- 16.5 The Languages Defined By A TM
- 16.6 To Halt Or Not To Halt
- 16.7 A TM for  $\{xcx \mid x \in \{a,b\}^*\}$
- 16.8 Three Tapes
- 16.9 Simulating DFAs
- 16.10 Simulating Other Automata

#### The 7-Tuple

- A TM *M* is a 7-tuple  $M = (Q, \Sigma, \Gamma, \delta, B, q_0, F)$ :
	- *Q* is the finite set of states
	- $-\Sigma$  is the input alphabet
	- $\Gamma$  is the tape alphabet, with  $\Sigma \subset \Gamma$  and  $Q \cap \Gamma = \{\}$
	- $-\delta \in (Q \times \Gamma \to Q \times \Gamma \times \{L, R\})$  is the transition function
	- $-$  **B** is the blank symbol,  $\mathbf{B} \in \Gamma$ ,  $\mathbf{B} \notin \Sigma$
	- $q_0 \in \mathsf{Q}$  is the start state
	- $-F \subseteq Q$  is the set of accepting states

## The Transition Function

- $\bullet \quad \delta \in (Q \times \Gamma \to Q \times \Gamma \times \{L, R\})$
- That is,  $\delta(q, X) = (p, Y, D)$ , where
	- Input *q* is the current state
	- Input *X* is the symbol at the current head position
	- Output *p* is the next state
	- Output *Y* is the symbol to write at the current head position (over the *X*)
	- Output *D* is a direction, L or R, to move the head
- δ is deterministic: at most one move from each configuration
- $\bullet$   $\delta$  need not be defined over its whole domain, so there may be some *q* and *X* with no move  $\delta(q, X)$

- 16.1 Turing Machine Basics
- 16.2 Simple TMs
- 16.3 A TM for {*anbncn*}
- 16.4 The 7-Tuple
- 16.5 The Languages Defined By A TM
- 16.6 To Halt Or Not To Halt
- 16.7 A TM for  $\{xcx \mid x \in \{a,b\}^*\}$
- 16.8 Three Tapes
- 16.9 Simulating DFAs
- 16.10 Simulating Other Automata

## TM Instantaneous Description

- An instantaneous description (ID) for a TM is a string *xqy*:
	- $\mathbf{x} \in \Gamma^*$  represents the tape to the left of the head
	- *q* is the current state
	- $\mu \in \Gamma^*$  represents the tape at and to the right of the head
- ID strings are normalized as follows:
	- In *x*, leading **B**s are omitted, except when the left part is all **B**s, in which case  $x = B$
	- In *y*, trailing **B**s are omitted, except when the right part is all **B**s, in which case  $y = B$
	- We define a function *idfix*(*z*) that normalizes an ID string *z* in this way, removing (or adding) leading and trailing **B**s as necessary

### A One-Move Relation On IDs

- We will write *I* ↦ *J* if *I* is an ID and *J* is an ID that follows from *I* after one move of the TM
- Technically:  $\mapsto$  is a relation on IDs, defined by the δ function for the TM
- Then for any  $x \in \Gamma^*$ ,  $c \in \Gamma$ ,  $q \in \mathbb{Q}$ ,  $a \in \Gamma$ , and  $y \in \Gamma$ Γ\*, we have two kinds of moves:
	- $-$  Left moves: if  $\delta(q,a) = (p,b,L)$  then *xcqay*  $\mapsto$ *idfix*(*xpcby*)
	- $-$  Right moves: if  $\delta(q,a) = (p,b,R)$  then *xcqay*  $\mapsto$ *idfix*(*xcbpy*)

#### Zero-Or-More-Move Relation

- As we did with grammars, NFAs, and stack machines, we extend this to a zero-or-moremove  $\mapsto^*$
- Technically,  $\mapsto$  is a relation on IDs, with *I*  $\mapsto$  *\* J* if and only if there is a sequence of zero or more relations that starts with *I* and ends with *J*
- Note this is reflexive by definition: we always have *I* →<sup>\*</sup> *I* by a sequence of zero moves

#### The Language Accepted By A TM

- *idfix*( $q_0x$ ) is the initial ID of *M*, given input  $x \in \Sigma^*$
- (*idfix*( $q_0x$ ) = **B** $q_0x$  if  $x \neq \varepsilon$ , or **B** $q_0x$ **B** if  $x = \varepsilon$ )
- Then *x* is accepted if and only if *M* has a sequence of zero or moves from  $\mathit{idfix}(q_0x)$  to some ID in an accepting state
	- Regardless of what is left on the tape
	- Regardless of the final position of the head
- Technically,

 $L(M) = \{x \in \Sigma^* \mid \textit{idfix}(q_0x) \mapsto^* ypz \text{ for some } p \in F\}$ 

- 16.1 Turing Machine Basics
- 16.2 Simple TMs
- 16.3 A TM for {*anbncn*}
- 16.4 The 7-Tuple
- 16.5 The Languages Defined By A TM
- 16.6 To Halt Or Not To Halt
- 16.7 A TM for  $\{xcx \mid x \in \{a,b\}^*\}$
- 16.8 Three Tapes
- 16.9 Simulating DFAs
- 16.10 Simulating Other Automata

#### Three Possible Outcomes

- We've seen that a TM accepts if it ever reaches an accepting state
- We'll say that it halts in that case:
	- It halts and accepts even if there are transitions leaving the accepting state, since they have no effect on *L*(*M*)
- It also halts if it gets stuck:
	- It halts and rejects if does not reach an accepting state, but gets into an ID *I* with no *J* for which *I* ↦ *J*
- And there is a third possibility: it runs forever:
	- It always has a move, but never reaches an accepting state

#### Example:

- $M = (\{q, r, s\}, \{0, 1\}, \{0, 1, B\}, \delta, B, q, \{s\})$ :
	- $-(6(q,1) = (r,1,R))$
	- $\delta(q,0) = (s,0,R)$
	- $\delta(r, \mathbf{B}) = (q, \mathbf{B}, \mathsf{L})$
- Given input 0, *M* halts and accepts:
	- $-$  **B***q*0  $\mapsto$  0*s***B**
	- In fact,  $L(M) = L(0(0+1)^*)$
- Given input ε, *M* halts and rejects:
	- $-$  **B***q***B**  $\mapsto$  ?
- Given input 1, *M* runs forever:
	- $-$  **B***q*1  $\mapsto$  1*r***B**  $\mapsto$  **B***q*1  $\mapsto$  1*r***B**  $\mapsto$  …

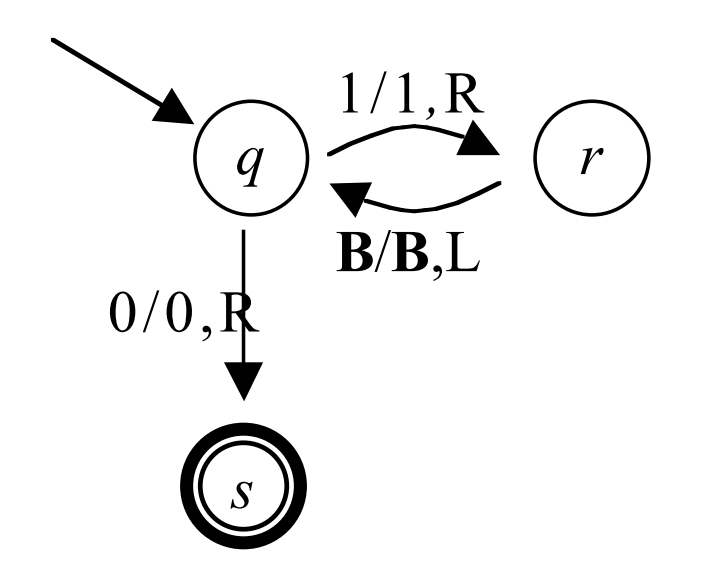

## Running Forever

- We can make a TM for  $L(0(0+1)^*)$  that halts on all inputs
- In general, though, it is not always possible for TMs to avoid infinite loops, as we will prove in later chapters
- The risk of running forever is the price TMs pay for their great power

## Earlier Infinite Loops

- NFAs could in some sense run forever, since they can contain cycles of ε-transitions
- Same with stack machines
- But these were always avoidable:
	- Any NFA could be converted into one without cycles of ε-transitions (in fact, into a DFA, without ε-transitions at all)
	- Similarly, one can show that for any CFL there is a stack machine without cycles of ε-transitions
- For TMs they are not avoidable…

## Three-Way Partition

- The three possible TM outcomes partition  $\Sigma^*$  into three subsets
- So instead of just defining *L*(*M*), a TM really defines three languages:
	- The language accepted by a TM:  $L(M) = \{x \in \Sigma^* \mid \textit{idfix}(q_0x) \mapsto^* ypz \text{ for some } p \in F\}$
	- The language rejected by a TM:  $R(M) = \{x \in \Sigma^* \mid x \notin L(M) \text{ and there is some ID }\}$ *I* with *idfix*( $q_0x$ )  $\mapsto$  *I* and no *J* with  $I \mapsto J$ }
	- The language on which a TM runs forever: *F*(*M*) = { $x \in \Sigma^*$  |  $x \notin L(M)$  and  $x \notin R(M)$ }

#### Recursive and RE

- A TM *M* is a *total TM* if and only if  $F(M) = \{\}$
- A *recursively enumerable* (RE) language is one that is *L*(*M*) for some TM M
- A *recursive* language is one that is *L*(*M*) for some total TM M
- We will see that these two sets of languages are not the same; some languages are RE but not recursive
- The names are odd, but standard:
	- RE and recursive languages were identified in mathematical studies of computability using recursive function theory

- 16.1 Turing Machine Basics
- 16.2 Simple TMs
- 16.3 A TM for {*anbncn*}
- 16.4 The 7-Tuple
- 16.5 The Languages Defined By A TM
- 16.6 To Halt Or Not To Halt
- 16.7 A TM for  $\{xcx \mid x \in \{a,b\}^*\}$
- 16.8 Three Tapes
- 16.9 Simulating DFAs
- 16.10 Simulating Other Automata

*Formal Language,* chapter 16, slide 56

# $\{xxx \mid x \in \{a,b\}^*\}$

- Not context-free, as we've seen
- A TM for this language can work by checking each symbol in the first *x* against the corresponding symbol in the second *x*
- To keep track of where it is, it will *mark* those symbols that have already been checked
- That is, it will overwrite them with marked versions of the same symbols, for instance by overwriting *a* with *a'*

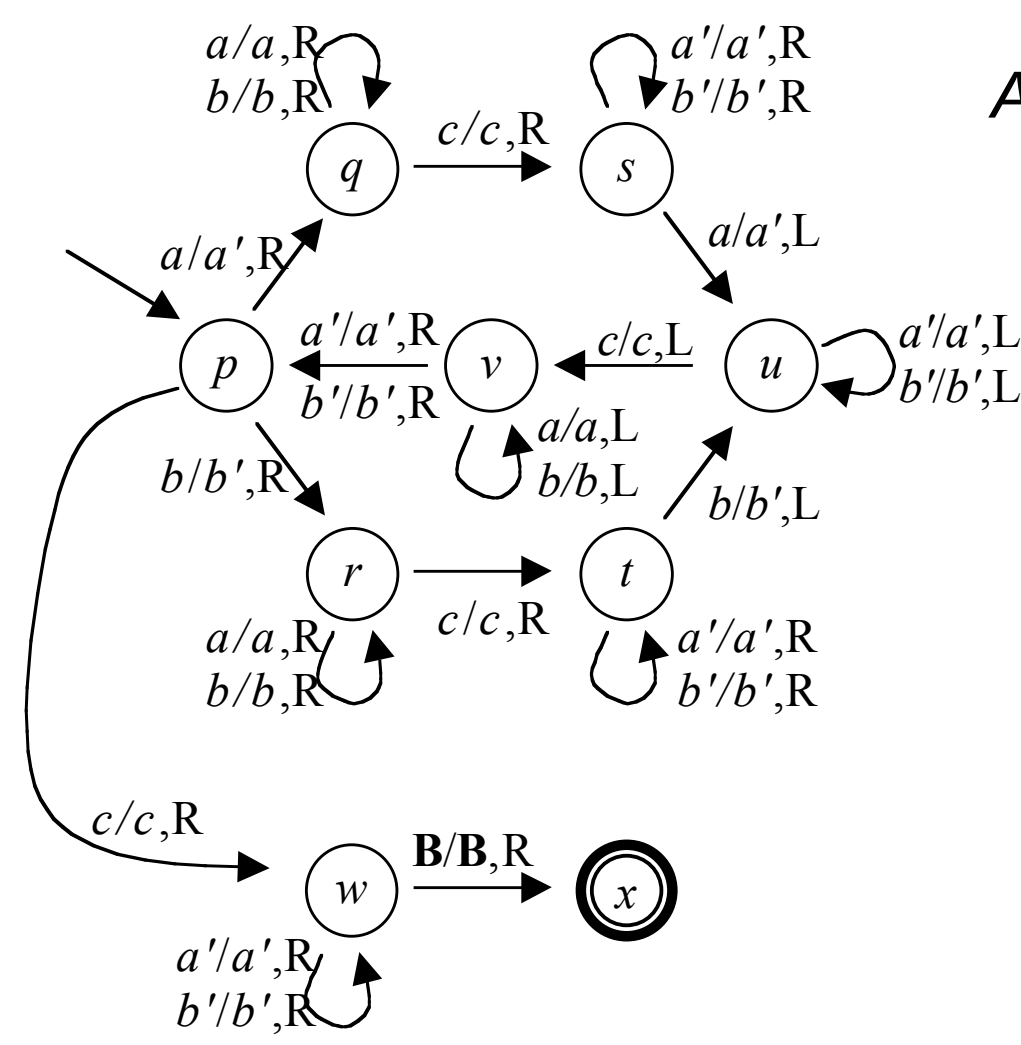

#### *A TM For* {*xcx | x* ∈ {*a,b*}*\**}

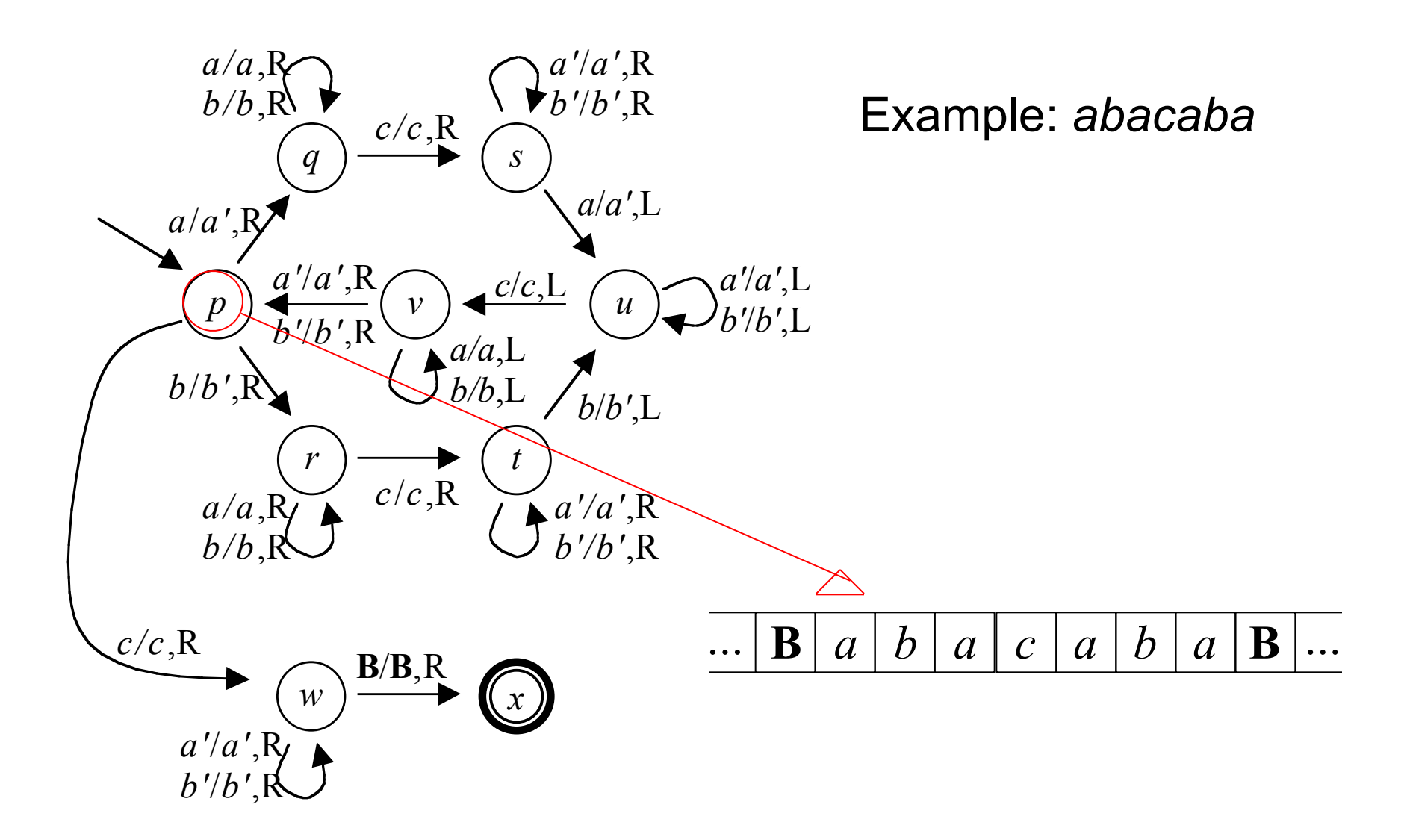

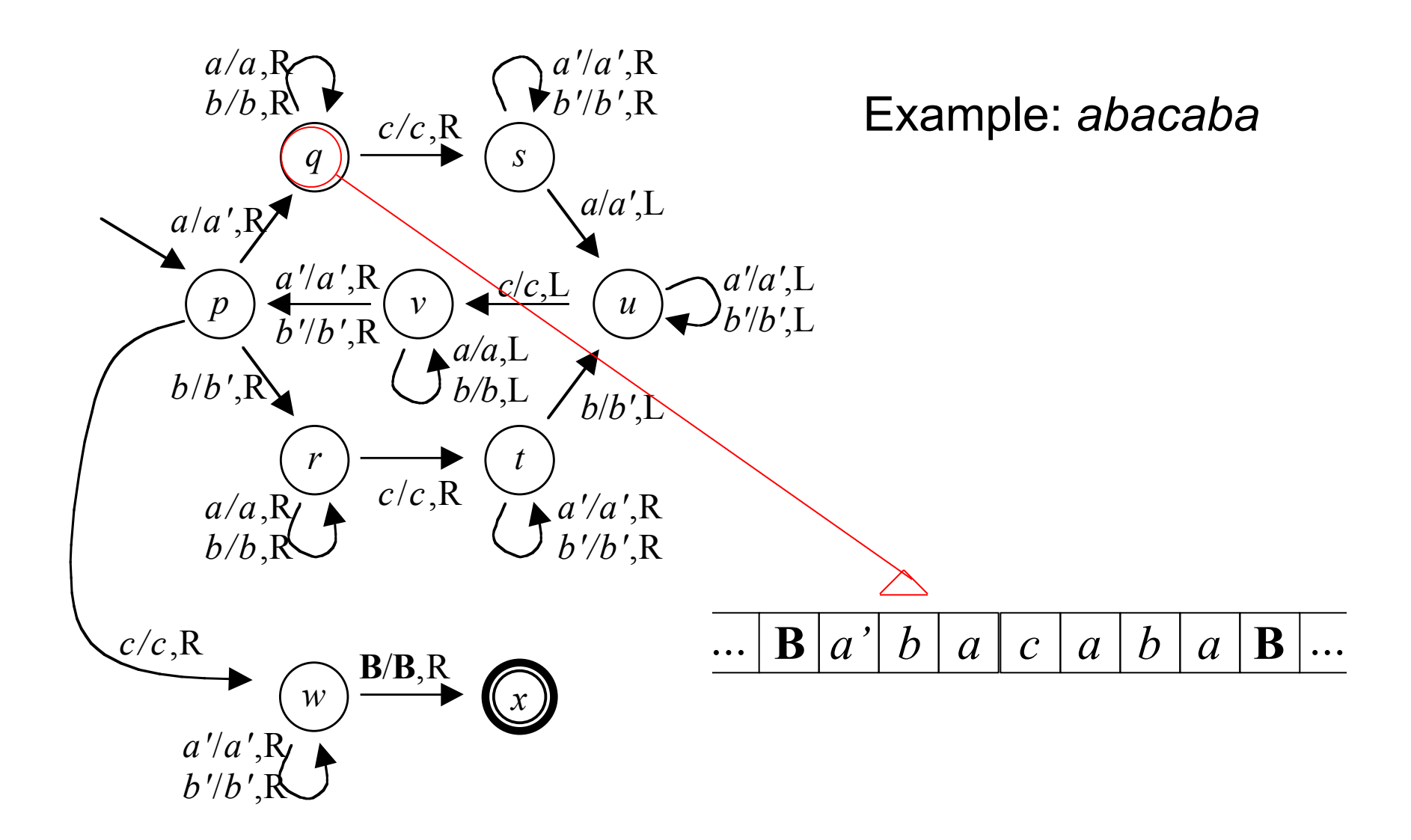

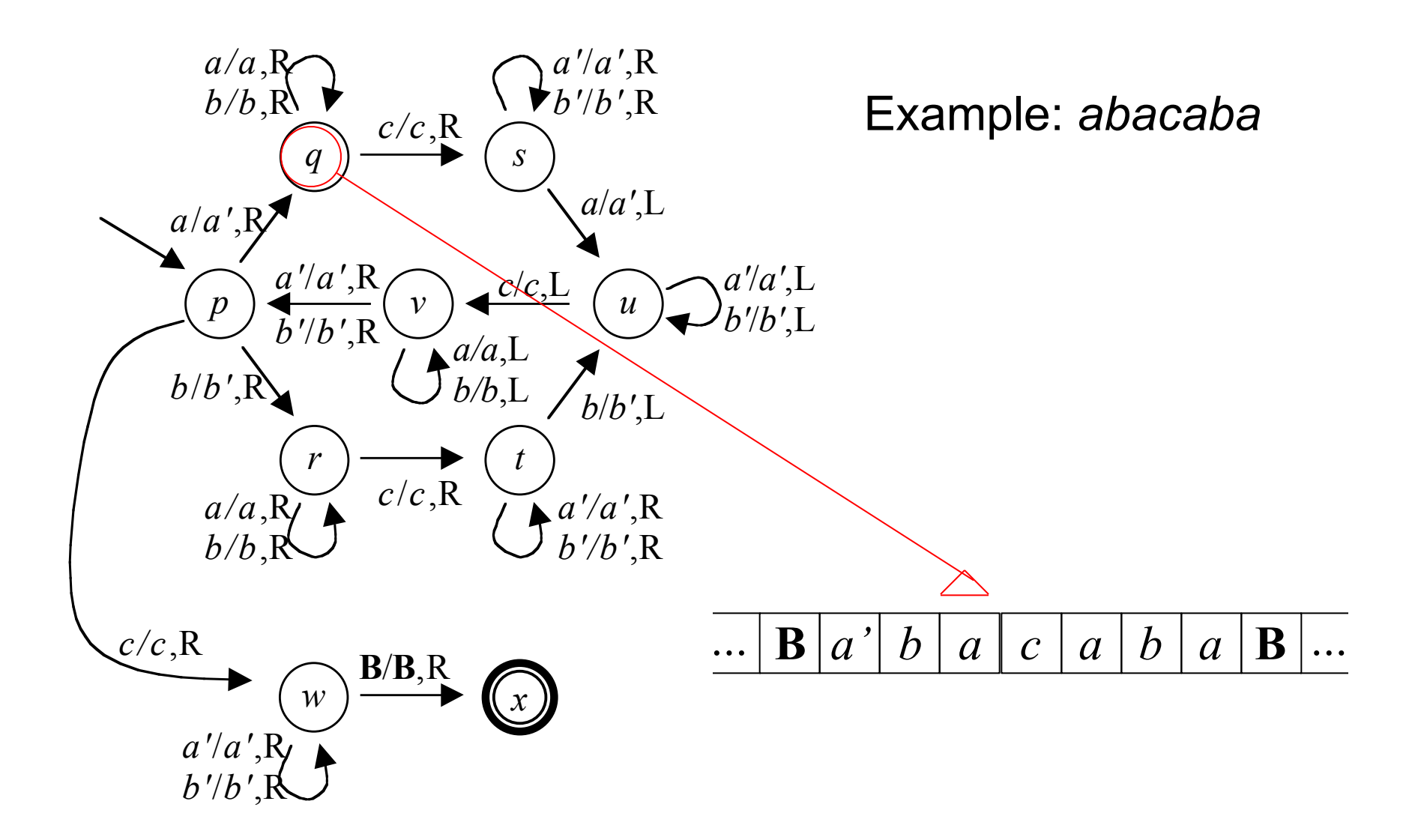

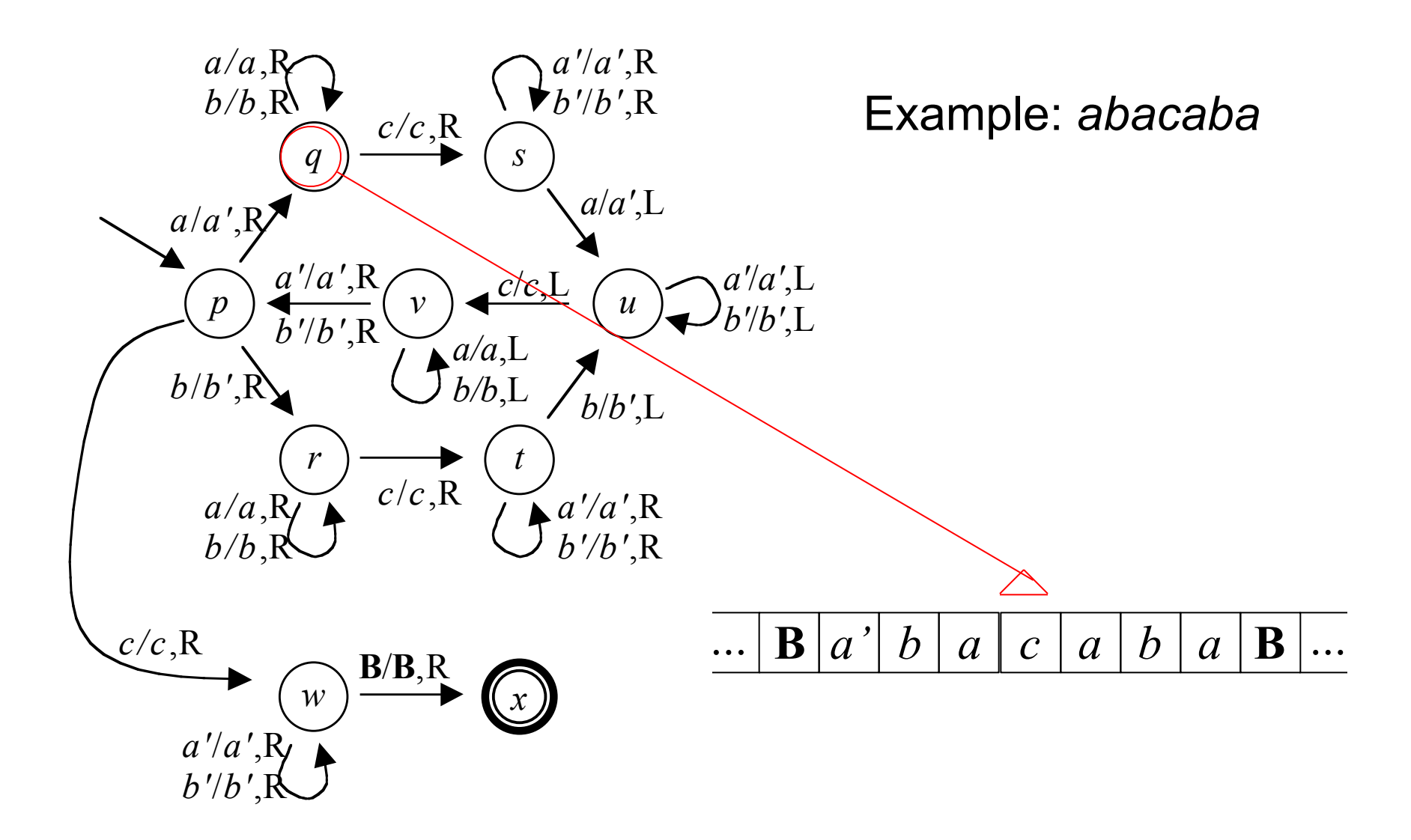

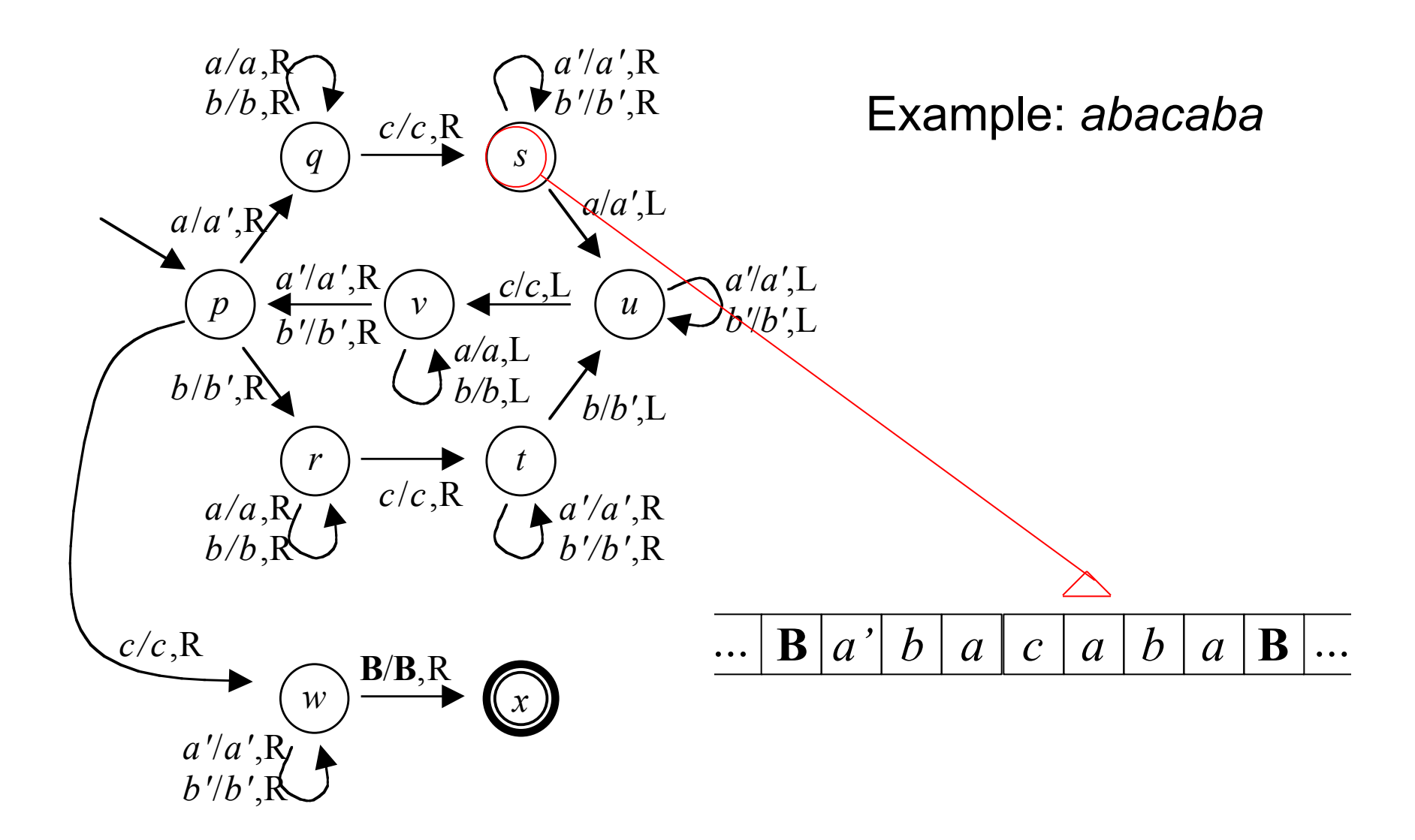

*Formal Language,* chapter 16, slide 63

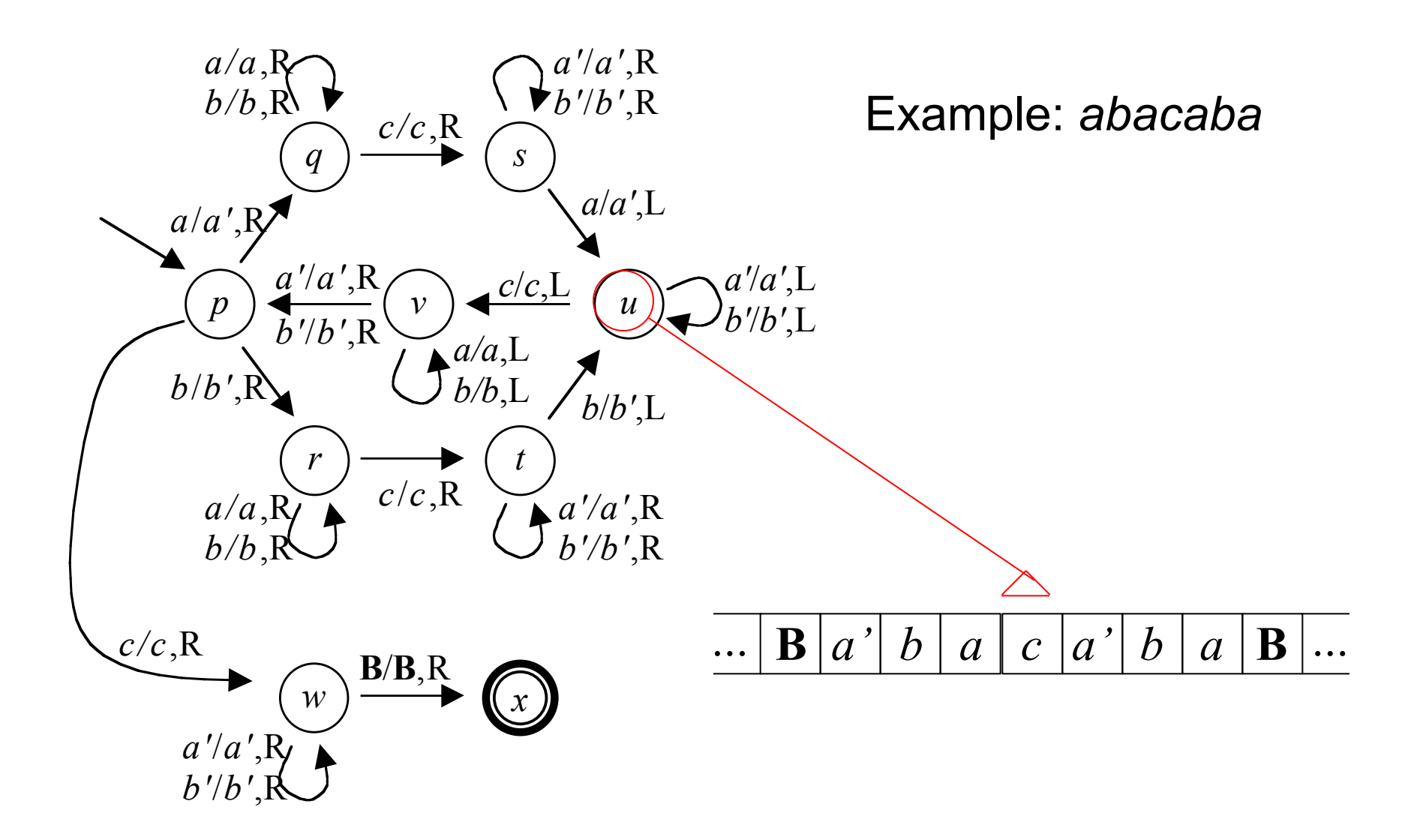

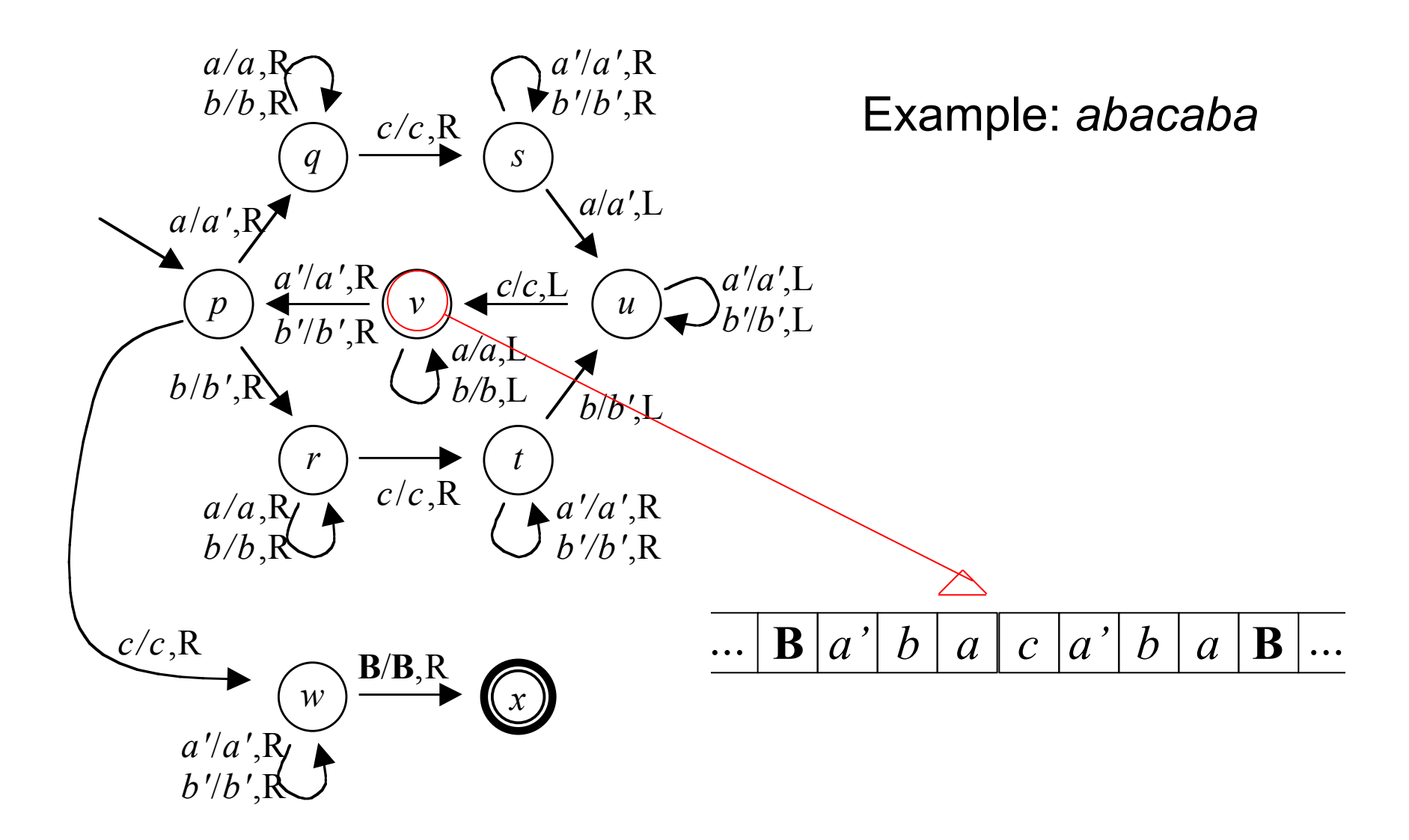

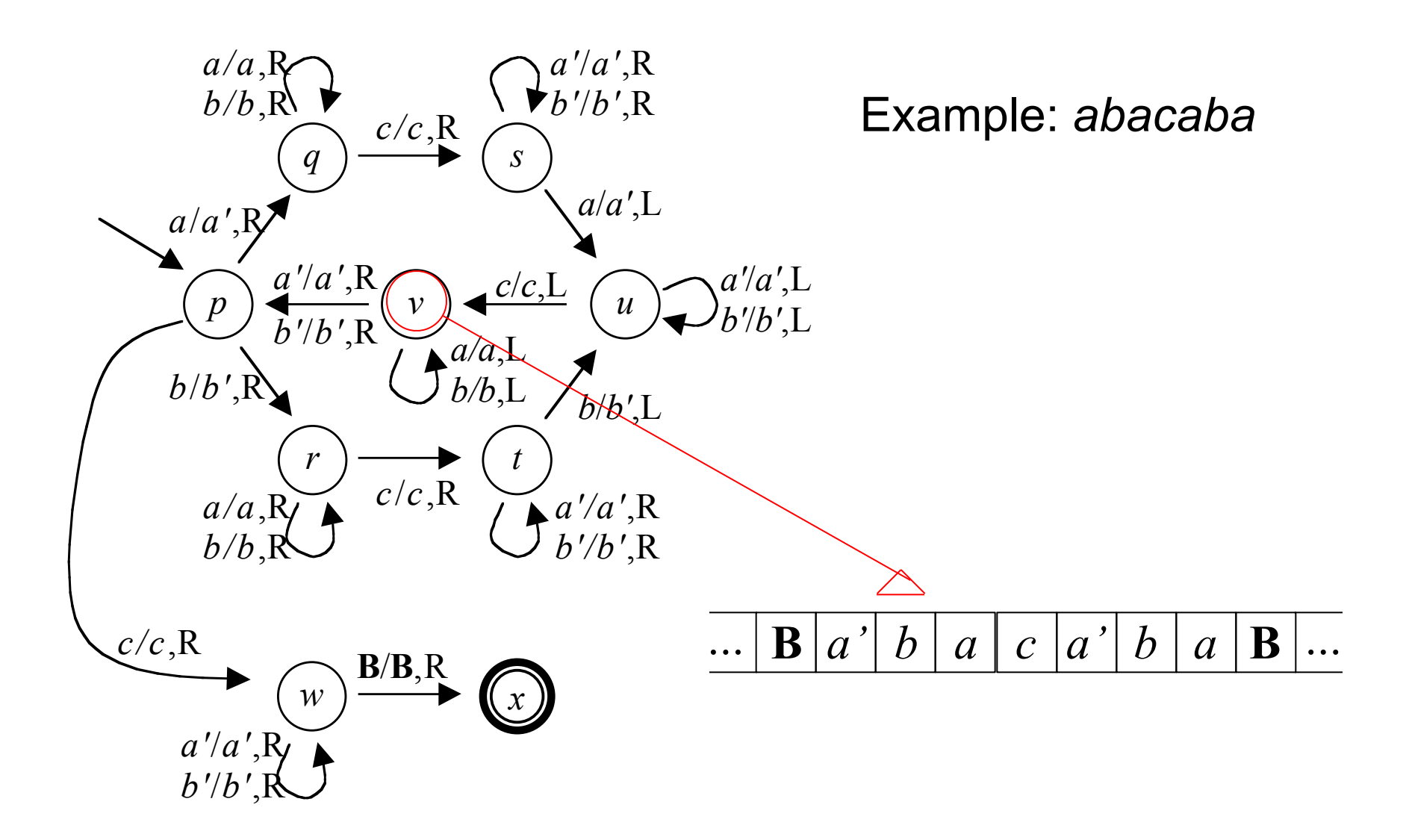

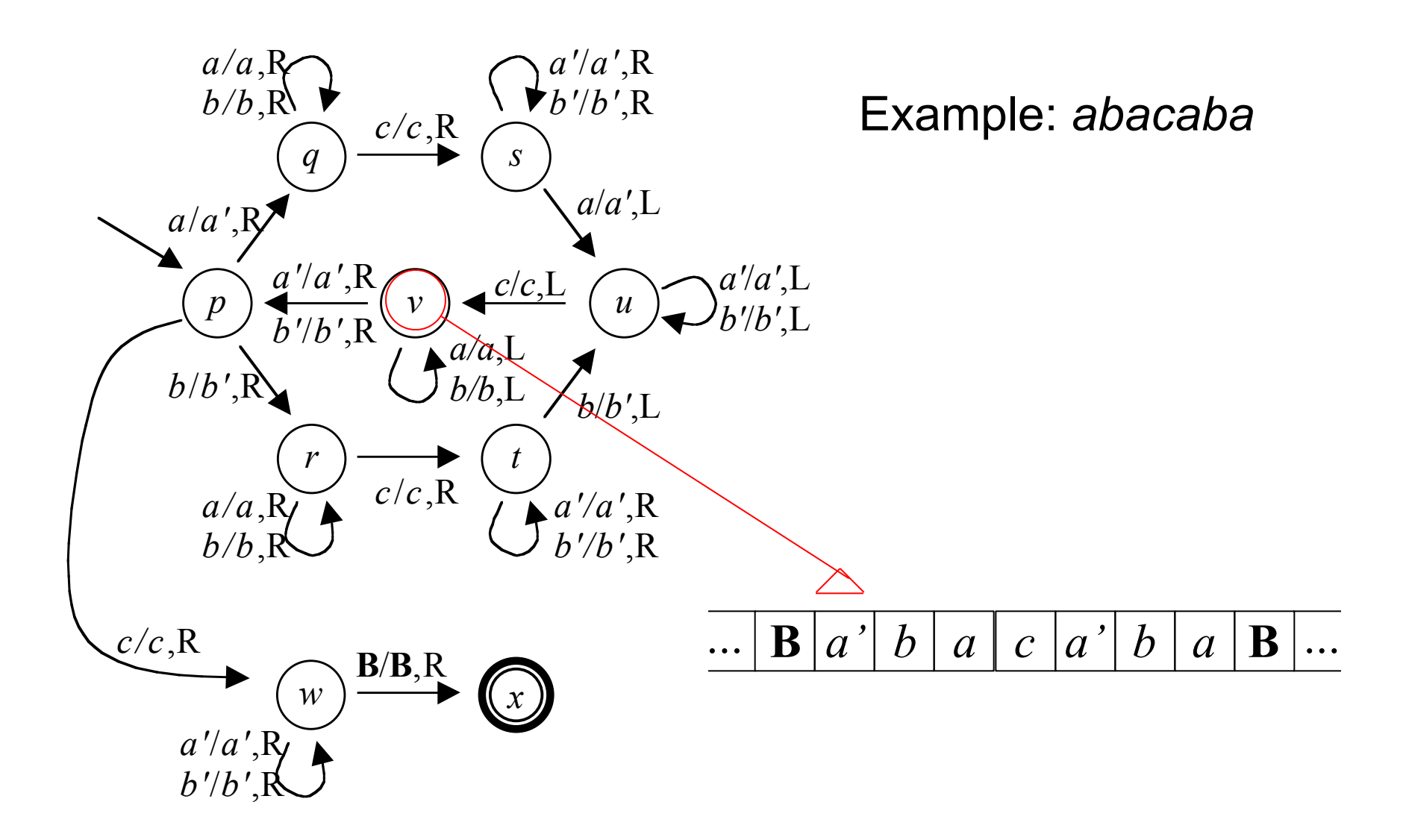

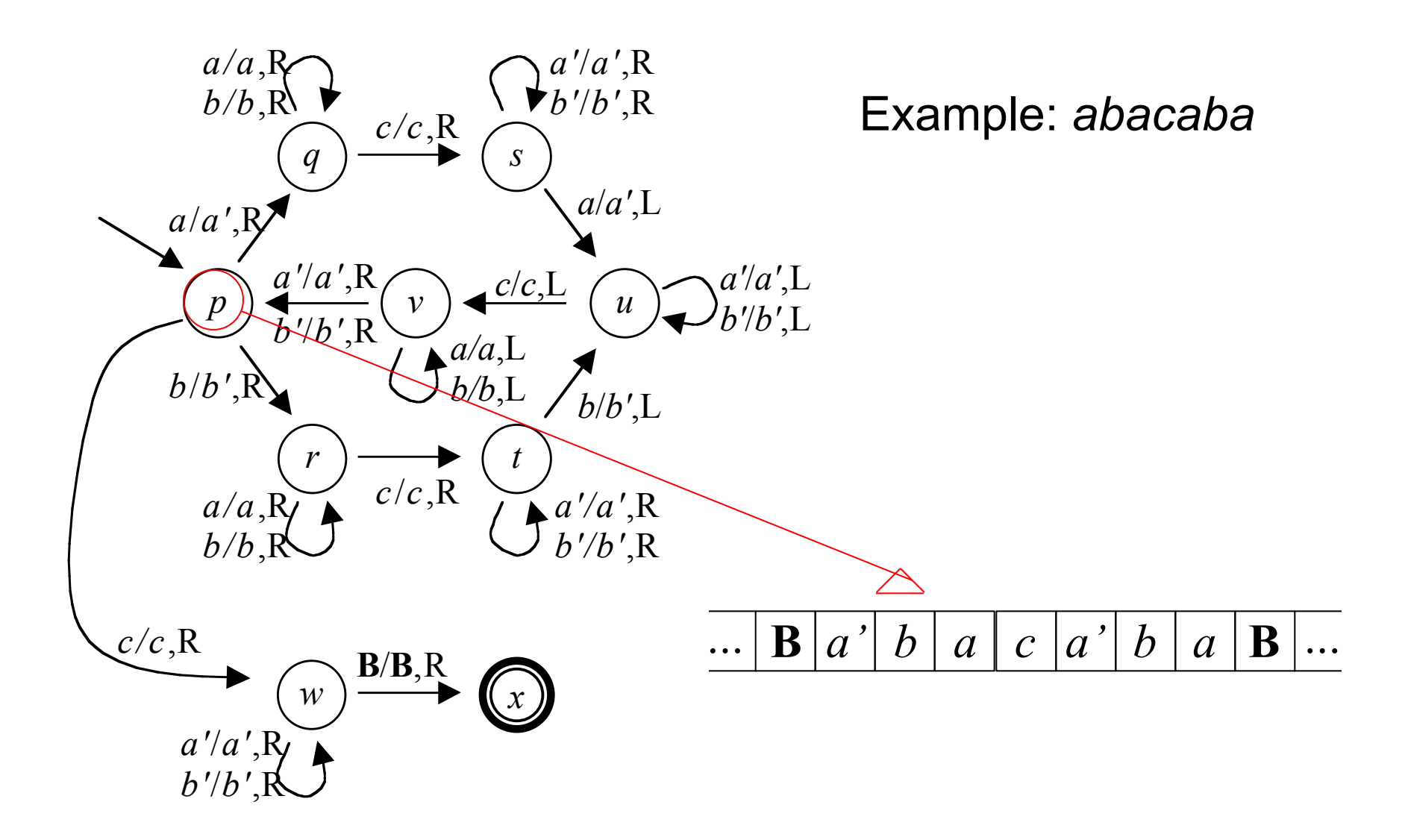

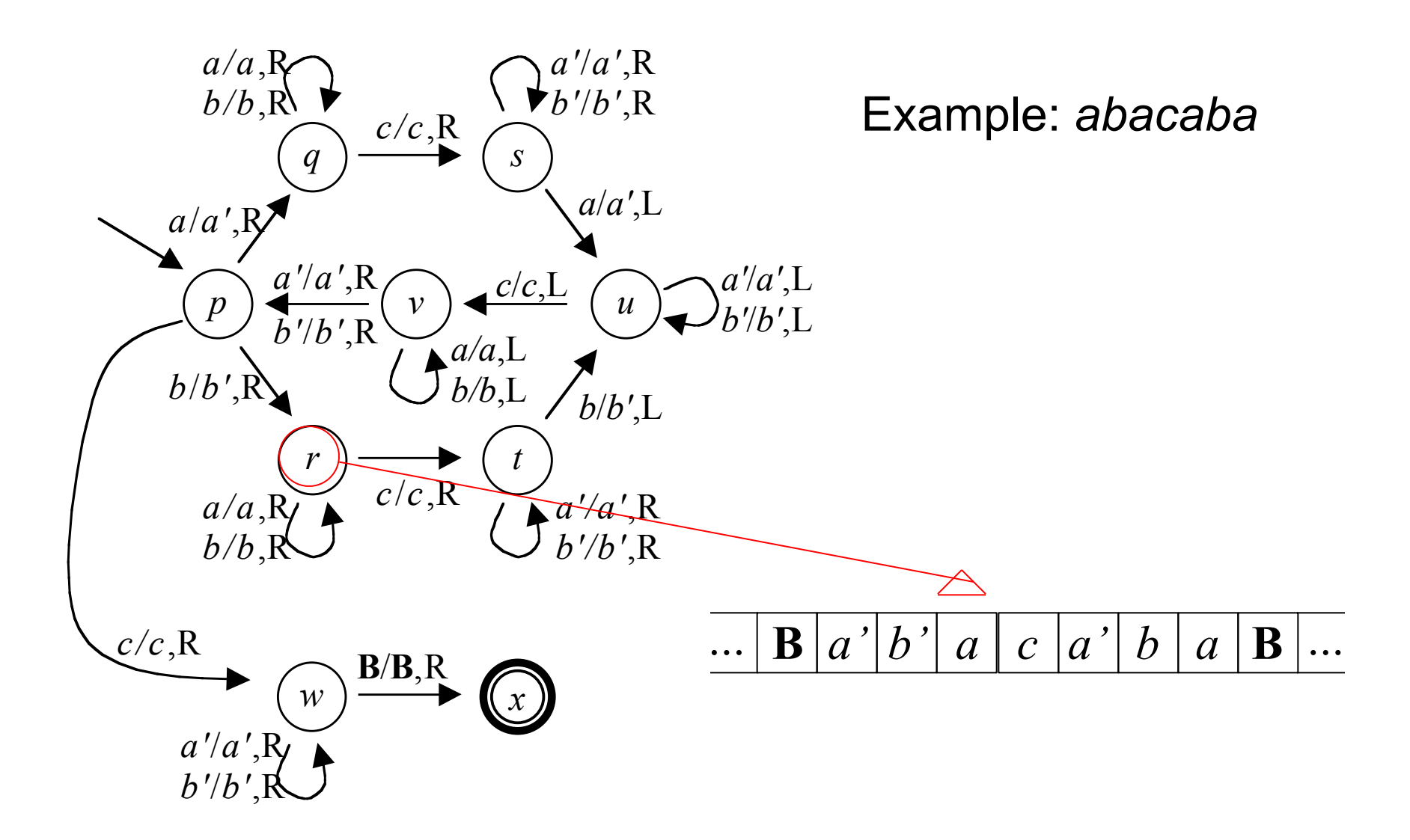

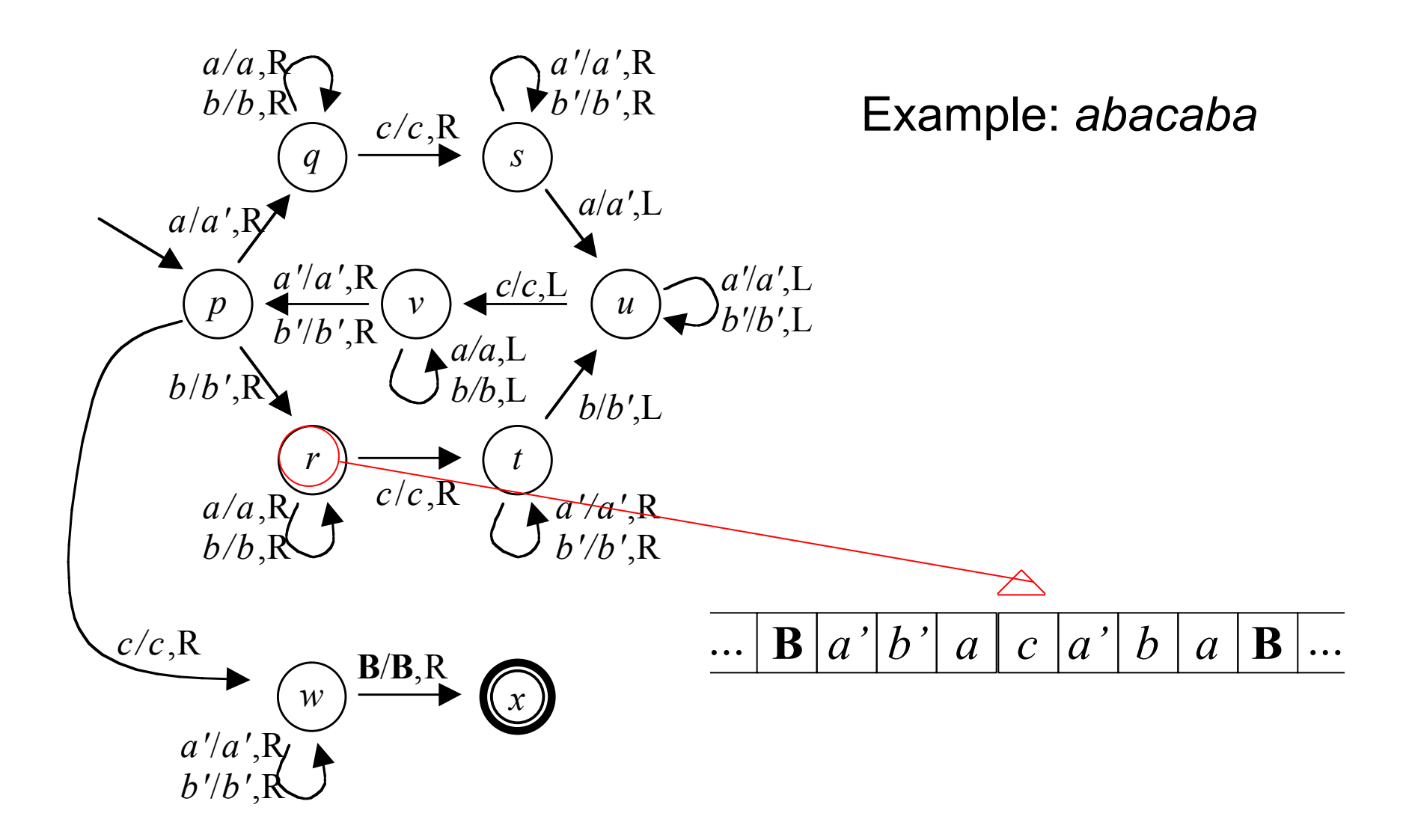

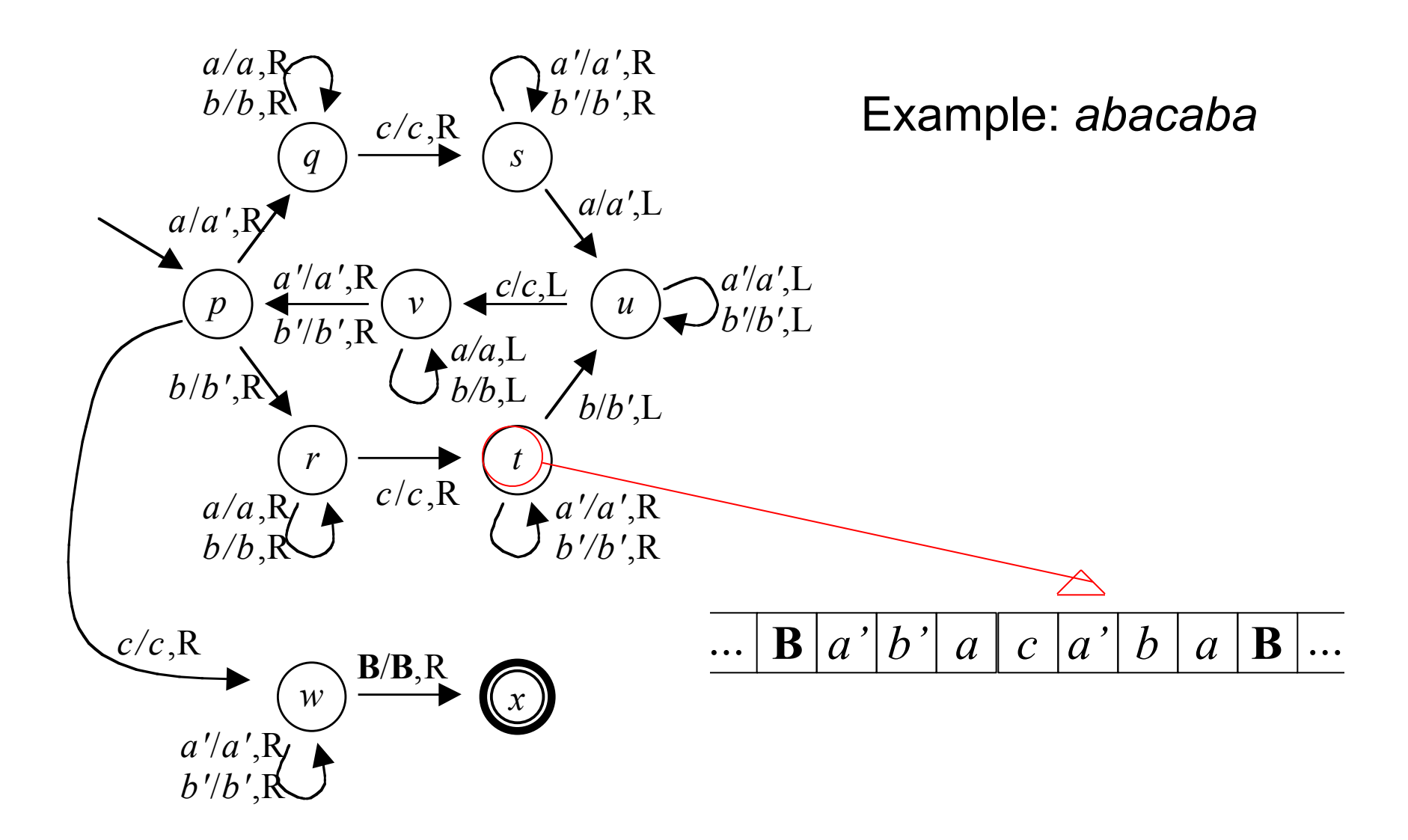

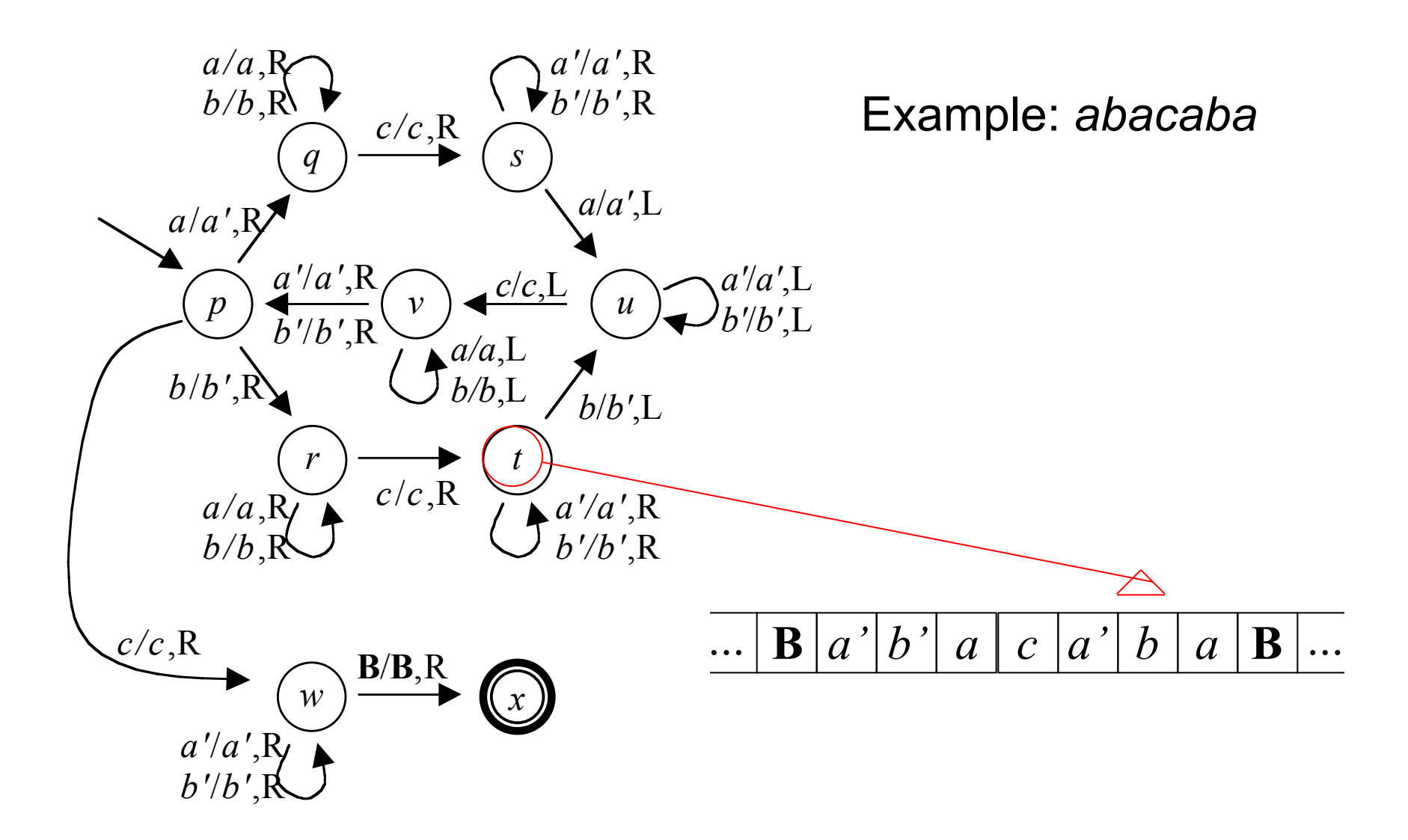
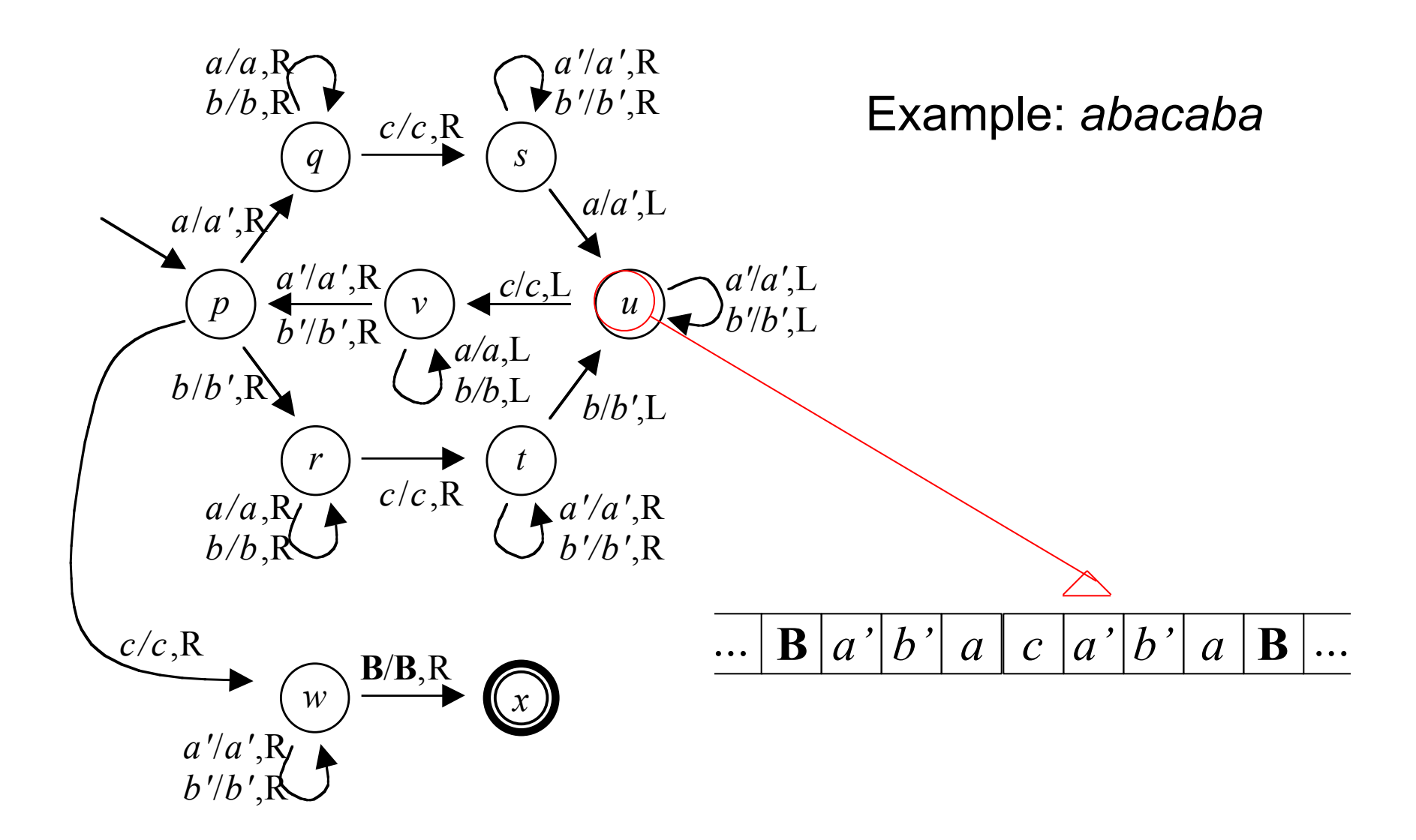

*Formal Language,* chapter 16, slide 73

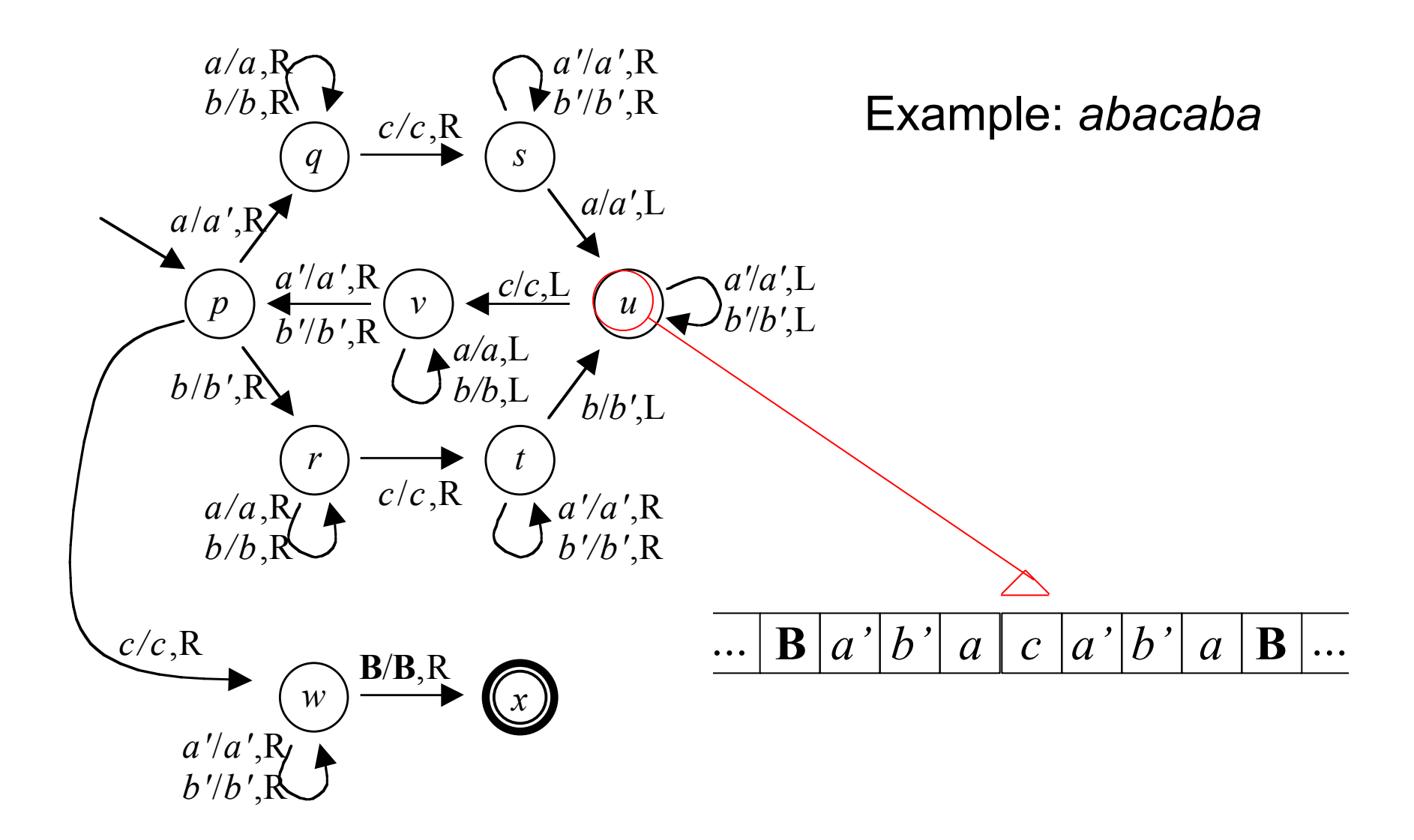

*Formal Language,* chapter 16, slide 74

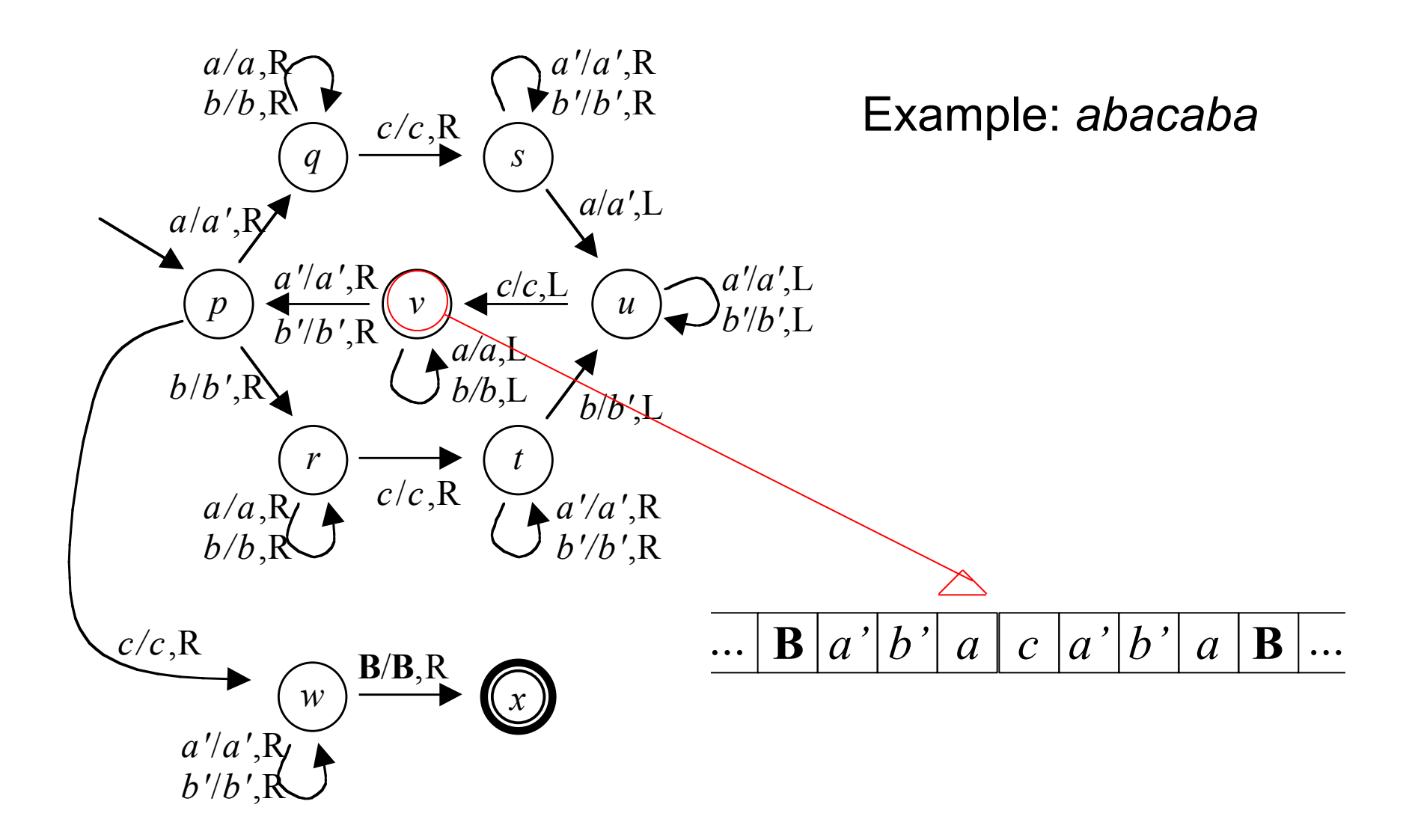

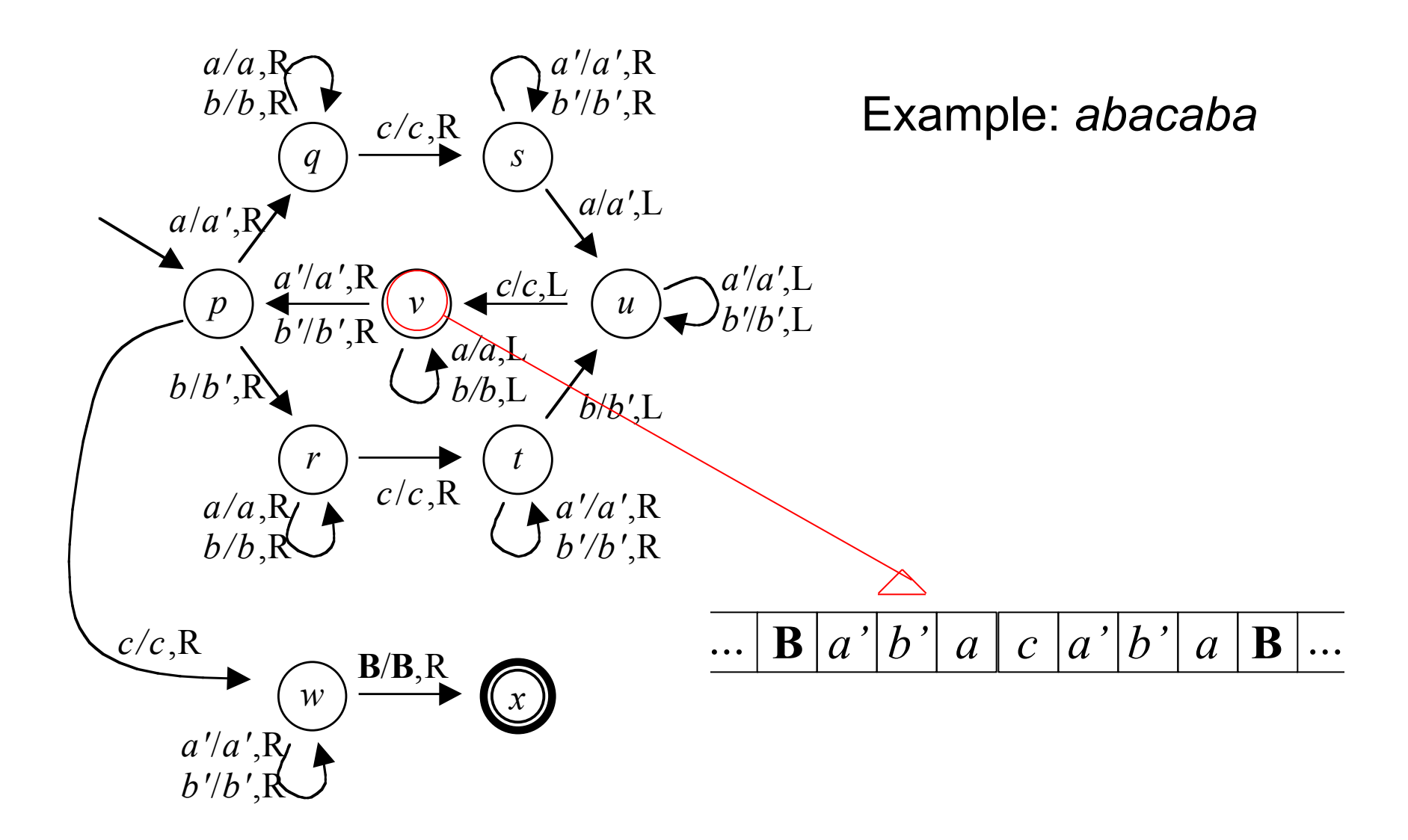

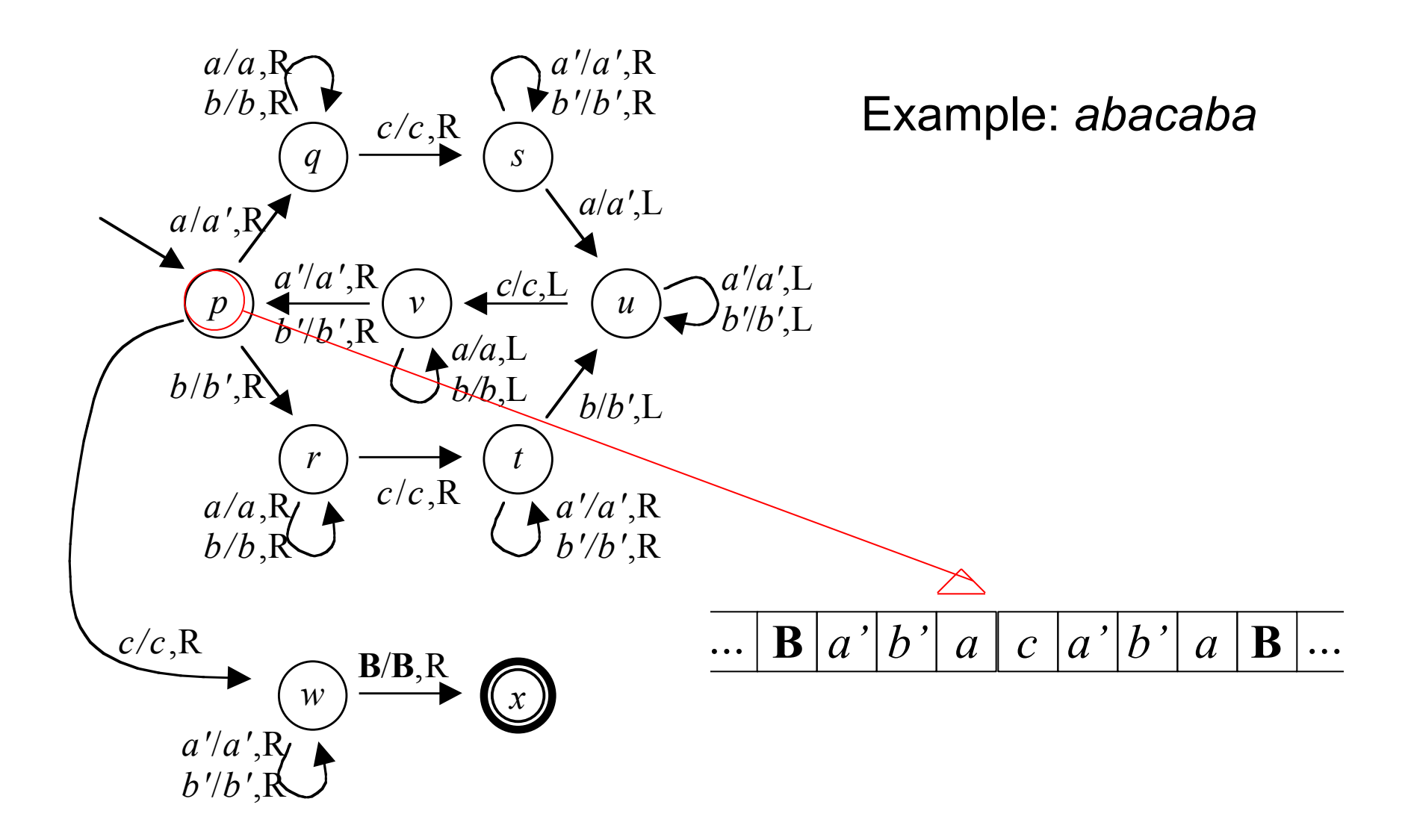

*Formal Language,* chapter 16, slide 77

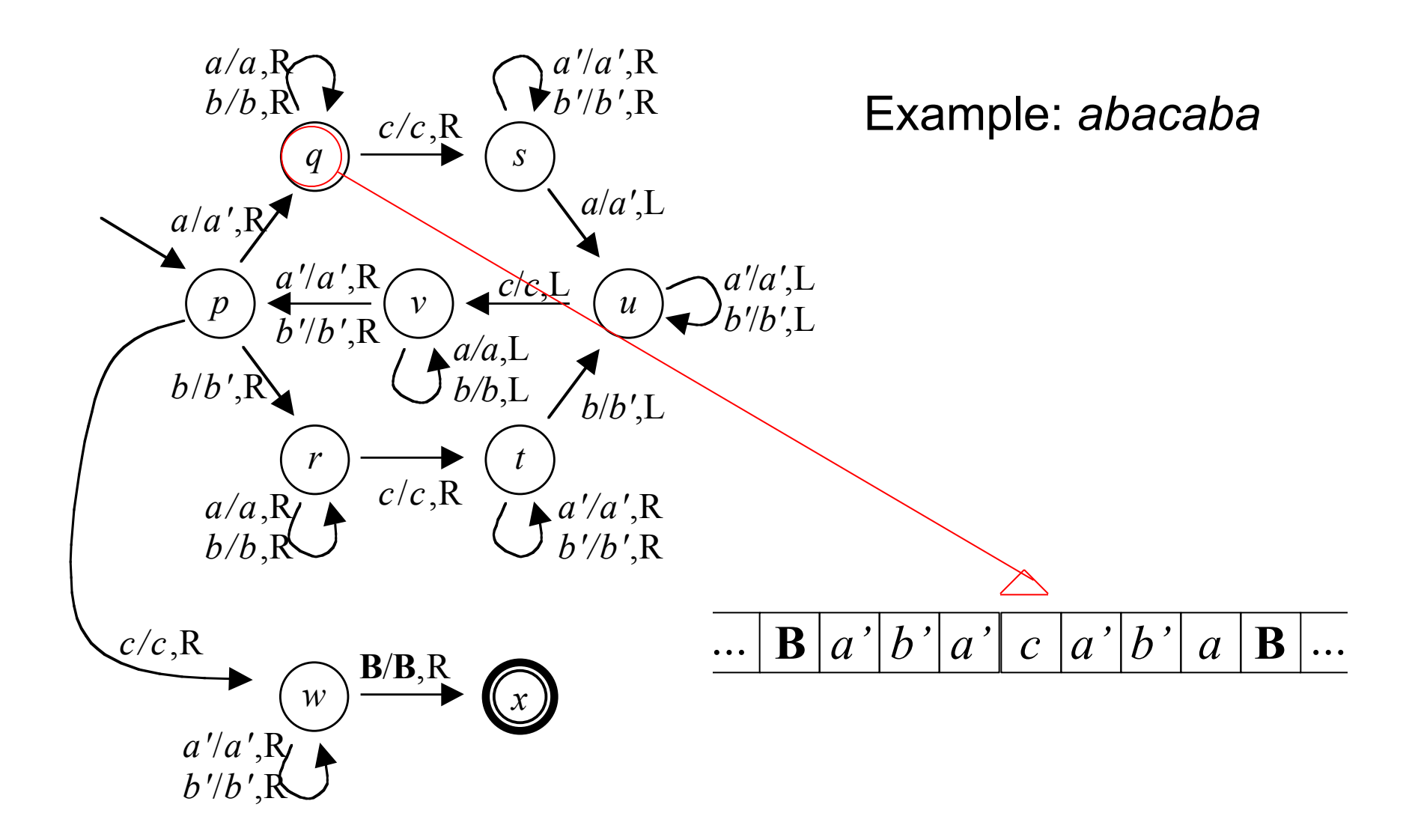

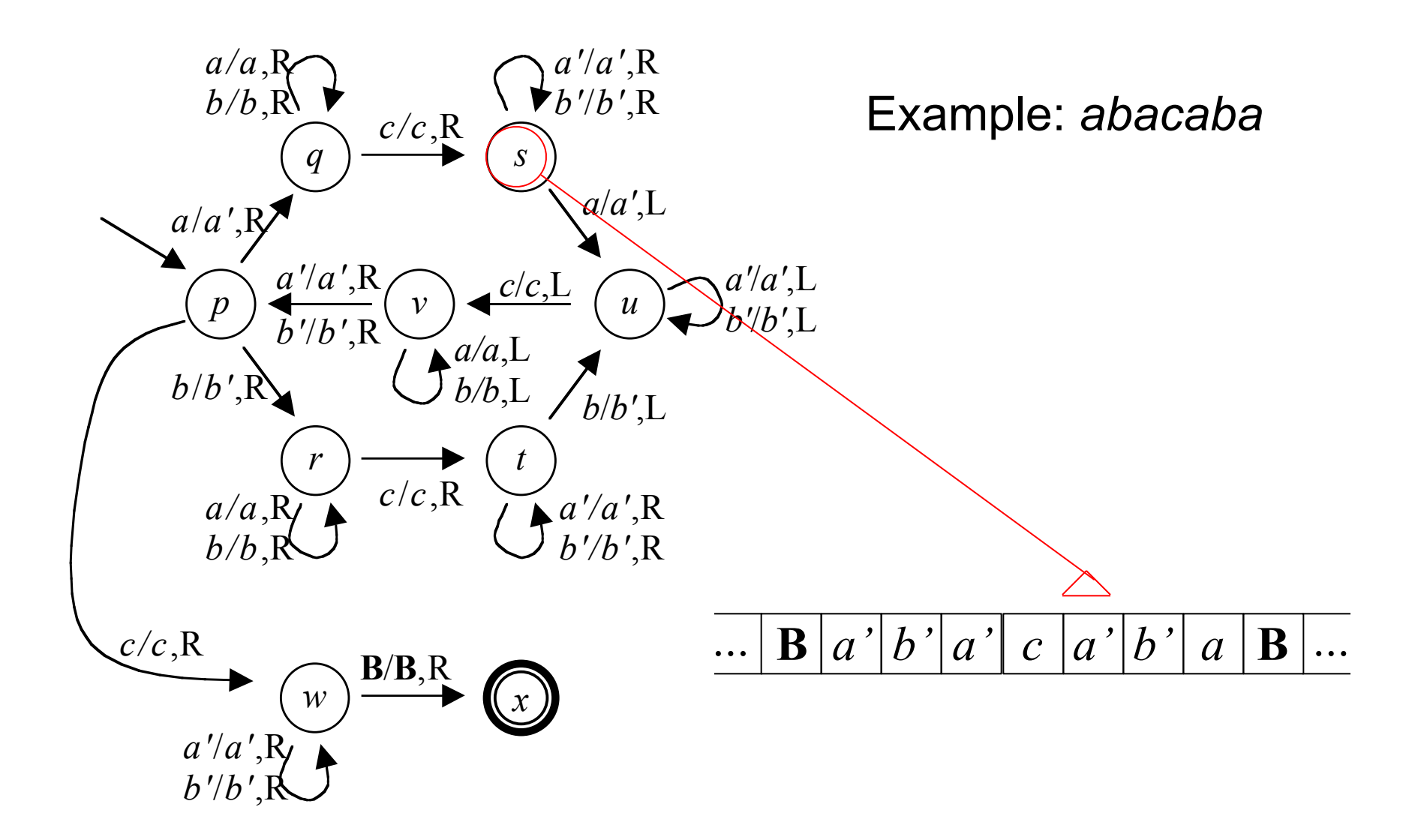

*Formal Language,* chapter 16, slide 79

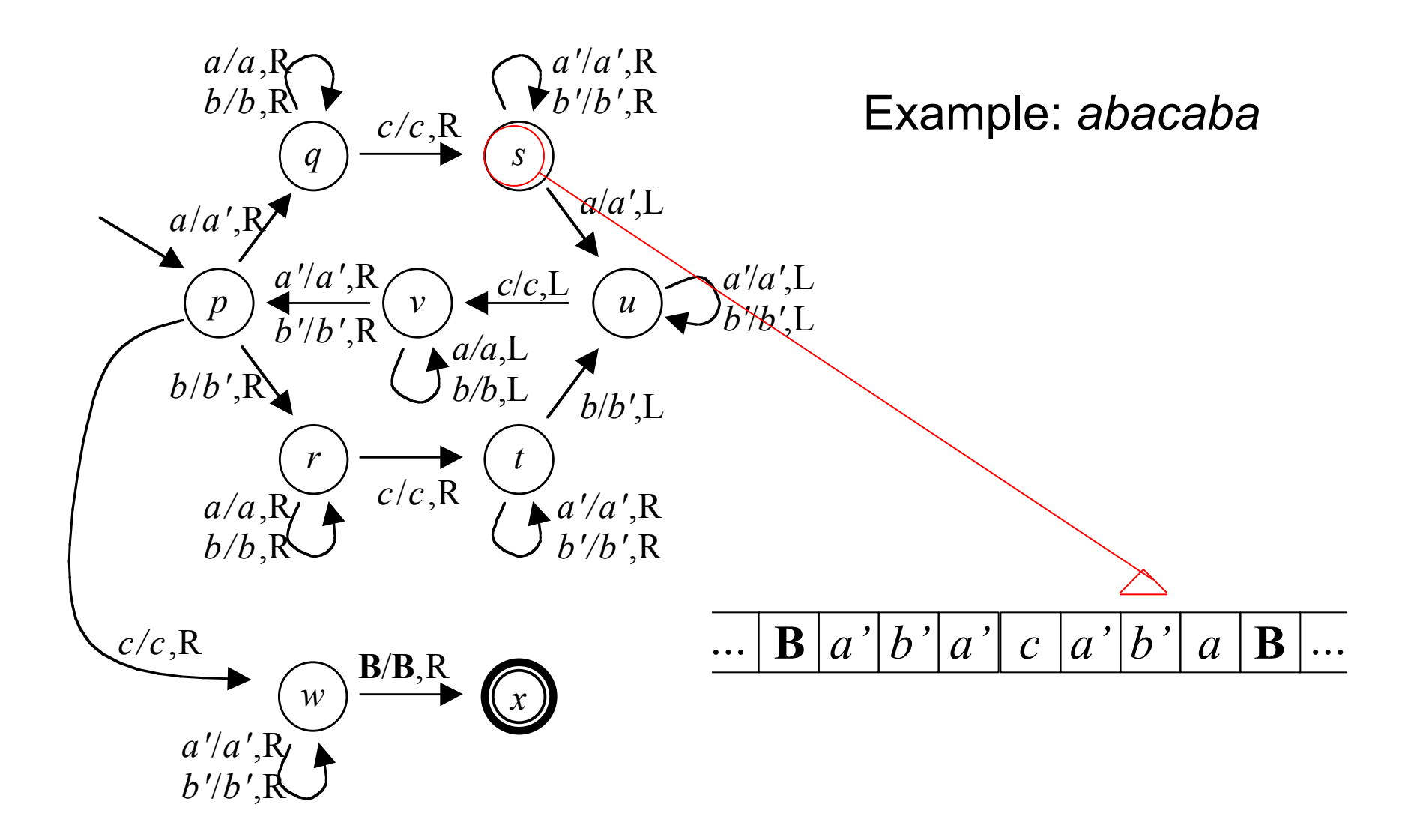

*Formal Language,* chapter 16, slide 80

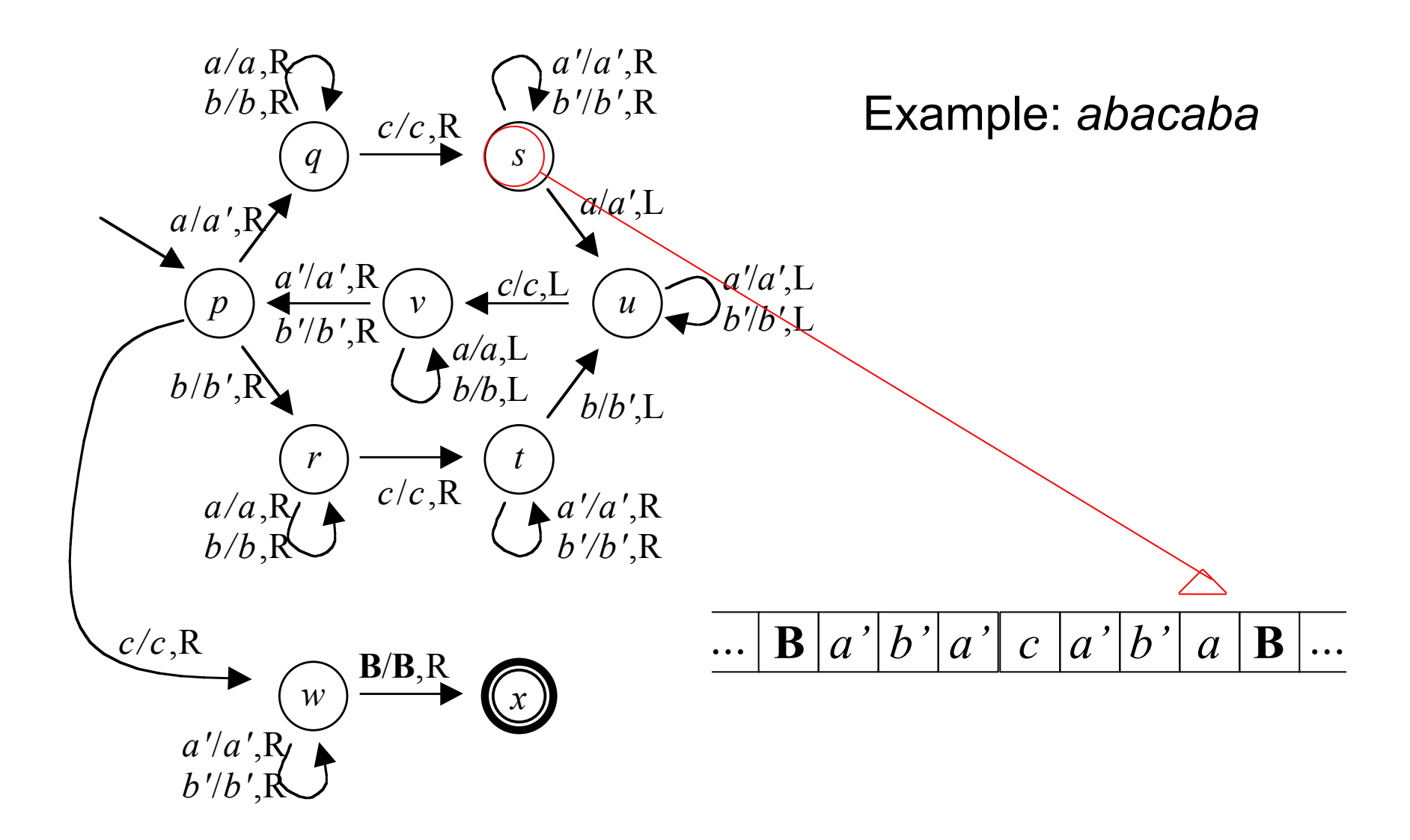

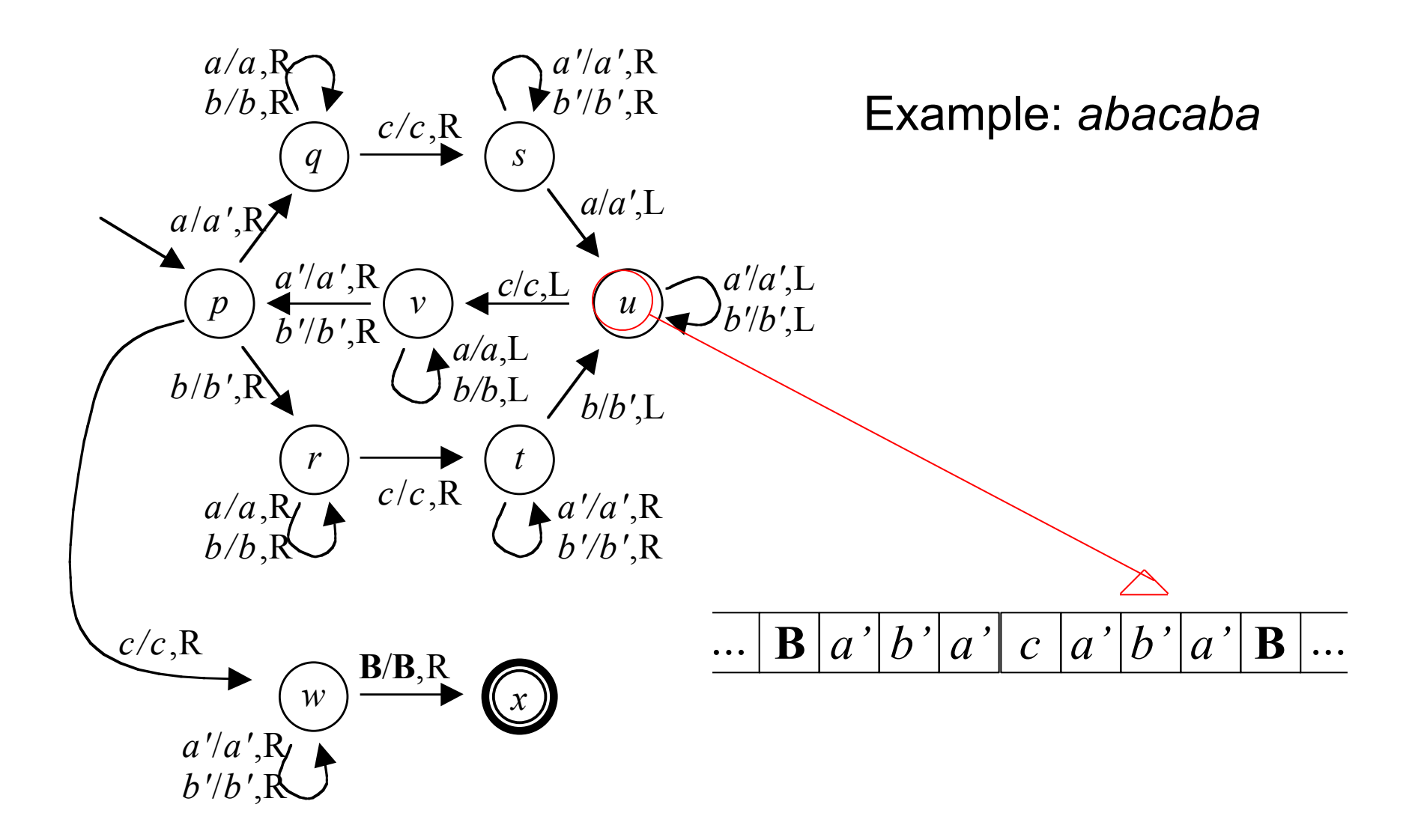

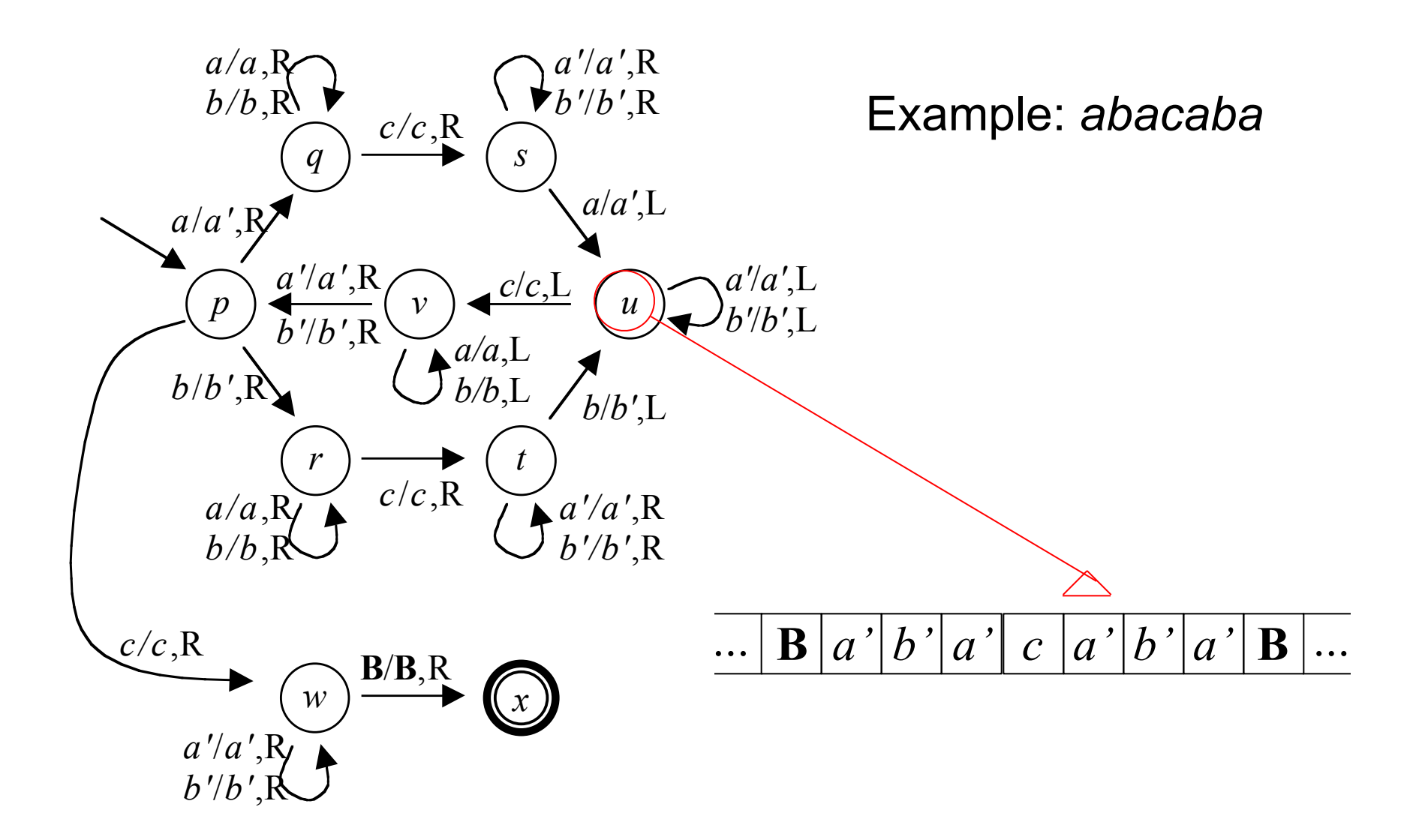

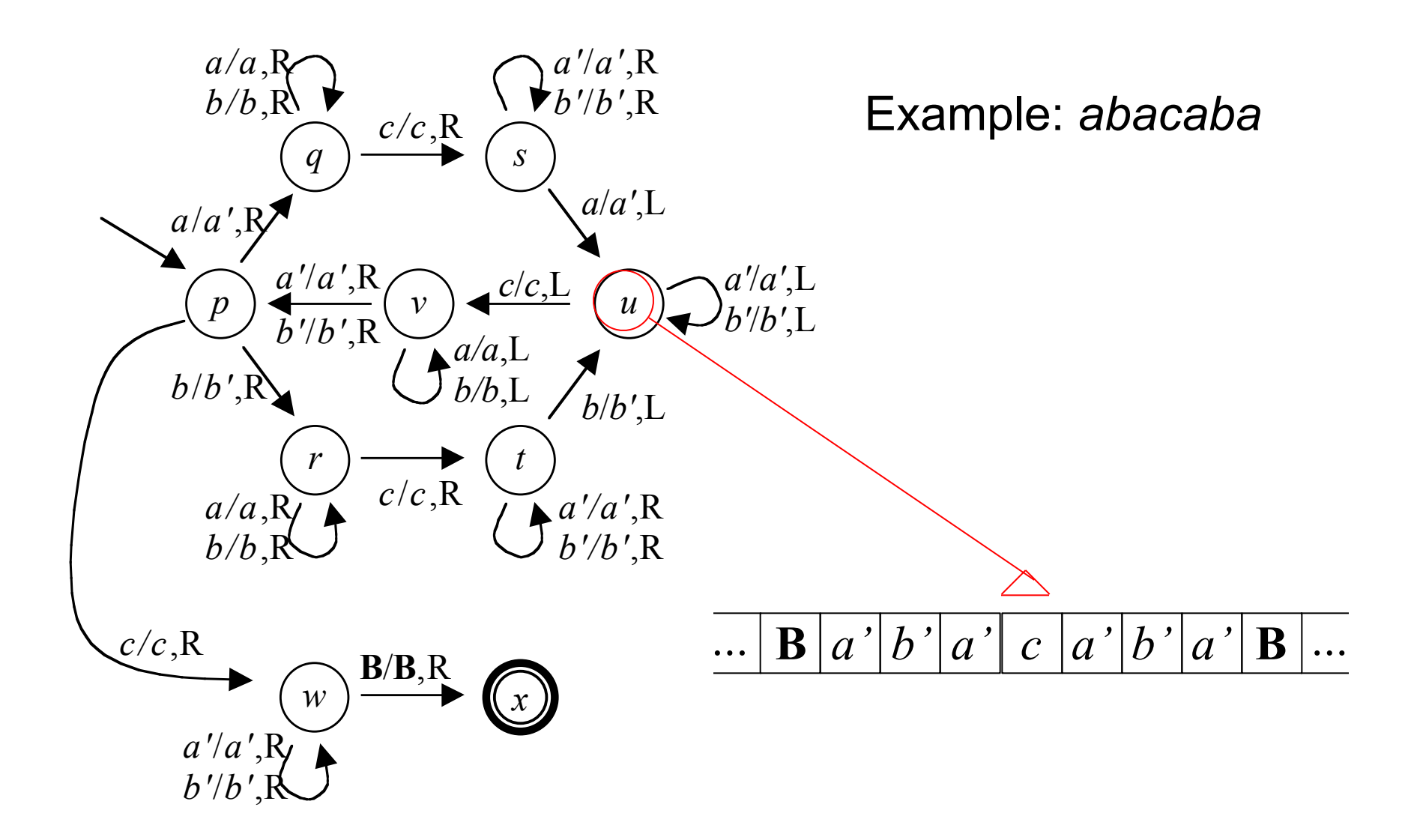

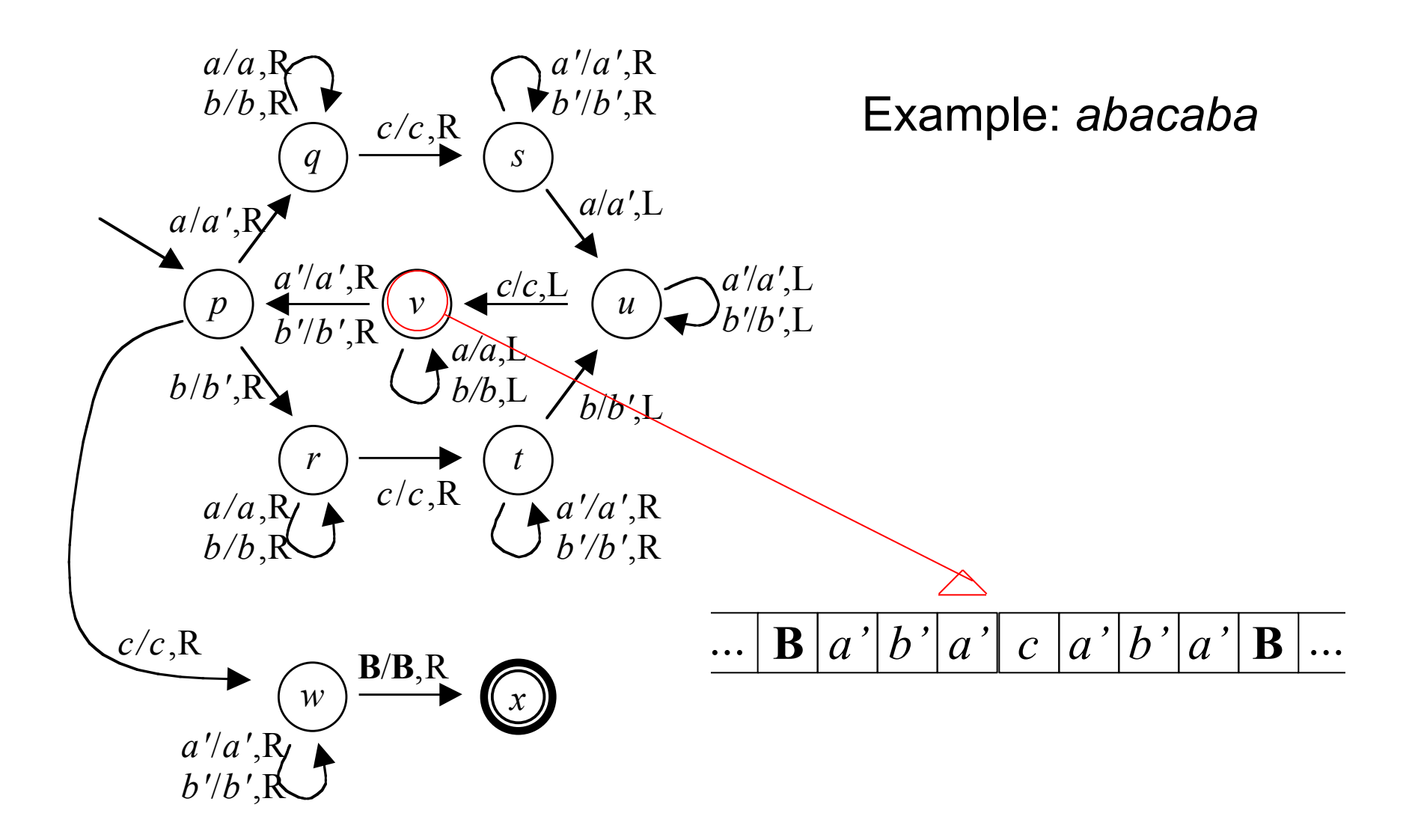

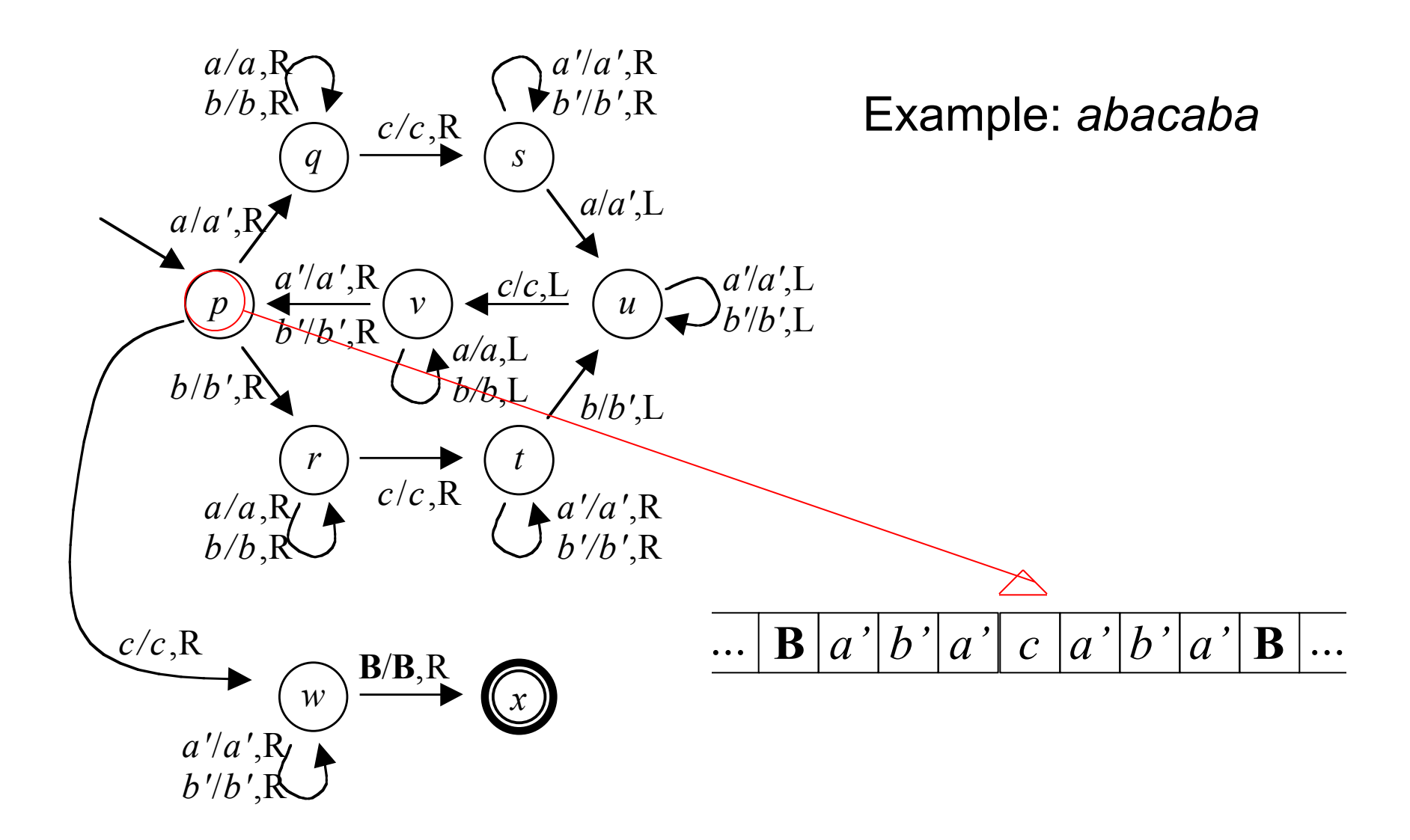

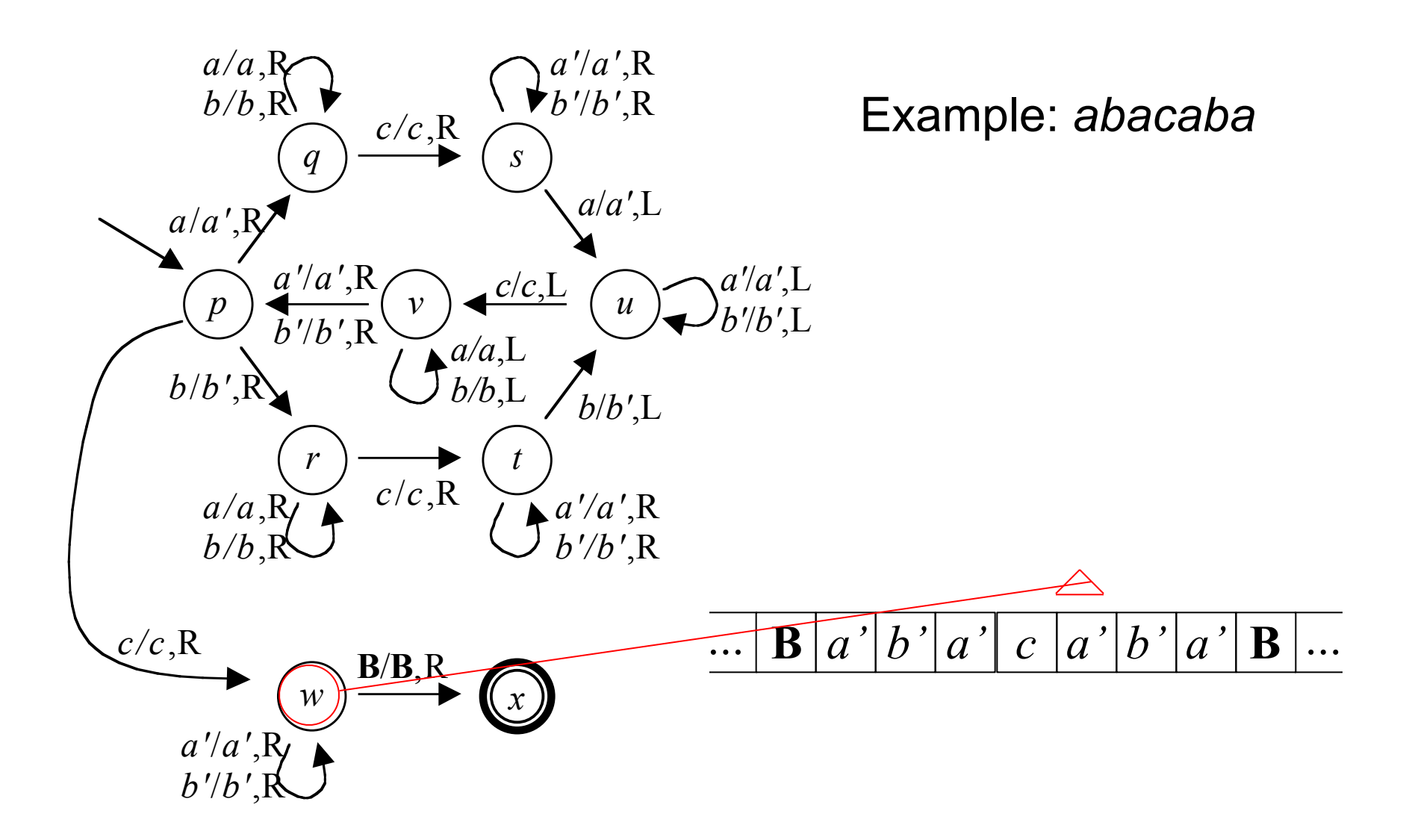

*Formal Language,* chapter 16, slide 87

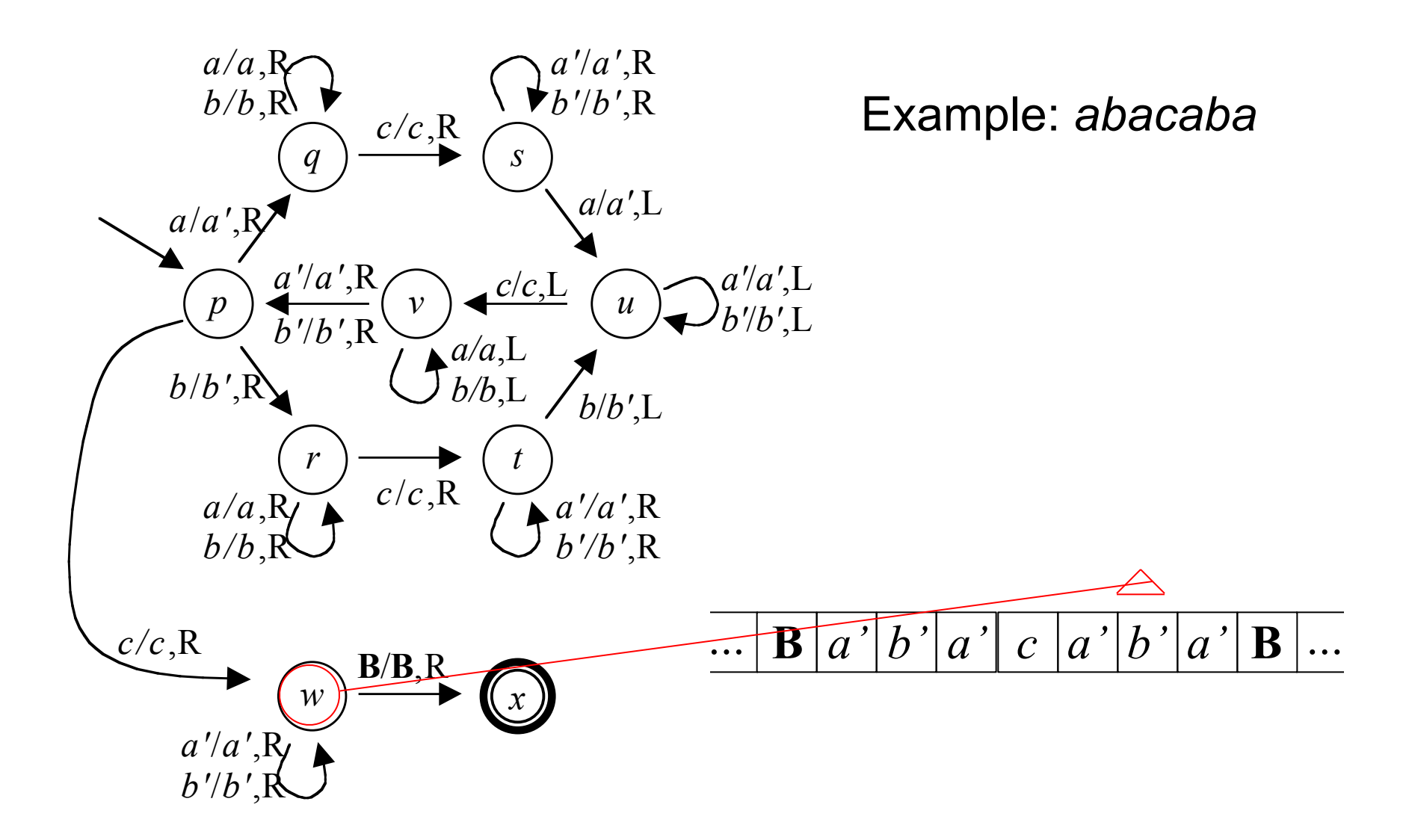

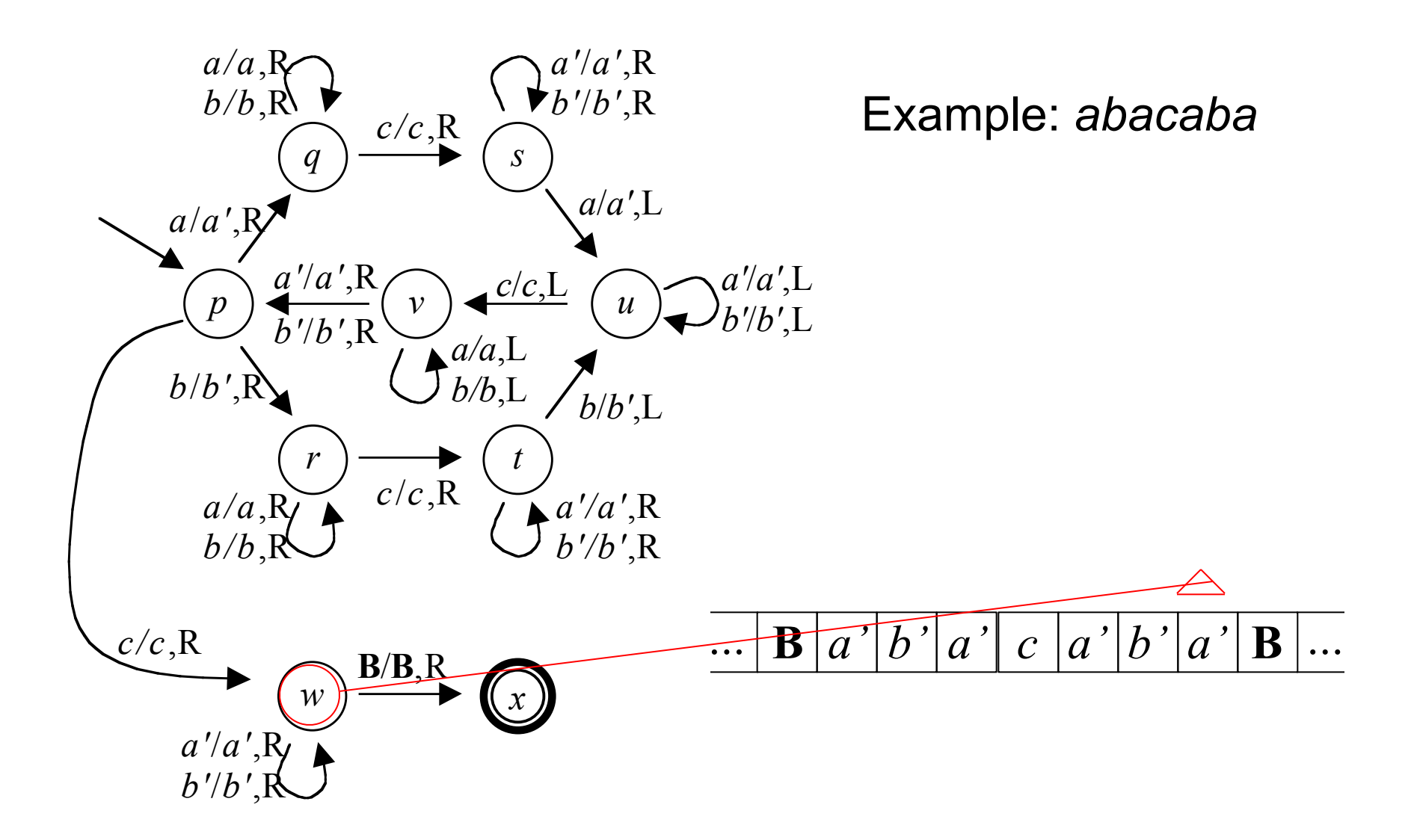

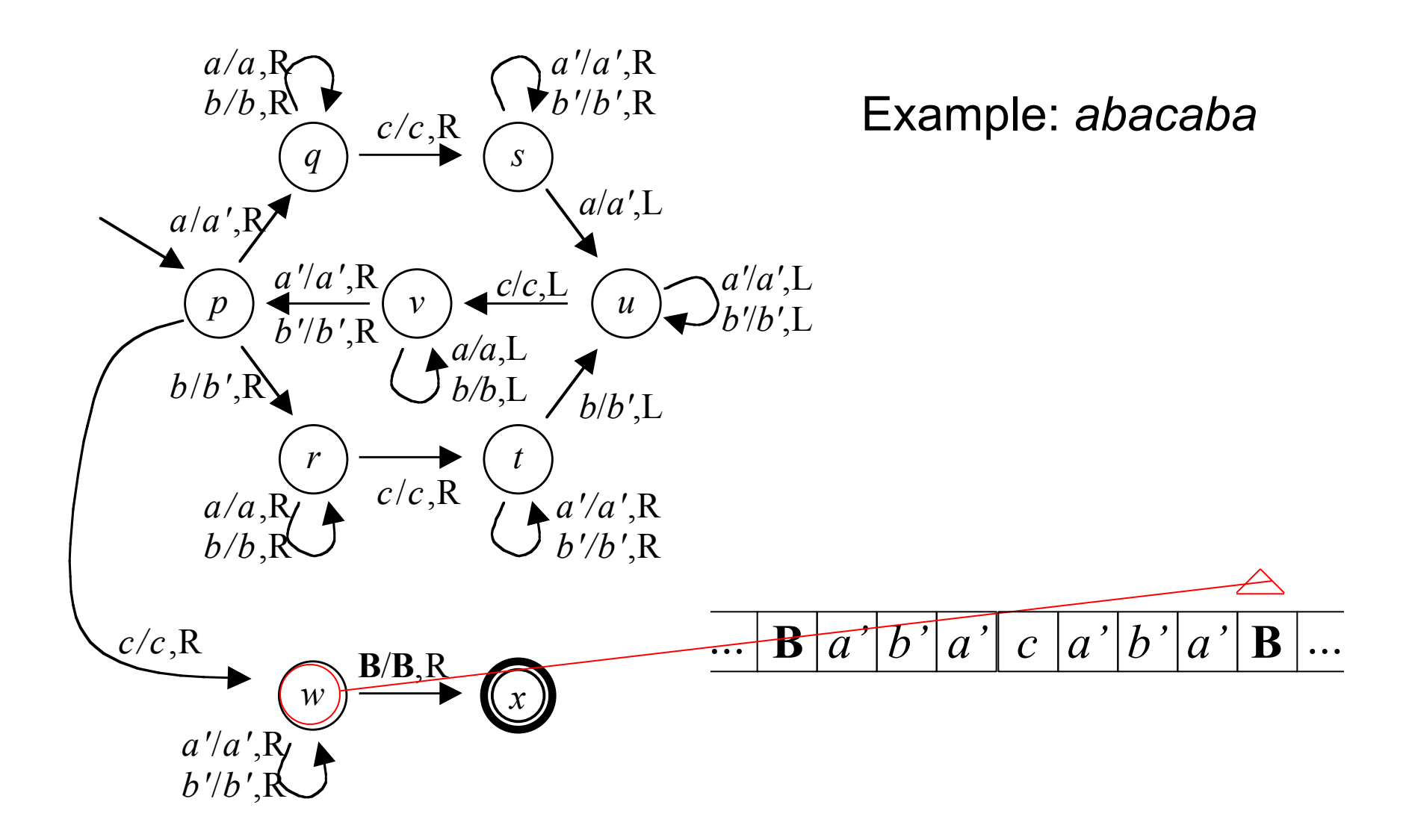

*Formal Language,* chapter 16, slide 90

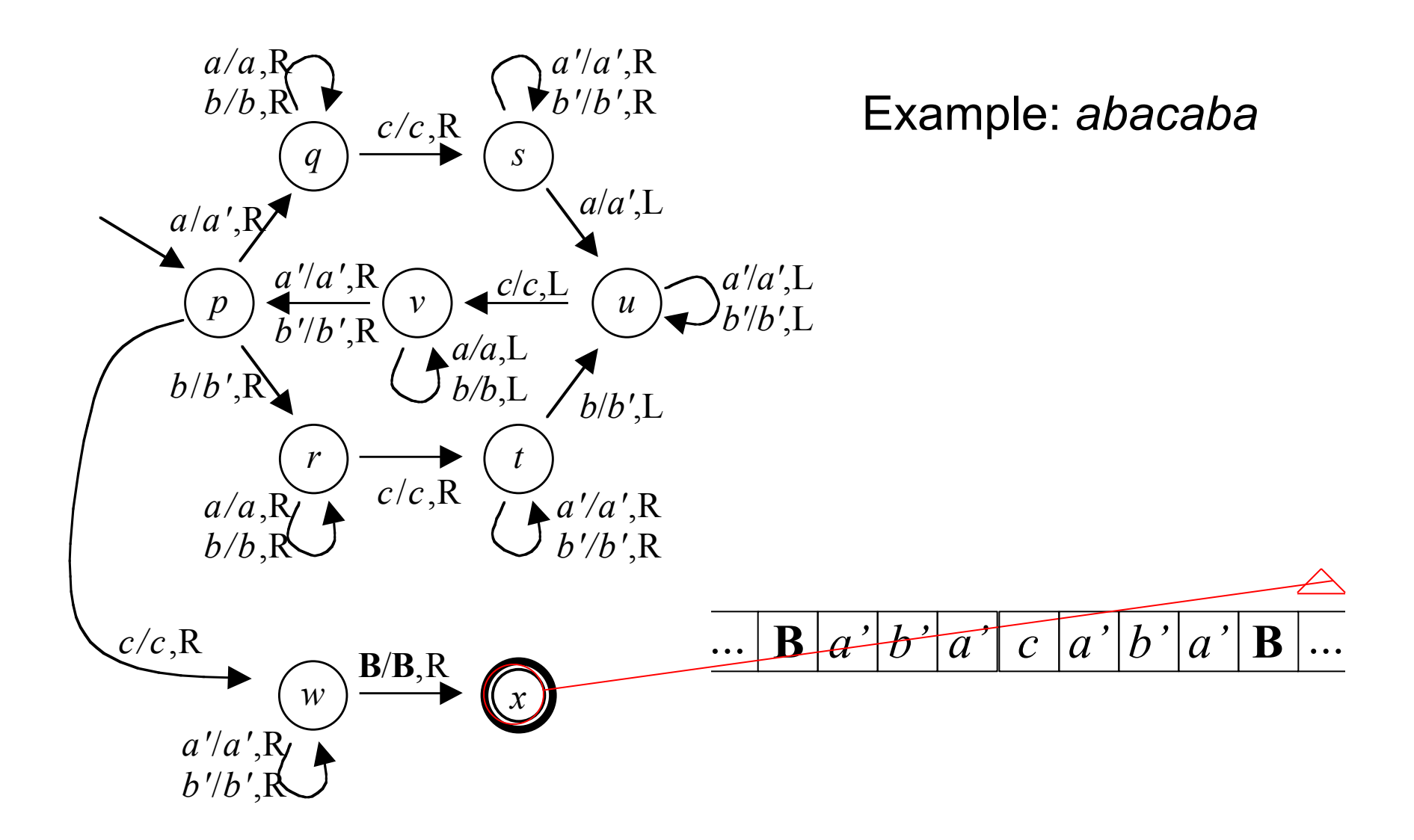

## Two General Techniques

- Marking:
	- A cell can be marked by overwriting the symbol with a marked version of that symbol
	- Our input alphabet was {*a*,*b*,*c*}, but the tape alphabet was {*a*,*b*,*c*,*a'*,*b'*,**B**}
- Remembering
	- A TM can use states to record any finite information
	- Ours remembered whether *a* or *b* was seen in the first half, using two paths of states

# Outline

- 16.1 Turing Machine Basics
- 16.2 Simple TMs
- 16.3 A TM for {*anbncn*}
- 16.4 The 7-Tuple
- 16.5 The Languages Defined By A TM
- 16.6 To Halt Or Not To Halt
- 16.7 A TM for  $\{xcx \mid x \in \{a,b\}^*\}$
- 16.8 Three Tapes
- 16.9 Simulating DFAs
- 16.10 Simulating Other Automata

*Formal Language,* chapter 16, slide 93

### A 3-Tape TM

- Simulations are easier if we have a 3-tape TM
- Like the basic model, but with three tapes, each with an independent read/write head
- Basic model:  $\delta(q,X) = (p, Y, D)$ 
	- Two inputs: current state and symbol at head
	- Three outputs: new state, symbol to write, and direction
- 3-tape model:  $\delta(q, X_1, X_2, X_3) = (p, Y_1, D_1, Y_2, D_2, Y_2, D_3)$ 
	- Separate read, write, and direction for each of the three heads
- Otherwise, the same

#### Same Power

- The 3-tape model is easier to program, but no more powerful than the basic model
- For any 3-tape TM we can construct an equivalent basic TM
- We can encode all the information from the 3 tapes (with their head positions) in a single tape, using an enlarged alphabet…

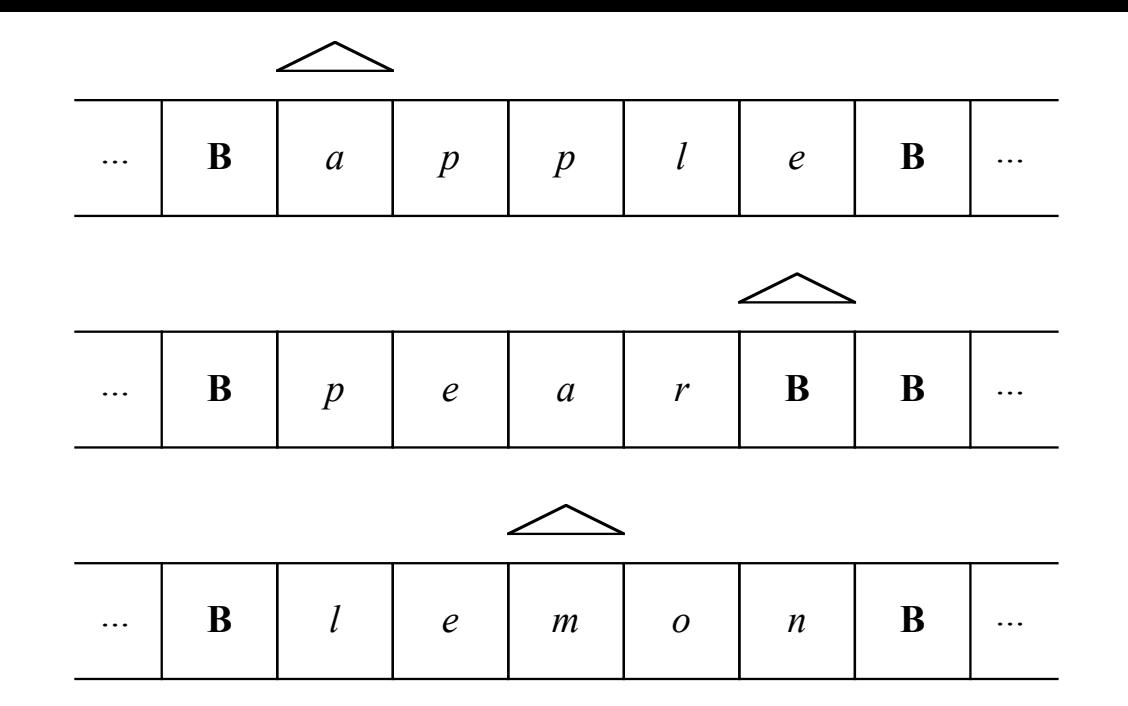

- Image the three tapes side by side, each with its current head position
- Encode all this information on one tape, using triples as symbols in the enlarged tape alphabet:

$$
\cdots \qquad (B,B,B) \qquad (a',p,l) \qquad (p,e,e) \qquad (p,a,m') \qquad (l,r,o) \qquad (e,B',n) \qquad (B,B,B) \qquad \cdots
$$

*Formal Language,* chapter 16, slide 96

### New Tape Alphabet

- Each new symbol is a triple
- Marked elements in the triple indicate head positions
- For example, (*a*',*p*,*l*) is a symbol of the new tape alphabet, used to show
	- *a* in this position on the first tape
	- *p* in this position on the second tape
	- *l* in this position on the third tape
	- First head at this position, other two elsewhere

#### Alphabet Construction

- To make the expanded tape alphabet:
	- First double the alphabet by the adding a marked version of each symbol
		- $\Gamma = \{a, \mathbf{B}\}\$  would become  $\Gamma$ <sub>2</sub> =  $\{a, a', \mathbf{B}, \mathbf{B'}\}$
	- Then cube that alphabet by forming 3-tuples
		- $\Gamma_2 = \{a,a',b,b'\}$  would become  $\Gamma_3 = (\Gamma_2 \times \Gamma_2 \times \Gamma_2)$  = {(*a*,*a*,*a*), (*a*,*a*,*a*'), (*a*,*a*,**B**), (*a*,*a*,**B**'), (*a*,*a*',*a*), (*a*,*a*',*a*'), ...}
	- The result is the tape alphabet for the 1-tape TM

### 1-Tape TM Construction

- Given any 3-tape  $M_3$ , construct a 1-tape  $M_4$ 
	- Use the alphabet of triples, with (**B**,**B**,**B**) as blank
	- $-$  To simulate a move of  $M_3$ ,  $M_1$  makes two passes:
		- A left-to-right pass, collecting the three input symbols. Keep track (using state) of  $M_3$ 's state and input symbols. Now if  $M_3$ accepts, halt and accept; if  $M<sub>3</sub>$  rejects, halt and reject.
		- A right-to-left pass, carrying out  $M_3$ 's actions at each of its three head positions (writing and moving marks). Leave the head at the leftmost mark and go to step 1.
- Far more states, symbols, and moves than  $M_3$
- But for any input string,  $M_1$ 's outcome matches  $M_3$ 's

### Theorem 16.8

For any given partition of a Σ\* into three subsets *L*, *R*, and *F*, there is a three-tape TM  $M_3$  with  $L(M_3) = L$ ,  $R(M_3)$  $=$  *R*, and  $F(M_3) = F$ , if and only if there is a one-tape TM *M*<sub>1</sub> with  $L(M_1) = L$ ,  $R(M_1) = R$ , and  $F(M_1) = F$ .

- Proof sketch:
	- Given any 3-tape TM we can construct a 1-tape TM that simulates it, as just outlined
	- Given any 1-tape TM we can construct a 3-tape TM that simulates it, simply by not using two of its tapes

# Outline

- 16.1 Turing Machine Basics
- 16.2 Simple TMs
- 16.3 A TM for {*anbncn*}
- 16.4 The 7-Tuple
- 16.5 The Languages Defined By A TM
- 16.6 To Halt Or Not To Halt
- 16.7 A TM for  $\{xcx \mid x \in \{a,b\}^*\}$
- 16.8 Three Tapes
- 16.9 Simulating DFAs
- 16.10 Simulating Other Automata

#### Automata As Input

- Our goal is to make TMs that can simulate other automata, given as input
- TMs can only take strings as input, so we need a way to encode automata as strings
- We'll start with the simplest: DFAs...

# DFAs Encoded Using {0,1}

- The DFA's alphabet and strings:
	- Number Σ arbitrarily as  $\Sigma = \{\sigma_1, \sigma_2, ...\}$
	- $-$  Use the string 1<sup>;</sup> to represent symbol  $\sigma_{\!i}$
	- Use 0 as a separator for strings
	- For example, if  $\Sigma = \{a, b\}$ , let  $a = \sigma_1$  and  $b = \sigma_2$ ; then *abba* is represented by 101101101
- The DFA's states:
	- Number  $Q = \{q_1, q_2, ...\}$ , making  $q_1$  the start state and numbering the others arbitrarily
	- Use the string 1*<sup>i</sup>* to represent symbol *qi*

# DFA Encoding, Continued

- The DFA's transition function:
	- Encode each transition  $\delta(q_i, \sigma_j) = q_k$  as a string 1<sup>*i*</sup>01*i*01<sup>*k*</sup>
	- Encode the entire transition function as a list of such transitions, in any order, using 0 as a separator
	- For example,

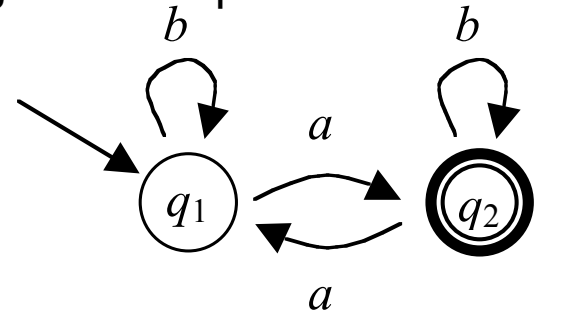

- $-$  Numbering *a* as  $σ_1$  and *b* as  $σ_2$ ,  $δ$  is  $\delta(q_1, \sigma_1) = q_2$   $\delta(q_1, \sigma_2) = q_1$  $\delta(q_2, \sigma_1) = q_1$   $\delta(q_2, \sigma_2) = q_2$
- That is encoded as: 101011 0 101101 0 110101 0 11011011

# DFA Encoding, Continued

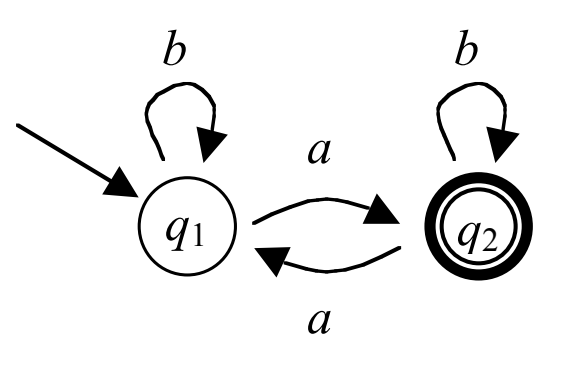

- The DFA's set of accepting states:
	- We already encode each state *qi* as 1*<sup>i</sup>*
	- Use a list of state codes, separated by 0s
- Finally, the complete DFA:
	- Transition-function string, 00, accepting-state string: 101011 0 101101 0 110101 0 11011011 00 11

# Simulating a DFA

- We have a way to represent a DFA as a string over {0,1}
- Now, we'll show how to construct a TM that simulates any given DFA
	- Given the encoded DFA as input, along with an encoded input string for it
	- Decide whether the given DFA accepts the given string
- We'll use a 3-tape TM...

### 3-Tape DFA Simulator

- First tape holds the DFA being simulated
- Second tape holds the DFA's input string
- Third tape hold the DFA's current state  $q_i$ , encoded as 1<sup>*i*</sup> as usual

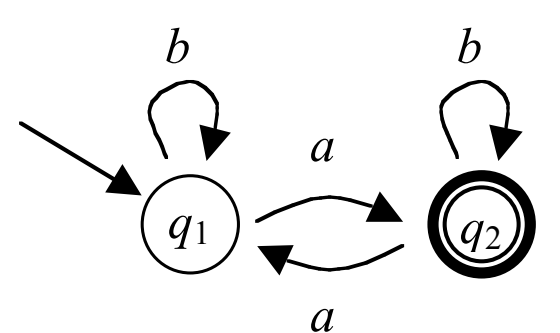

#### Example:

 $\Delta$ 

• Initial configuration, in the start state, on input *abab*:

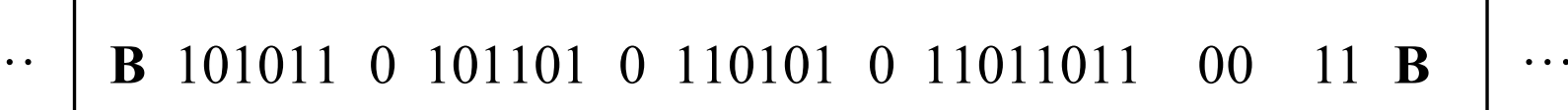

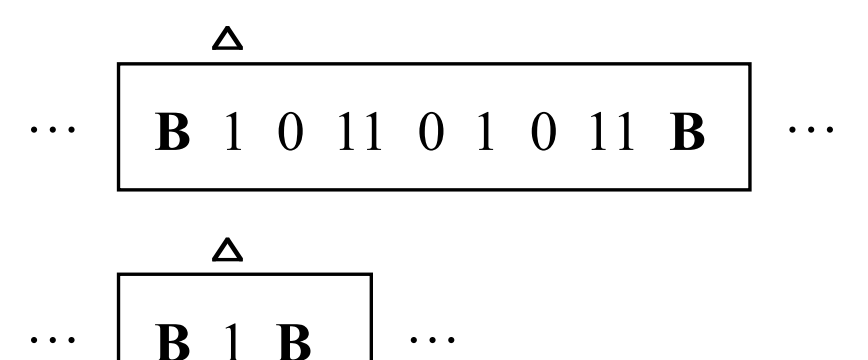

• Each simulated move performs one state transition and erases one encoded input symbol…
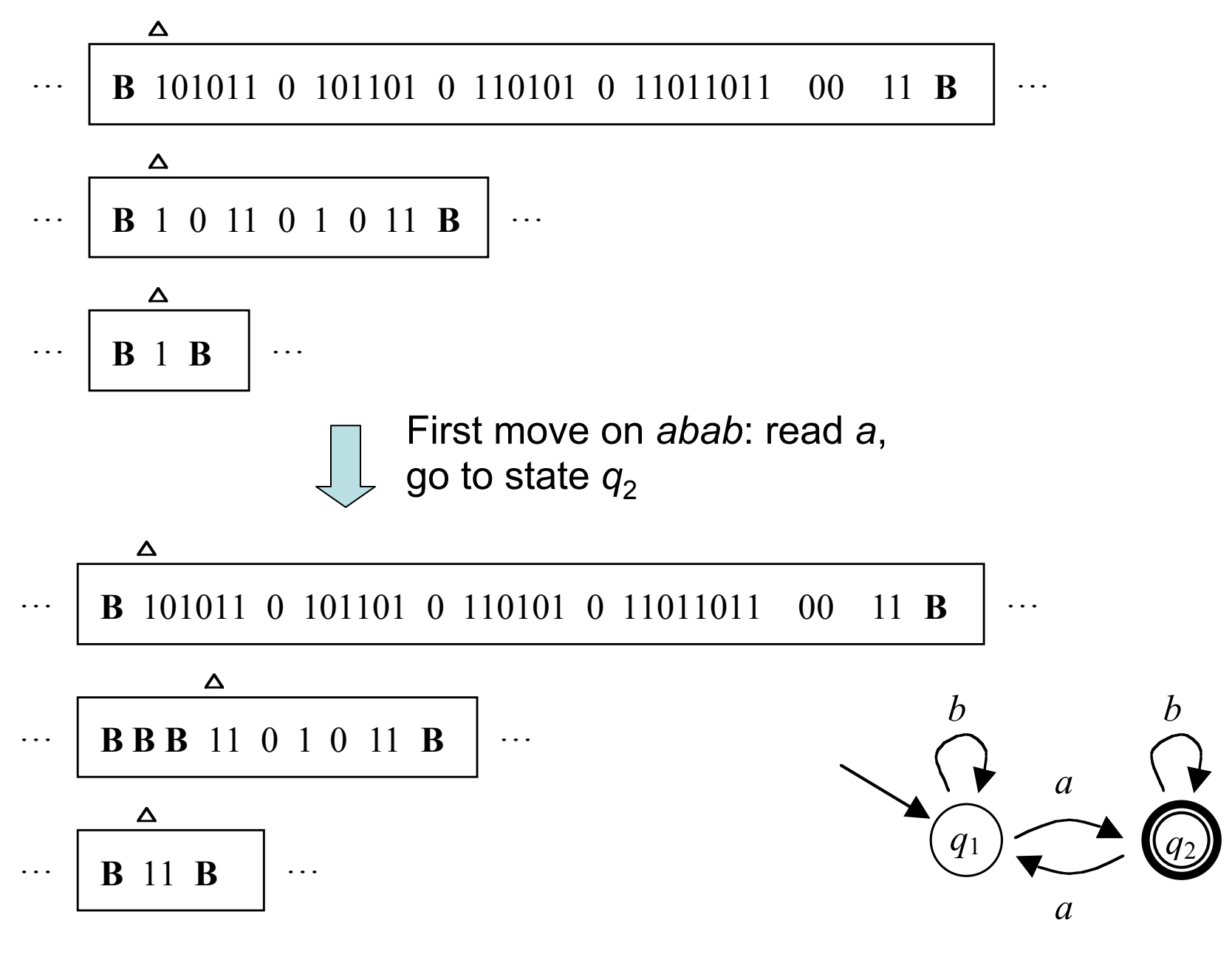

*Formal Language,* chapter 16, slide 109

# **Strategy**

- Step 1: handle termination:
	- If the second tape is not empty, go to step 2
	- If it is empty, the DFA is done; search the list of accepting states (tape 1) for a match with the final state (tape 3)
	- If found, halt and accept; if not, halt and reject
- Step 2: look up move:
	- Search tape 1 for the move 1*<sup>i</sup>* 01*<sup>j</sup>* 01*<sup>k</sup>* that applies now, where 1*i* matches the current state (tape 3) and 1*<sup>j</sup>* matches the current input symbol (tape 2)
- Step 3: execute move:
	- $-$  Replace the 1<sup>*i*</sup> on the tape 3 with 1<sup>k</sup>
	- Write **B** over the 1*<sup>j</sup>* (and any subsequent 0) on tape 2
	- Go to step 1

## An Easy Simulation

- That was no challenge for our 3-tape TM
- Used only a fixed, finite portion of each tape
- There is (by Theorem 16.8) a 1-tape TM with the same behavior
- One detail we're skipping: what should the TM do with ill-formed inputs?
	- If we specified behavior for ill-formed inputs, there would have to be an extra initial pass to verify the proper encoding of a DFA and its input

# Outline

- 16.1 Turing Machine Basics
- 16.2 Simple TMs
- 16.3 A TM for {*anbncn*}
- 16.4 The 7-Tuple
- 16.5 The Languages Defined By A TM
- 16.6 To Halt Or Not To Halt
- 16.7 A TM for  $\{xcx \mid x \in \{a,b\}^*\}$
- 16.8 Three Tapes
- 16.9 Simulating DFAs
- 16.10 Simulating Other Automata

#### Simulating Other Automata

- We can use the same 3-tape technique to simulate all our other automata
- Trickier for nondeterministic models (NFAs and stack machines): our deterministic TM must search all sequences of moves
- Relatively straightforward for deterministic automata

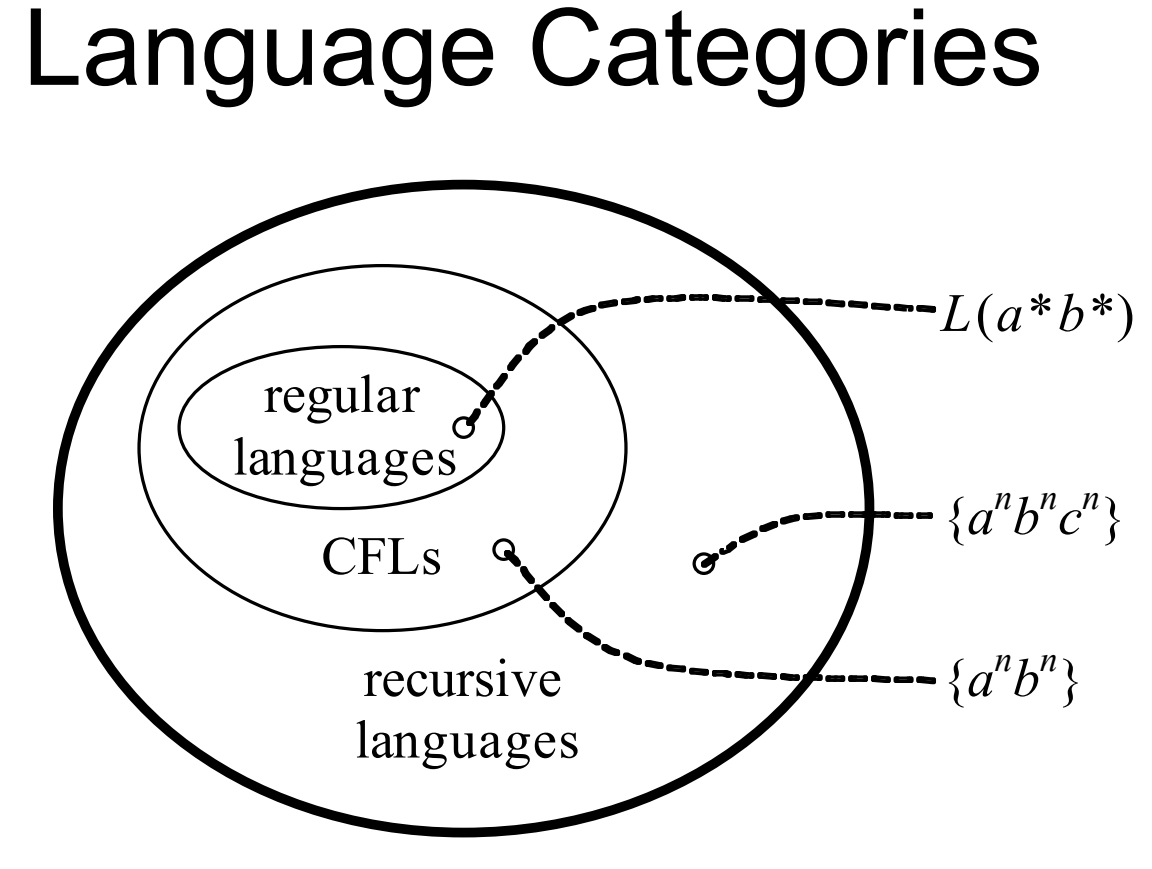

• Proofs of these inclusions can be constructed by having total TMs simulate other automata

## Universal Turing Machines

- A *universal Turing machine* is any Turing machine that takes an encoded Turing machine and an encoded input string, and decides whether the given Turing machine accepts the given string
- It's like an interpreter: a program that takes another program as input and carries out the instructions of that input program
- A universal TM is, in effect, a TM interpreter

## A Universal TM Outline

- Design a TM encoding using  $\{0,1\}$ :
	- Most of it is the transition function, like our DFA encoding
- Familiar 3-tape layout:
	- Tape 1: the encoded TM as input
	- Tape 2: that TM's tape (input and working space)
	- Tape 3: that TM's current state
- Simulation:
	- Look up the appropriate transition (on tape 1)
	- Do the necessary write and move (on tape 2)
	- Do the state change (on tape 3)
	- Repeat until accepting state or no next move

#### Constructions?

- All the "constructions" since 16.7 have been high-level outlines, not detailed constructions:
	- 3-tape to 1-tape conversion
	- DFA simulator
	- Universal TM
- In effect, we sketched proofs that the constructions were possible, without actually doing them
- Why not give more detail?

#### The Problem Of Detail

- It is hard to figure out what a TM does by inspection
	- Very hard for small TMs
	- Inhumanly difficult for large TMs
- To convince someone that a language can be recognized by a TM, it is not often useful to just show the TM that does it
- It is more convincing to give less detail -- to describe in outline how a TM might work
- Once you're convinced a TM can be constructed for a given problem, there is no point in actually constructing it…

#### TM Puzzles

- …except for fun!
- People have actually constructed many universal TMs in full detail
- It is an interesting puzzle
- The challenge is to do it using the smallest number of states and the smallest alphabet
- An informal global competition for many years
- See Minsky, *Computation: Finite and Infinite Machines*
- He derives a small (but not record-holding) universal TM with  $|Q| = 7$  and  $|\Gamma| = 4$